<span id="page-0-0"></span>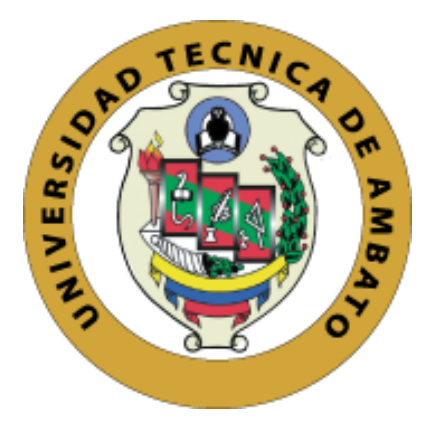

# **UNIVERSIDAD TÉCNICA DE AMBATO**

# **FACULTAD DE INGENIERÍA EN SISTEMAS ELECTRÓNICA E INDUSTRIAL**

# **CARRERA DE INGENIERÍA INDUSTRIAL EN PROCESOS DE AUTOMATIZACIÓN**

**Tema:**

# **DISEÑO DE MECANISMO PARA LOCOMOCIÓN DE PROTOTIPOS DE ROBOTS TIPO INSECTOS EN CARRERAS SIN OBSTÁCULOS.**

Trabajo de Titulación Modalidad: Proyecto de Investigación, presentado previo la obtención del título de Ingeniero Industrial en Procesos de Automatización

**ÁREA:** Industrial y manufactura.

**LÍNEA DE INVESTIGACIÓN:** Diseño, materiales y producción

**AUTOR:** Vicente David Herrera Guayaquil

**TUTOR:** Ing. Luis Alberto Morales Perrazo, Mg

**Ambato – Ecuador**

**septiembre - 2021**

# **APROBACIÓN DEL TUTOR**

<span id="page-1-0"></span>En calidad de tutor del Trabajo de Titulación con el tema: DISEÑO DE MECANISMO PARA LOCOMOCIÓN DE PROTOTIPOS DE ROBOTS TIPO INSECTOS EN CARRERAS SIN OBSTÁCULOS, desarrollado bajo la modalidad Proyecto de Investigación por el señor Vicente David Herrera Guayaquil, estudiante de la Carrera de Ingeniería Industrial en Procesos de Automatización, de la Facultad de Ingeniería en Sistemas, Electrónica e Industrial, de la Universidad Técnica de Ambato, me permito indicar que el estudiante ha sido tutorado durante todo el desarrollo del trabajo hasta su conclusión, de acuerdo a lo dispuesto en el Artículo 15 del Reglamento para obtener el Título de Tercer Nivel, de Grado de la Universidad Técnica de Ambato. y el numeral 7.4 del respectivo instructivo.

Ambato, septiembre 2021

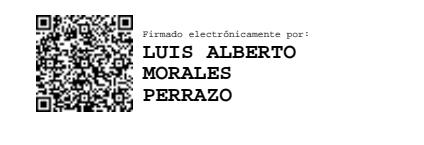

Ing. Luis Alberto Morales Perrazo, Mg.

TUTOR

# AUTORÍA DEL TRABAJO DE TITULACIÓN

El presente Proyecto de Investigación titulado: DISEÑO DE MECANISMO PARA LOCOMOCIÓN DE PROTOTIPOS DE ROBOTS TIPO INSECTOS EN CARRERAS SIN OBSTÁCULOS, es absolutamente original, auténtico y personal. En tal virtud, el contenido, efectos legales y académicos que se desprenden del mismo son de exclusiva responsabilidad del autor.

Ambato, septiembre 2021

*licente* tterrera G

Vicente David Herrera Guayaquil CC: 0503216509 **AUTOR** 

# **APROBACIÓN TRIBUNAL DE GRADO**

<span id="page-3-0"></span>En calidad de par calificador del Informe Final del Trabajo de Titulación presentado por el señor Vicente David Herrera Guayaquil, estudiante de la Carrera de Ingeniería Industrial en Procesos de Automatización, de la Facultad de Ingeniería en Sistemas, Electrónica e Industrial, bajo la Modalidad Proyecto de Investigación, titulado DISEÑO DE MECANISMO PARA LOCOMOCIÓN DE PROTOTIPOS DE ROBOTS TIPO INSECTOS EN CARRERAS SIN OBSTÁCULOS, nos permitimos informar que el trabajo ha sido revisado y calificado de acuerdo al Artículo 17 del Reglamento para obtener el Título de Tercer Nivel, de Grado de la Universidad Técnica de Ambato, y al numeral 7.6 del respectivo instructivo. Para cuya constancia suscribimos, conjuntamente con la señora Presidenta del Tribunal.

Ambato, septiembre 2021

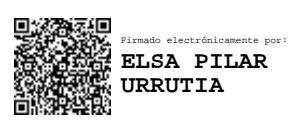

Ing. Pilar Urrutia, Mg. PRESIDENTA DEL TRIBUNAL

………………………………

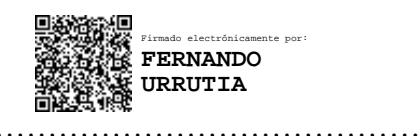

Ing. Fernando Urrutia, Mg. Ing. Christian Ortiz, Mg. PROFESOR CALIFICADOR PROFESOR CALIFICADOR

Firmado electrónicamente por: **CHRISTIAN ISMAEL ORTIZ** SATLEMA

# **DERECHOS DE AUTOR**

Autorizo a la Universidad Técnica de Ambato, para que haga uso de este Trabajo de Titulación como un documento disponible para la lectura, consulta y procesos de investigación.

Cedo los derechos de mi Trabajo de Titulación en favor a la Universidad Técnica de Ambato, con fines de difusión pública. Además, autorizo su reproducción total o parcial dentro de las regulaciones de la institución.

Ambato, septiembre 2021

*Jicente* Herrera

Vicente David Herrera Guayaquil CC: 0503216509

**AUTOR** 

# <span id="page-5-0"></span>**DEDICATORIA**

# Para mi hermano menor **Pablito**

Quiero que creas en lo más profundo de tu corazón que eres capaz de lograr cualquier cosa que te propongas.

Que nunca perderás, simplemente ganarás o aprenderás, solo sigue adelante y apunta a los cielos.

No puedo prometerte estar aquí el resto de tu vida, pero puedo prometerte quererte y ser tu amigo el resto de la mía.

Cada vez que te entren dudas sobre tu futuro piensa hasta donde has llegado recuerda cada paso dado, y todo lo que afrontaste, todas las batallas que ganaste y todos los miedos que superaste.

Vicente David Herrera Guayaquil

# <span id="page-6-0"></span>**AGRADECIMIENTO**

# Al **TODO PODEROSO**

A mis padres **Vicente Herrera** y **Jimena Guayaquil**.

A mis hermanos **Pablo** y **Stalin**.

A mis mejores amigas **María Augusta** y **Angélica**.

A mis maestros **Luis Morales, Marcelo García** y **Fernando Urrutia**.

Vicente David Herrera Guayaquil

# ÍNDICE DE GENERAL

<span id="page-7-0"></span>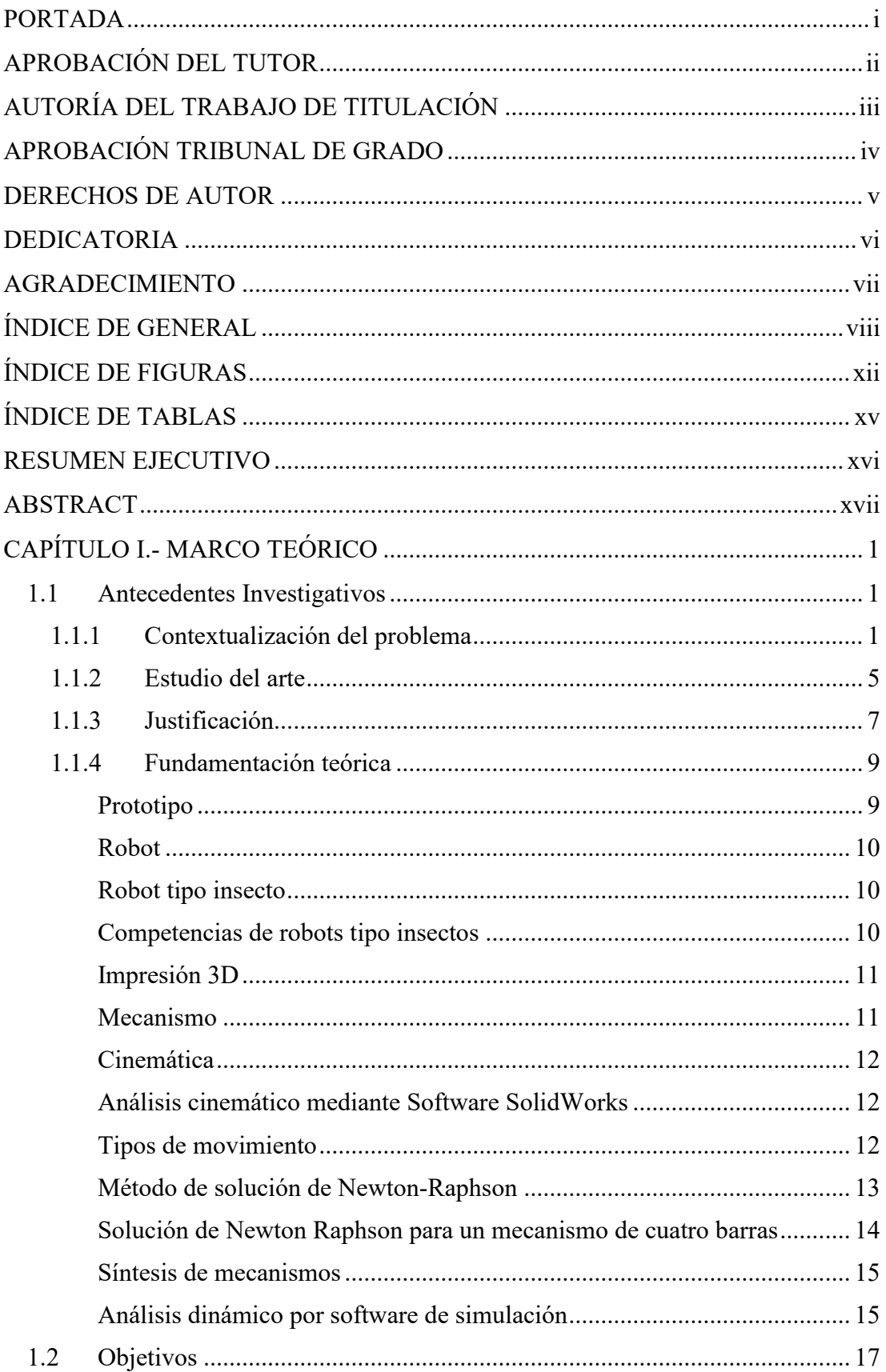

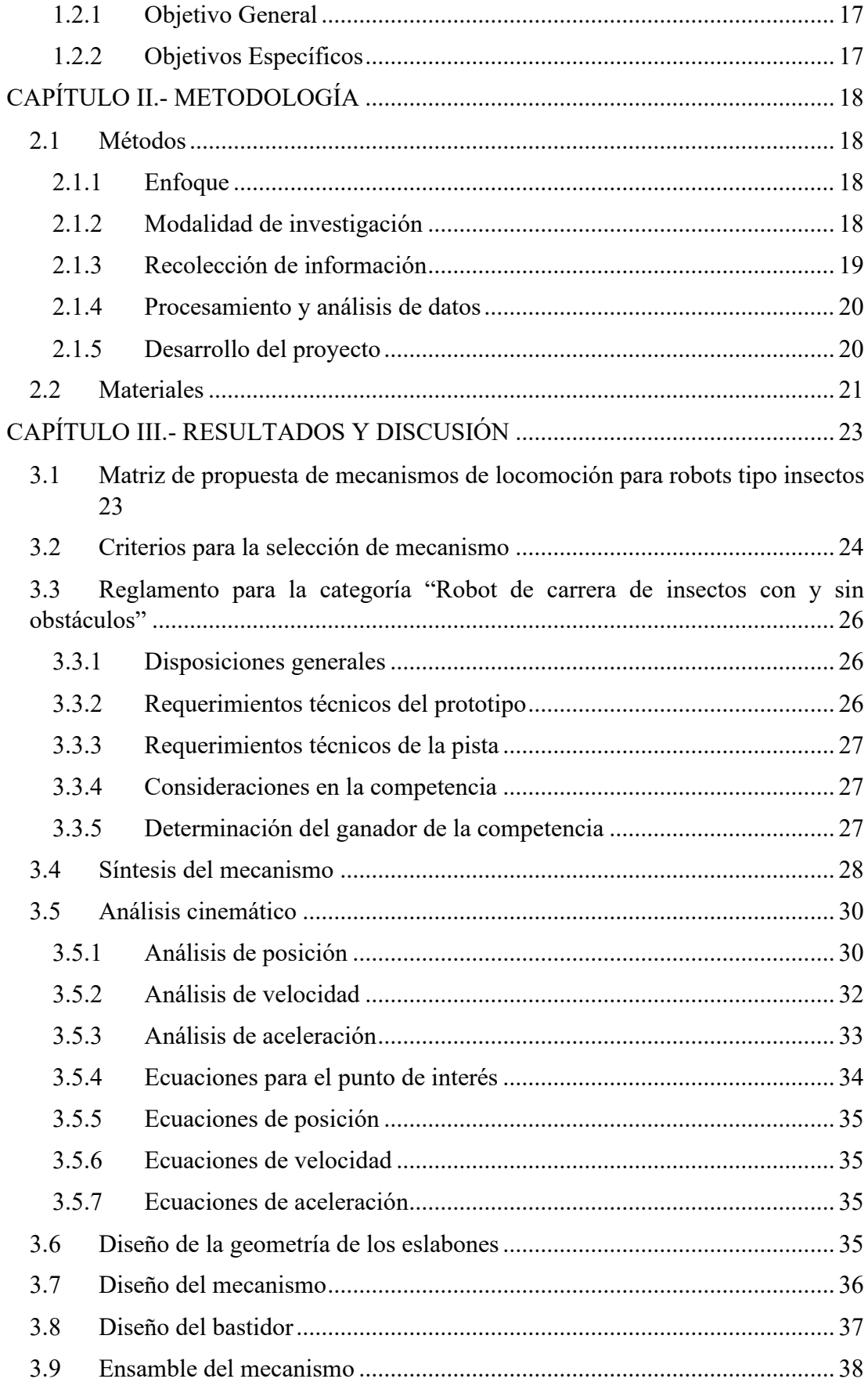

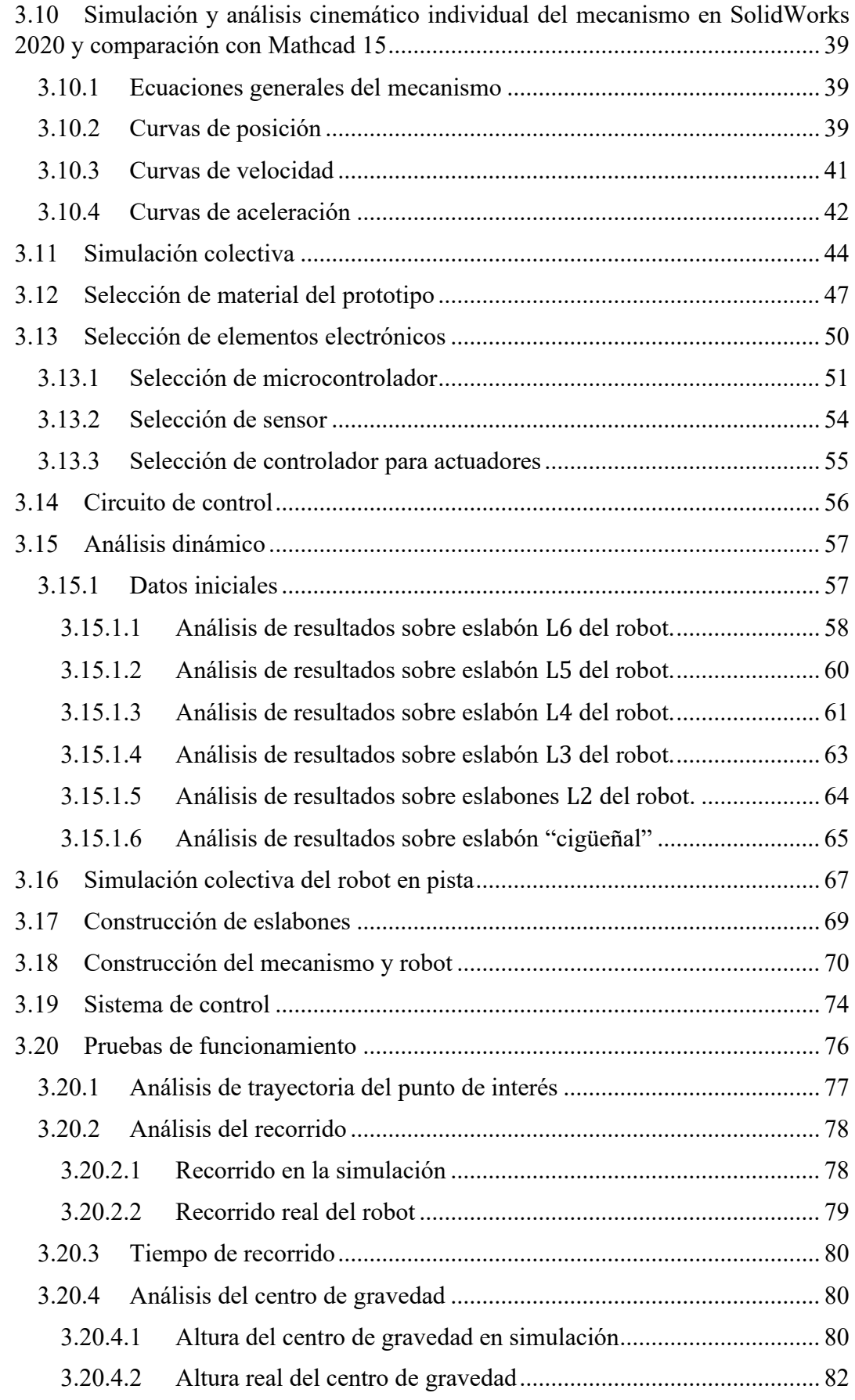

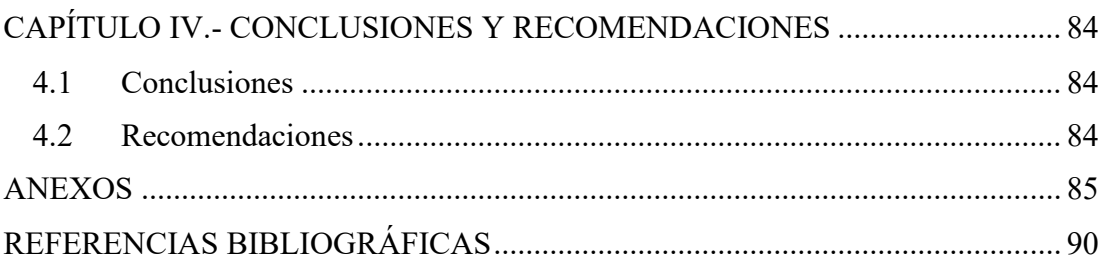

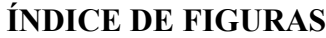

<span id="page-11-0"></span>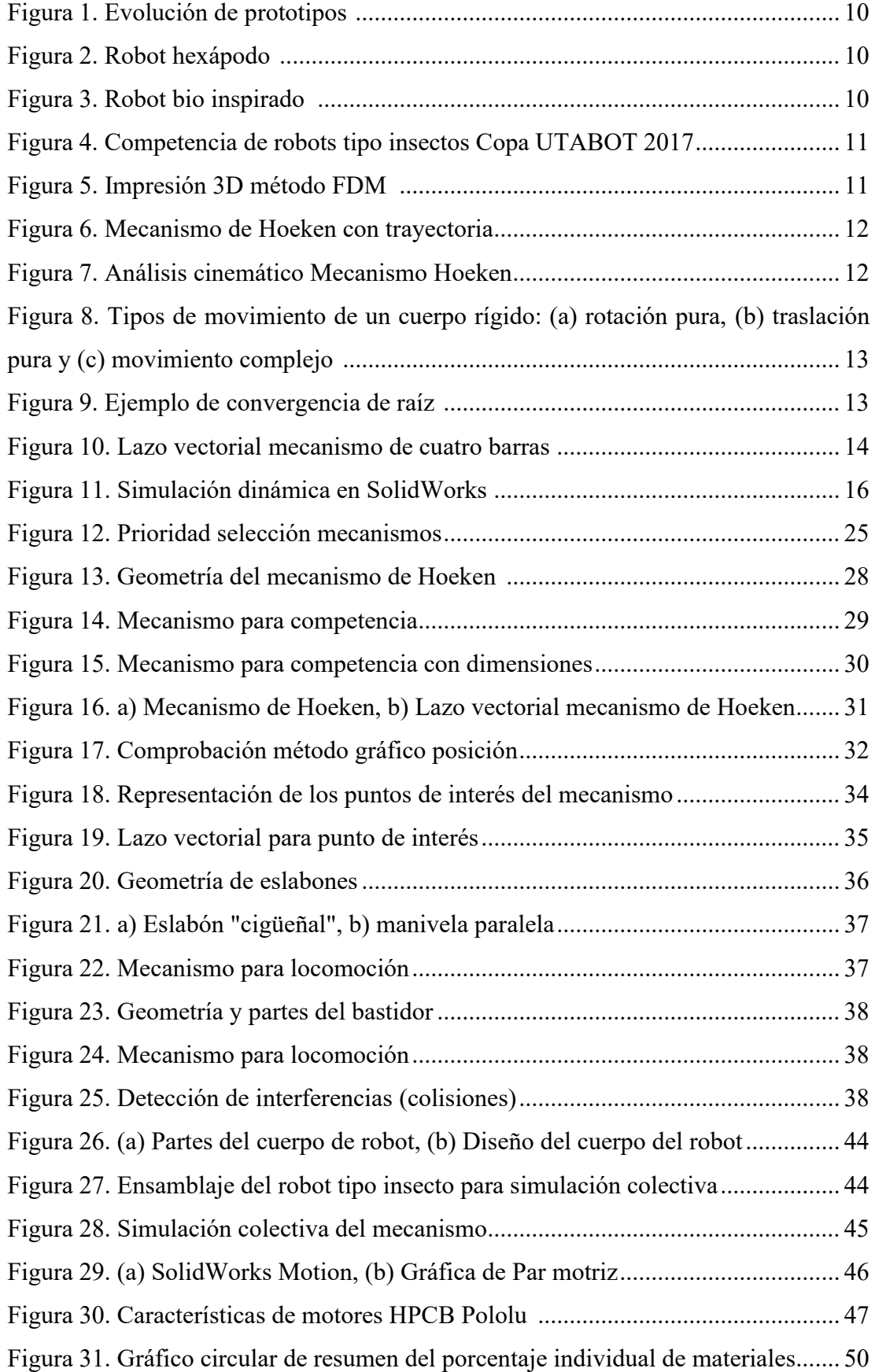

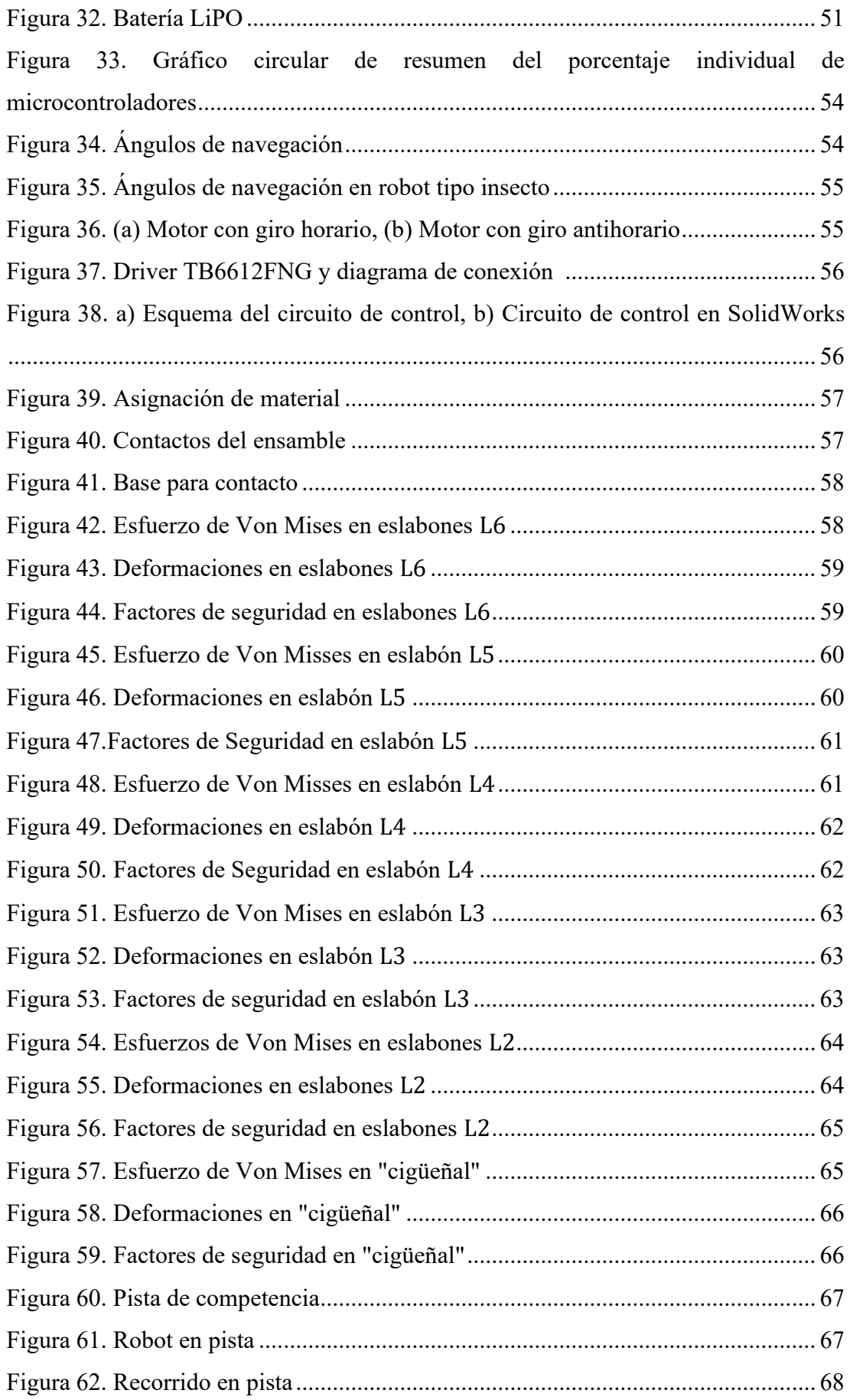

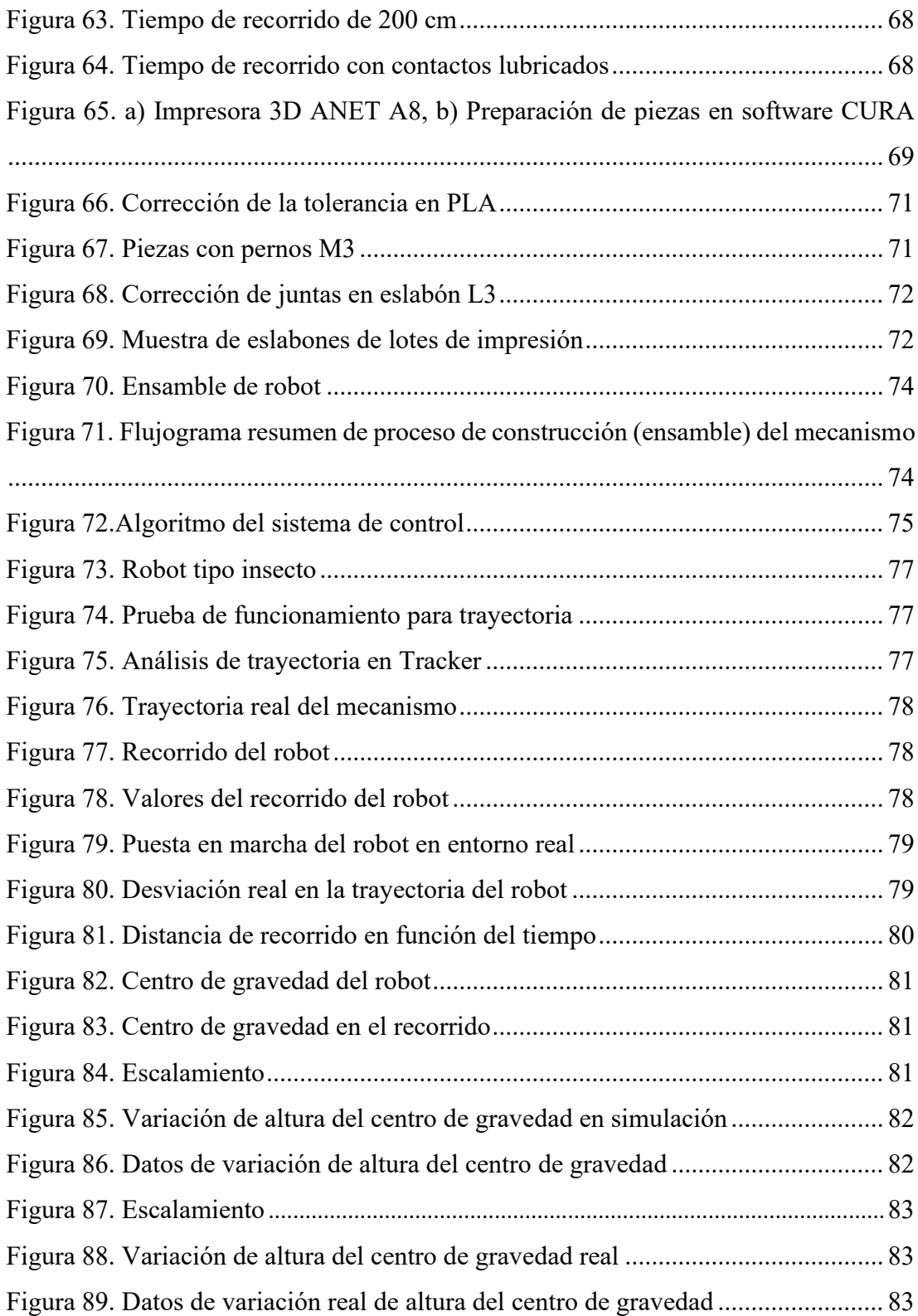

# **ÍNDICE DE TABLAS**

<span id="page-14-0"></span>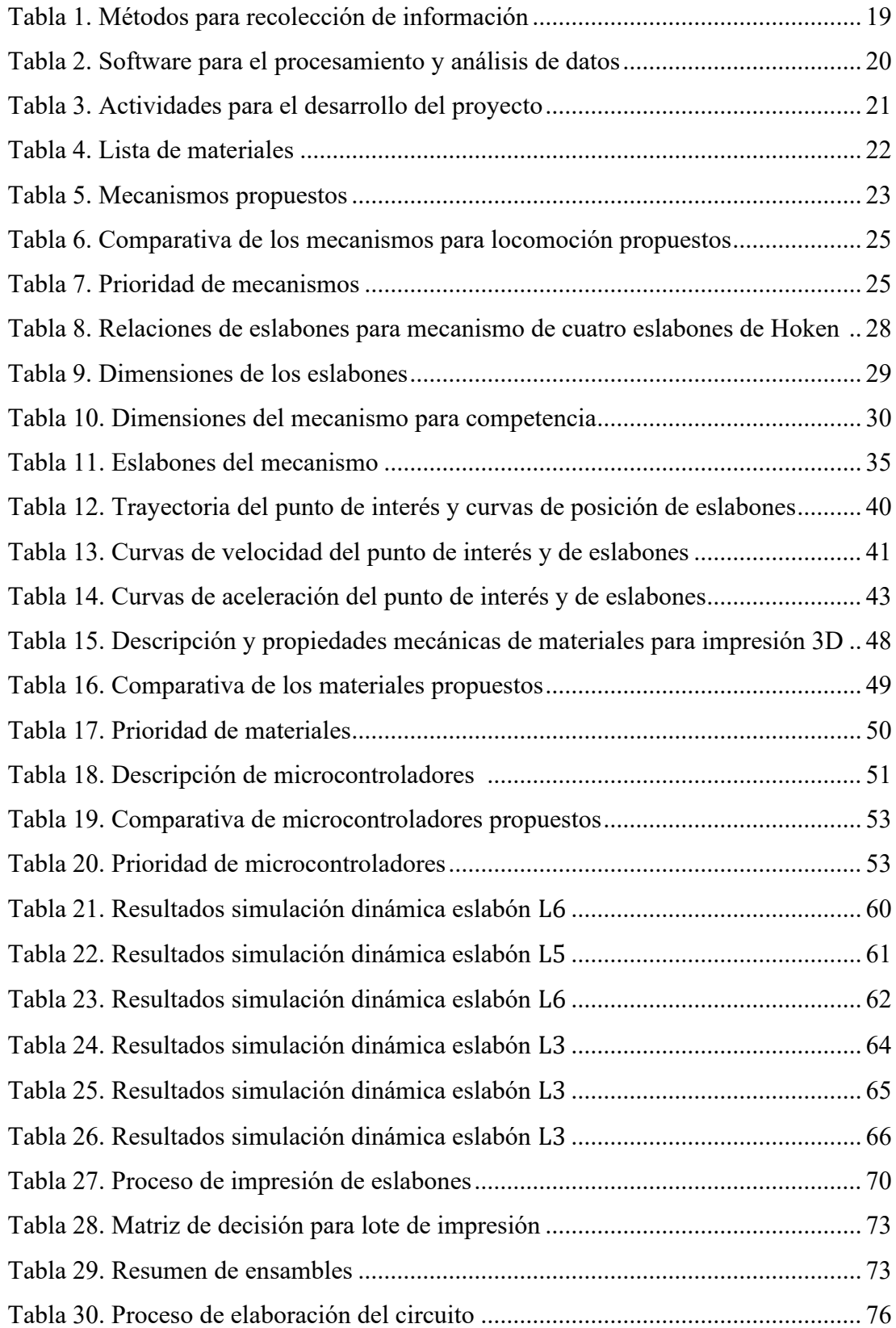

#### **RESUMEN EJECUTIVO**

<span id="page-15-0"></span>El desplazamiento de robots en competencias sin obstáculos presenta deficiencias en el contacto con las superficies, bajas velocidades, trayectorias erráticas y variaciones de la altura del centro de gravedad, por lo cual el objetivo del trabajo es diseñar un mecanismo de locomoción para prototipos de robots tipo insectos.

El diseño se desarrolló a partir del mecanismo de Hoeken, que es el más apropiado según los antecedentes investigativos, el dimensionamiento del prototipo se basa en una síntesis dimensional, acompañada de un análisis cinemático, selección del actuador y análisis dinámico de la estructura del robot efectuada en el software SolidWorks 2020. En su construcción se utilizó la tecnología de impresión 3D mediante el método FDM y la comprobación de resultados de desplazamiento real a través del software Tracker.

Los parámetros de diseño del mecanismo de Hoeken corresponden a un valor numérico del eslabón impulsor de 2 cm, balancín, acoplador y su extensión de 2.5 cm, y bastidor de 2.1 cm. El avance en trayectoria recta del robot es 4 cm, 105 cm/s con velocidad de avance y 178 cm/s<sup>2</sup> de aceleración; se utiliza PLA en la impresión del eslabonamiento del mecanismo, suficiente para soportar esfuerzos y deformaciones en el funcionamiento del prototipo en base a un actuador Pololu con un torque de 0.67 kgcm. El control de trayectoria se basa en el uso de un giroscopio para evitar desviaciones.

El tiempo de recorrido del prototipo corresponde a 3,78 segundos, superior a robots presentados por el club de robótica en el pasado.

**Palabras clave:** Desplazamiento, mecanismo, síntesis, prototipo.

# **ABSTRACT**

<span id="page-16-0"></span>The robot movement in no obstacles competitions shows lack of efficiency in full contact with surfaces, slow speeds, wrong paths and variations of center of gravity height, therefore, the purpose of this work is to design a locomotion mechanism to insect robot prototypes.

The design gets developed sustained by the Hoeken mechanism, which is the most appropriate, according to research studies, the prototype sizing is based on a dimensional synthesis, with a cinematic analysis, selection of actuator and a dynamic analysis of the robot structure made using SolidWorks 2020 software. For the construction. printing technology was used by the FDM method and the result checking of real movements using Tracker software.

Design parameters in Hoeken mechanisms correspond to a numeric value for driver link of 2cm, rocker, coupler and its extension of 2.5 cm and a frame of 2.1 cm. The robot move in straight path is 4cm, 105 cm/s as forward speed and with 178 cm/s<sup>2</sup>as acceleration, PLA is used to print the mechanism links, that is enough to support efforts and deformations while the prototype is operating in base of a Pololu actuator with 0.67 kg-cm as a torque. The path control is based on the use of a gyroscope in order to avoid any deviations.

The prototype's journey time is set to 3.78 seconds, which is higher than the last robots presented by the robotic club in the past.

**Keywords:** Movement, mechanism, synthesis, prototype.

### **CAPÍTULO I.- MARCO TEÓRICO**

# <span id="page-17-2"></span><span id="page-17-1"></span><span id="page-17-0"></span>**1.1 Antecedentes Investigativos 1.1.1 Contextualización del problema**

A nivel mundial la robótica se enfoca en el desarrollo de máquinas (robots) caminantes, dicho enfoque surge por la capacidad que poseen los robots de múltiples extremidades (patas) para adaptar su locomoción a terrenos con superficies regulares e irregulares [1], [2]. En la actualidad la expansión del uso de robots se está convirtiendo en un área de investigación y desarrollo más atractiva, dicha expansión ha llevado al desarrollo y avance en maquinaria automatizada dirigida a diferentes aplicaciones en disciplinas como la informática, aplicaciones médicas, campos de la ingeniería y la automatización juegan un papel importante en los avances de la robótica [3].

La locomoción se define como los métodos que posee o realiza un sistema para trasladarse de un punto a otro[4], esta acción se ha practicado desde hace mucho tiempo, debido a que las máquinas con locomoción por ruedas resultan rápidas y eficientes en terrenos con superficie planas; sin embargo, la dificultad de los robots con este tipo de locomoción es notoria al momento de atravesar terrenos con superficies obstruidas, con desniveles, irregulares, etc. lo que a menudo resulta en la inmovilización del robot [5]; no obstante, desde la antigüedad, la humanidad ha presentado interés por la locomoción con patas, dicho interés se encuentra reflejado en la mitología según los libros de la Ilíada escrita por Homero, uno de los dioses griegos construyó diferentes dispositivos para caminar [6]. El diseño de estos robots ha sido ampliamente estudiado por agencias como la Administración Nacional de Aeronáutica y el Espacio (NASA) para la exploración planetaria en la década de 1960, dicha empresa desarrolló y utilizó tres tipos de robots para caminar en superficies planas con métodos de locomoción como ruedas, orugas y patas [7]. La superioridad en algunos aspectos de la locomoción por patas puede ser reflejada en investigaciones como la desarrollada por el Ejército de Estados Unidos en [8], la cual indica que aproximadamente la mitad de la superficie de la tierra es

inaccesible a sistemas de locomoción por ruedas y orugas, mientras que este terreno es principalmente explotado por la locomoción por patas.

Tal ha sido la aceptación de estos robots que desde el año 2000 hasta el 2003 en Estados Unidos se desarrolló un evento llamado "Internal Combustion Sprint" el cual es una competencia de robots tipo insectos con mecanismos caminantes, las primeras ediciones (2000-2001) la fuente de energía de los actuadores de dichos robots eran motores de combustión interna lo que los volvía pesados, razón por la cual el nombre de la competencia fue cambiado al de "Heavyweight Sprint" (2001-20003) permitiendo el uso de motores eléctricos [9]. Con el pasar del tiempo estas competencias de robots han evolucionado junto a los avances tecnológicos permitiendo elaborar prototipos de menor tamaño con actuadores significativamente más pequeños y eficientes que los mencionados en [1], es así que en el año del 2017 la IEEE de Zewail City en Egipto llevó a cabo una competencia de robots caminantes, en la cual se destacaron el uso de mecanismos de cuatro, seis y ocho eslabones con un grado de libertad [10], dentro de los mecanismo de cuatro eslabones se destaca el mecanismo de Hoeken, el cual es un cognado del mecanismo de línea recta de Chebyshev, también se lo conoce como un mecanismo especial de cuatro eslabones por la aproximación de línea recta que produce el eslabón acoplador, este movimiento es similar al caminar de muchos insectos, osos y humanos [11], el mecanismo de Klann fue inventado por Joshep C. Klann, es un mecanismo plano diseñado para simular el paso de arácnidos, este mecanismo se forma al conectar seis eslabones mediante juntas de pasador [12], por último se tiene el mecanismo de Jansen el cual fue creado por el artista y escultor Holandés Theo Jansen, pertenece al grupo de mecanismos planos de un grado de libertad y se encuentra conformado por trece eslabones los cuales replican el caminar de animales como el oso polar [13]. El estudio llevado a cabo en [14], demuestra que los mecanismos mencionados tienen una propiedad común en el control de la aceleración durante las fases de balanceo y postura en el caminar, mientras que tienen diferentes tendencias en el consumo total de energía y la eficiencia energética, demostrando que existe una relación proporcional entre la resistencia específica de cada uno de estos mecanismos

con la velocidad del caminado, el mecanismo de Hoeken sobresale de este grupo de mecanismos por su simplicidad en la construcción y trayectoria.

A nivel del Ecuador no se han desarrollado aplicaciones para los mecanismos a pesar de constituir una solución en la robótica [15], puesto que son un sistema de elementos diseñados para trasmitir movimiento de una forma predeterminada [16].

Adicionalmente a la ventaja de adaptarse a terrenos irregulares y pasar por encima de obstáculos que presentan los robots caminantes con locomoción por patas, en el trabajo elaborado en [13], se mencionan ventajas respecto al uso de mecanismos en estos sistemas como son la alta velocidad en sus extremidades, mejor ahorro de la fuente de energía y mayor movilidad. No obstante, también presentan problemas como puntos débiles en las juntas de eslabones, al llevar una carga considerable mientras realiza su desplazamiento la trayectoria del robot puede cambiar debido a la fricción entre los eslabones y las juntas, incluso el robot durante el desplazamiento puede llegar a tambalearse [12], [17], en el estudio presentado en [11] menciona que el principal problema que enfrenta estos robots con mecanismos es la alineación de los componentes giratorios y móviles. Finalmente [13] menciona que la longitud y altura de los pasos de los mecanismos caminantes son fijos, esto se debe a que las dimensiones de los eslabones de igual forma son fijas.

Con el objetivo de impulsar la robótica de competición la Corporación Ecuatoriana para el Desarrollo de la Investigación y la Academia "CEDIA" lleva organizando desde el 2005 el Concurso Ecuatoriano de Robótica "CER" evento en el cual se destacan las carreas de insectos con y sin obstáculos, el objetivo de dicho concurso es que los competidores de esta categoría presenten un robot con forma de insecto capaz de atravesar una pista de 220 cm de largo por 25 cm de ancho (carril) en una trayectoria de línea recta sin invadir el carril de los demás participantes, adicionalmente los robots participantes deben presentar algunas características en su estructura dentro de las cuales se

menciona que debe ser totalmente autónomo, obligatoriamente debe tener patas como articulaciones las cuales estarán constituidas por mecanismos prohibiendo de esta forma el uso de ruedas u orugas como método de locomoción [18], [19].

El Club de Robótica INTROB de la Facultad de Ingeniería en Sistemas Electrónica e Industrial de la Universidad Técnica de Ambato desde el año 2016 ha logrado posicionarse entre los primeros lugares en distintas categorías de robótica de competencia como robots seguidores de línea, batalla, etc. [20], exceptuando la categoría de carreas de insectos ya que no ha obtenido resultados satisfactorios, estos resultados se los atribuye a que el diseño y estudio cinemático de los mecanismos caminantes para robots tipos insectos es desconocido por los miembros de dicho club, lo que ha llevado a la adquisición de kits robóticos con un desempeño deplorable, esto se puede apreciar en [21], el robot presentado por el club presenta una falencia al momento de realizar su desplazamiento lo que conlleva a una variación de su trayectoria, esto se atribuye al uso del mecanismo de Klann, en el cual solo existe un punto de contacto con la superficie y posee pocas extremidades [12], por lo tanto el uso del mecanismo de Hoeken se constituye como una alternativa para el diseño de un robot tipo insecto, dicho mecanismo consta de cuatro eslabones los que tienen por objetivo mediante una rotación pura (se produce movimiento de rotación pura cuando el eslabón posee un punto fijo mientras que los demás puntos de dicho eslabón experimentan una variación angular de posición describiendo arcos alrededor del punto fijo [16]) del eslabón impulsor convertir en una trayectoria de aproximación de línea recta el punto de interés del eslabón acoplador [11]. El mecanismo de Hoeken de tipo Grashof manivela-balancín y es un cognado (mecanismo de diferente geometría pero que genera la misma trayectoria en el punto de interés del eslabón acoplador) del mecanismo de Chebyshev [16], dicho mecanismo fue presentado en 1878 durante la Exposición Universal de París y fue denominado como "La Máquina Plantígrado" [17], esto se debe a la semejanza que existe con los animales que apoyan toda la planta de las extremidades ya sean manos o pies al caminar lo que les proporciona una mayor superficie de contacto con el suelo [22],

solucionando el problema de la inestabilidad y el posible cambio de trayectorias no deseados del robot.

Lastimosamente el Club de Robótica de la Facultad de Ingeniería en Sistemas Electrónica e Industrial de la Universidad Técnica de Ambato, cuentan con bajos conocimientos en el área de mecanismos, por lo tanto, desconocen su aplicación y por ende el beneficio que trae la combinación de estos sistemas mecánicos con la electrónica, lo que ha llevado a los miembros del club a adquirir kits de robótica ya pre fabricados, pero dirigidos a la enseñanza de robótica a niños como consecuencia del uso de estos kits se han posicionado en los últimos lugares en las competencias de carreras de robots tipo insectos sin obstáculos lo que indica que el problema reside en la falta de un mecanismo de locomoción para prototipos de robot tipo insecto para carreras sin obstáculos.

#### <span id="page-21-0"></span>**1.1.2 Estudio del arte**

En esta sección, se exponen los trabajos e investigaciones más relevantes en el área de desarrollo y análisis de mecanismos caminantes. El enfoque propuesto en este trabajo es también descrito desde un punto de vista técnico, lo que permite relacionarlo con diferentes estudios en el área de la teoría máquinas y mecanismos.

Un mecanismo es el corazón dentro de una máquina del cual dependerá el éxito de su funcionamiento, puesto que tiene la función de transmitir movimiento y en algunos casos fuerza o torque, desde una fuente de energía a una salida [11], [16]. Por la gran capacidad para adaptarse a terrenos irregulares que poseen los robots caminantes basados en mecanismos, estos son considerados una gran solución en este ámbito de la robótica [23][15].

Varios trabajos de investigación (referencias principales), sirvieron como punto de partida para la elaboración de este trabajo, ya que aportan ciertas consideraciones en el análisis y diseño de prototipos de mecanismos de locomoción para robots caminantes. En el trabajo desarrollado en [24], se expone que la estructura mecánica de los prototipos desarrollados para locomoción no solo deben imitar a las estructuras de las patas de los seres vivos, sino que también deben tener en cuenta las propiedades de los actuadores, como por ejemplo el tamaño, peso y potencia, adicionalmente características geométricas como tamaño del cuerpo y espacio de trabajo de las patas.

También en [11], se indica que al tratarse de mecanismos móviles, se presentan algunos problemas durante su fabricación y montaje, puesto que se dimensionan eslabones considerablemente grandes lo que aumentaba el peso, ocasionando que al momento de accionar la cadena cinemática el actuador no funcione correctamente, ya que las patas del robot tienden a doblarse.

Como se presenta en [25], se corrobora que las juntas de los eslabones son un punto crítico en la cadena cinemática, puesto que si una junta o articulación llega a comportarse como una viga en flexión en lugar de una junta giratoria, esto influenciará directamente en la trayectoria del robot; el prototipo desarrollado en este trabajo llega a tambalearse al momento de la puesta en marcha, porque solo dispone de cuatro patas, es decir solo toca la superficie con dos extremidades mientras que las restantes están en movimiento, este problema puede ser solucionado haciendo que cada pata cuente con un motor independiente, de modo que se pueda obtener un movimiento coordinado, lo que permite que tres de las cuatro patas toquen el suelo al mismo tiempo.

Por otra parte en [13], se expone que el problema principal de un mecanismo de locomoción con un grado de libertad controlado por un actuador rotativo es que la capacidad de locomoción es limitada, porque el mecanismo queda atascado al seguir la trayectoria de curva del punto de interés del mecanismo. Sin embargo, las ventajas que ofrece este mecanismo en la locomoción son notorias en el consumo energético y al momento de atravesar algún terreno que presente obstáculos, conjuntamente en [14]. Se lleva a cabo una comparación del consumo energético en los mecanismo para locomoción como son Hoeken, Klann y Theo Jansen, destacando el mecanismo de Chebyshev por características como su simplicidad, la aproximación óptima de línea recta en su trayectoria, por ofrecer velocidad constante en el trayecto de línea recta y

presentar menos consumo energético de la fuente de energía del actuador que acciona a la cadena cinemática; dentro de este estudio también se menciona que un factor crítico para un correcto desempeño de los mecanismos es el proceso de síntesis, ya que con dicho proceso se estará asegurando una trayectoria adecuada para la locomoción.

Como se indica en [5], se establece que las diferentes configuraciones de los mecanismos se pueden obtener al variar las longitudes de los eslabones presentando seis configuraciones, dentro de las cuales destaca una que replica de una aproximación de línea recta, en la trayectoria del punto de interés en su cadena cinemática, lo que le hace un mecanismo ideal para la locomoción; adicionalmente se expone que al utilizar un mecanismo base de cuatro eslabones de tipo Grashof, no existirá problemas en la locomoción hacia adelante (cuando la manivela impulse la pata), sin embargo, en el movimiento inverso (cuando la pata impulsa la manivela) es importante verificar que no existan bloqueos o atascos en algunas posiciones.

#### <span id="page-23-0"></span>**1.1.3 Justificación**

Los **beneficiarios directos** de la elaboración de este proyecto son todos los miembros que conforman el Club de Robótica INTROB debido que al tener un prototipo de robot tipo insecto impulsado por mecanismos los cuales son desarrollados mediante un proceso de síntesis, de esta forma se asegura las dimensiones óptimas de los eslabones para un correcto desempeño del mecanismo, además una vez obtenidas las dimensiones se lleva a cabo el respectivo análisis cinemático en el cual se obtienen resultados de magnitudes como posición, velocidad y aceleración de los eslabones y del punto de interés, finalmente el proceso de síntesis y análisis cinemático es comprobado con softwares como Mathcad, Working Model y SolidWorks corroborando de esta forma que los procesos mencionados son los correctos para los mecanismos. Los **beneficiarios indirectos** son los estudiantes de las Carreras de Ingeniería Industrial en Procesos de Automatización, Electrónica y Comunicaciones, Sistemas Computacionales y demás Ingenierías que conforman la Facultad de Ingeniería en Sistemas, Electrónica e Industrial, además de los estudiantes de

la Universidad Técnica de Ambato puesto que se son representados en concursos de carreras de robots tipo insectos nacionales e internacionales.

La **importancia** de este proyecto reside en el beneficio que tiene el Club de Robótica al desarrollar el mecanismo de locomoción de robots tipo insecto para competencias, como método de locomoción cuenta con cuatro mecanismos de Hoeken (dos mecanismos a cada lado), esto con la finalidad de evitar que el robot se tambaleé disminuyendo de esta forma la posibilidad de desviaciones en su trayectoria obteniendo un mejor desempeño y estabilidad durante su funcionamiento, con este mecanismo no solo se mejora la estabilidad de los prototipos de robot, sino que además se logra tener un paso (avance) del robot óptimo a una velocidad alta y constante. Este mecanismo combina de manera óptima la rectitud y velocidad casi constante adicional que consta de cuatro eslabones lo que significa que puede ser accionado con un motor. Éste es un mecanismo simétrico puesto que para su diseño solo se necesita de dos relaciones, la primera es entre el eslabón fijo o bancada con el eslabón impulsor o manivela y la segunda relación es entre el eslabón acoplador y el eslabón impulsor.

El **interés** del proyecto incide en el público infantil, juvenil y adulto (educación primaria, secundaria y superior) que se ven interesados en el diseño y concursos de robots tipo insectos, puesto que el trabajo constituye una guía en el diseño y construcción para los mecanismos de locomoción de los prototipos.

La **utilidad teórica** radica en el propósito que tiene el proyecto de aportar al conocimiento existente en el análisis cinemático de mecanismos, puesto que dicho análisis es llevado a cabo mediante el método de lazo vectorial para obtener un modelo matemático que describa la posición de los eslabones que conforman el mecanismo dado un ángulo de entrada, posterior a esto se procede a derivar dichas ecuaciones para obtener así nuevas ecuaciones que describen la velocidad y aceleración del mecanismo, también se utiliza una alternativa para resolución de dichas ecuaciones ya que se obtiene ecuaciones no lineales

y resolverlas por métodos tradicionales resulta complejo por lo tanto el método numérico de Newton Raphson es muy viable para obtener resultados de las ecuaciones obtenidas.

La **utilidad práctica** del trabajo radica en dos puntos: el primero es la corroboración de los resultados de los procesos de síntesis y análisis cinemático puesto que con las dimensiones obtenidas y resultados se lleva a cabo simulaciones en softwares como SolidWorks, para corroborar que las dimensiones son las correctas y de esta forma se genere la trayectoria deseada para el avance del mecanismo de locomoción, adicionalmente se desarrolla un programa en el software MathCad 15 que resuelve el método numérico de Newton Raphson para obtener de una forma más sencilla resultados de posición, velocidad y aceleración; el segundo punto radica en que el prototipo se puede implementar en las competencias de carreras de robots tipo insectos.

La **trascendencia** del trabajo recae en abrir nuevas líneas de investigación para diversas ramas de la Ingeniería, puesto que el proyecto sirve como base para el desarrollo de controladores PID's, Fuzzy o Redes Neuronales Artificiales para la trayectoria, velocidad y aceleración de los mecanismos que controlan al robot tipo insecto, la relevancia recae en que el proyecto se debe considerar como de punto de partida o complemento para posibles estudios futuros incluso material didáctico para cátedras de los estudiantes de Ingeniería Mecánica en la rama de teoría de máquinas y mecanismos.

# <span id="page-25-0"></span>**1.1.4 Fundamentación teórica**

# <span id="page-25-1"></span>**Prototipo**

Se lo define como primer ejemplar el mismo que es utilizado como molde, del cual se fabrica otros modelos con las mismas o mejores características que el original [26].

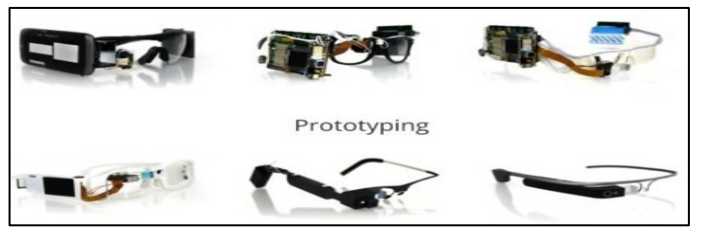

**Figura 1**. Evolución de prototipos [27]

# <span id="page-26-3"></span><span id="page-26-0"></span>**Robot**

Se define como un agente artificial o máquina automática que pueden ser programados para desarrollar tareas predeterminadas, están constituidos por una parte mecánica y electrónica por lo que pueden producir y transmitir fuerzas significativas [16], [28].

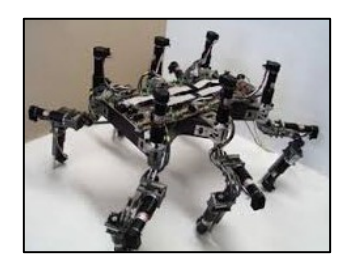

**Figura 2**. Robot hexápodo [29]

# <span id="page-26-4"></span><span id="page-26-1"></span>**Robot tipo insecto**

Son robots bio inspirados en la locomoción por extremidades (patas) que tratan de emular a ciertos animales, actualmente la robótica se enfoca en la investigación y desarrollo de dichos robots ya que presentan una alta adaptación en terrenos regulares e irregulares lo que para otros robots con locomoción como ruedas u orugas resulta complejo y muy a menudo termina en la inmovilización del mismo [1], [30].

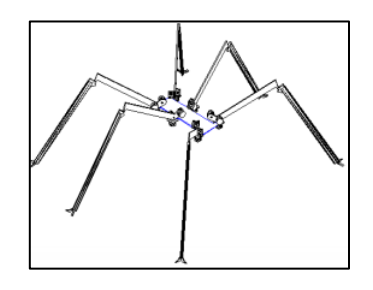

**Figura 3**. Robot bio inspirado [1]

# <span id="page-26-5"></span><span id="page-26-2"></span>**Competencias de robots tipo insectos**

Consiste en una competencia de velocidad, en la cual participan dos robots tipo insectos con el objetivo de recorrer 220 cm de pista en el menor tiempo posible, prohibiendo el uso de locomoción por ruedas, orugas o saltos; respecto a la geometría el robot debe tener un ancho y largo máximo de 20 cm mientras que el alto y el peso es libre, respecto a su sistema de control debe ser totalmente autónomo prohibiendo de esta forma cualquier tipo de comunicación a distancia entre el participante y el robot durante el desarrollo de la competencia, en cuanto al material el cual está elaborado el robot no existe prohibiciones [19].

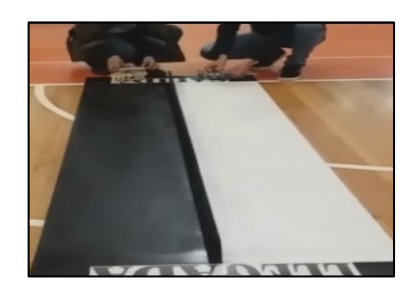

**Figura 4**. Competencia de robots tipo insectos Copa UTABOT 2017

#### <span id="page-27-2"></span><span id="page-27-0"></span>**Impresión 3D**

También es definida como manufactura aditiva ya que es un proceso de elaborar objetos sólidos en tres dimensiones a partir de un archivo digital. En la actualidad el método de impresión 3D más utilizado es el FDM (modelado por deposición fundida), el cual elabora piezas totalmente desde cero, empezando desde abajo hacia arriba haciendo uso de un extrusor (cabezal de impresión) el cual es controlado por una computadora [15], [31].

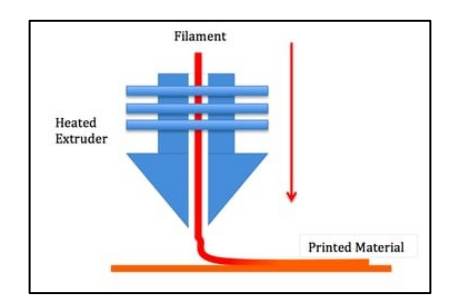

**Figura 5**. Impresión 3D método FDM [31]

#### <span id="page-27-3"></span><span id="page-27-1"></span>**Mecanismo**

Es un sistema de elementos a manera de eslabones que son diseñados para trasmitir movimiento y obtener un patrón de forma predeterminada, es decir es un medio que transmite, controla o restringe movimiento relativo. [16].

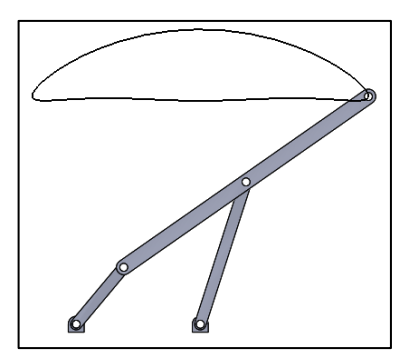

**Figura 6**. Mecanismo de Hoeken con trayectoria

# <span id="page-28-3"></span><span id="page-28-0"></span>**Cinemática**

Es una rama de la física que se enfoca en el análisis y estudio del movimiento de cuerpos rígidos, para determinar su posición, velocidad y aceleración mediante métodos gráficos, algebraicos, trigonométricos y analíticos, sin considerar la fuerzas que generan dicho movimiento [15], [16], [32], [33].

# <span id="page-28-1"></span>**Análisis cinemático mediante Software SolidWorks**

Dicho análisis permite obtener resultados como posición, velocidad y aceleración de los eslabones y juntas del mecanismo así como también se puede comprobar si existen interferencias entre eslabones adicionalmente se puede obtener curvas trazadas por los puntos de interés de las cadenas cinemáticas, así como en posición, velocidad y aceleración [34], [35].

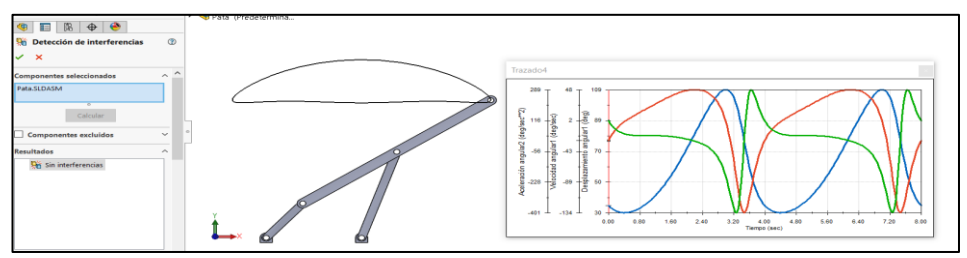

**Figura 7**. Análisis cinemático Mecanismo Hoeken

## <span id="page-28-4"></span><span id="page-28-2"></span>**Tipos de movimiento**

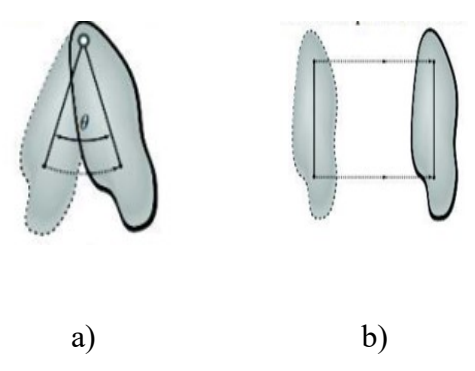

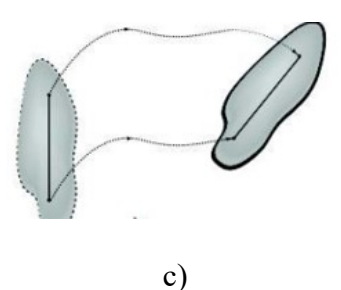

<span id="page-29-1"></span>**Figura 8**. Tipos de movimiento de un cuerpo rígido: (a) rotación pura, (b) traslación pura y (c) movimiento complejo [15]

**Rotación pura**: uno de los puntos del cuerpo rígido no sufrió desplazamiento y todos los demás sufrieron desplazamientos diferentes.

**Traslación pura**: en este tipo de movimiento todos los puntos del cuerpo rígido indican una trayectoria paralela.

**Movimiento complejo**: es una sincronización de los movimientos de rotación y traslación, según el Teorema de Charles indica que un cuerpo rígido con movimiento complejo experimenta primero una traslación seguida de una rotación [16].

### <span id="page-29-0"></span>**Método de solución de Newton-Raphson**

El análisis de la posición, velocidad y aceleración es posible utilizando métodos algebraicos, gráficas, trigonométricos y vectoriales a menudo dichos métodos tienen un nivel de complejidad elevada y al analizar mecanismos compuestos (elevado número de eslabones) se puede obtener respuestas ambiguas, en tal caso, es pertinente el uso de un método iterativo como lo es el Newton-Raphson el cual parte del método de lazo vectorial con la finalidad de crear una ecuación de cierre a partir de vectores para de esta forma ligar toda la cadena cinemática que conforma el mecanismo.

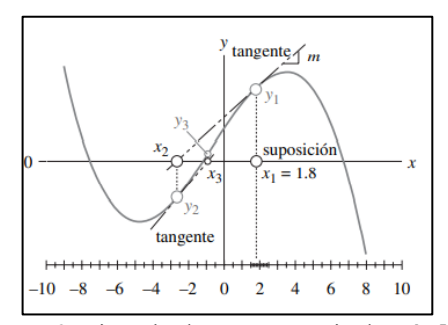

<span id="page-29-2"></span>**Figura 9**. Ejemplo de convergencia de raíz [16]

### <span id="page-30-0"></span>**Solución de Newton Raphson para un mecanismo de cuatro barras**

Se parte de la ecuación de lazo vectorial detallada en la Figura 10.

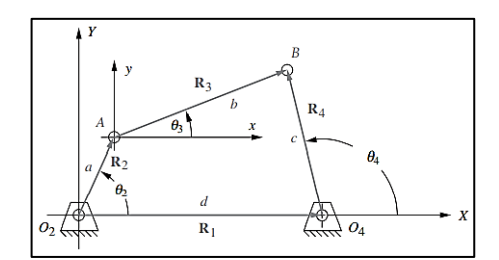

**Figura 10**. Lazo vectorial mecanismo de cuatro barras [16]

$$
\overrightarrow{R_2} + \overrightarrow{R_3} - \overrightarrow{R_1} - \overrightarrow{R_4} = 0
$$
 (1)

<span id="page-30-1"></span>Expresando los vectores en forma de números complejos y separando en la parte real e imaginaria, a partir de esto se procede a expresar las ecuaciones a modo de matrices y vectores.

$$
f_1 = a \cos \theta_2 + b \cos \theta_3 - c \cos \theta_4 - d = 0 \tag{2}
$$

$$
f_2 = a \sin \theta_2 + b \sin \theta_3 - c \sin \theta_4 = 0 \tag{3}
$$

Se utilizan los valores de longitud de eslabones a, b, c y d, adicionalmente un ángulo de entrada para el valor de  $\theta_2$ .

$$
B = \begin{bmatrix} a \cos \theta_2 + b \cos \theta_3 - c \cos \theta_4 - d \\ a \sin \theta_2 + b \sin \theta_3 - c \sin \theta_4 \end{bmatrix}
$$
 (4)

Se fija un vector de error

$$
\vec{X} = \begin{bmatrix} \Delta \theta_3 \\ \Delta \theta_4 \end{bmatrix} \tag{5}
$$

Donde el vector error representa la diferencia entre el valor de la posición actual y el valor de la posición inicial que es establecida como dato inicial.

$$
\overrightarrow{\Delta\theta} = \overrightarrow{X_n} - \overrightarrow{X_0}
$$
 (6)

Se procede a obtener la matriz Jacobiana para la resolución del método

$$
A = \begin{bmatrix} \frac{\partial f_1}{\partial \theta_3} & \frac{\partial f_1}{\partial \theta_4} \\ \frac{\partial f_2}{\partial \theta_3} & \frac{\partial f_2}{\partial \theta_4} \end{bmatrix} = \begin{bmatrix} -b & \sin \theta_3 & c & \sin \theta_4 \\ b & \cos \theta_3 & -c & \cos \theta_4 \end{bmatrix}
$$
(7)

Al momento de resolver la posición, velocidad o aceleración es conveniente evaluar el determinante de dicha matriz dichos parámetros solo pueden resolverse si el determinante no es cero. Finalmente se procede a resolver a modo de matrices.

$$
A \cdot \vec{X} = -B \tag{8}
$$

$$
\begin{bmatrix} -b \sin \theta_3 & c \sin \theta_4 \\ b \cos \theta_3 & -c \cos \theta_4 \end{bmatrix} \begin{bmatrix} \Delta \theta_3 \\ \Delta \theta_4 \end{bmatrix} = - \begin{bmatrix} a \cos \theta_2 + b \cos \theta_3 - c \cos \theta_4 - d \\ a \sin \theta_2 + b \sin \theta_3 - c \sin \theta_4 \end{bmatrix}
$$

Al ser un método iterativo se deben dar valores iniciales a las incógnitas de  $\theta_3$ y θ<sup>4</sup> y resolver el método hasta que el vector de error tenga un valor de cero, esto indicará que una raíz ha sido encontrada.

## <span id="page-31-0"></span>**Síntesis de mecanismos**

No es más que el proceso de diseño o creación de un mecanismo para la obtención de patrones de movimiento deseado. El término síntesis abarca muchas clases de esta, pero algunas suelen ser extremadamente abrumadoras. Para el diseño de un mecanismo de locomoción destacan la síntesis de tipo, de número y dimensional. En el presente proyecto de investigación al llevarse a cabo un análisis cinemático del mecanismo de locomoción es apropiado utilizar una síntesis de tipo, puesto que esta síntesis se basa en seleccionar el mecanismo que presente las mejores características para su uso y su posterior modificación de acuerdo con los procesos de manufactura, características de materiales, seguridad, confiabilidad y espacio de trabajo [36].

#### <span id="page-31-1"></span>**Análisis dinámico por software de simulación**

Se sabe que realizar un análisis estático no es suficiente en los mecanismos, puesto que al momento de accionar la cadena cinemática se estaría despreciando fuerzas de inercia, rozamiento y amortiguación [37]. Mediante una simulación dinámica es posible recrear el entorno en el cual se va a desempeñar el mecanismo de locomoción esto es posible gracias a las herramientas que incorporan los Softwares de simulación como SolidWorks, con la herramienta denominada Motion es posible crear contactos del tipo mecánico para de esta forma determinar esfuerzos y puntos críticos en la cadena cinemática que requiera mayor atención y por ende un mejor diseño en la geometría de los eslabones.

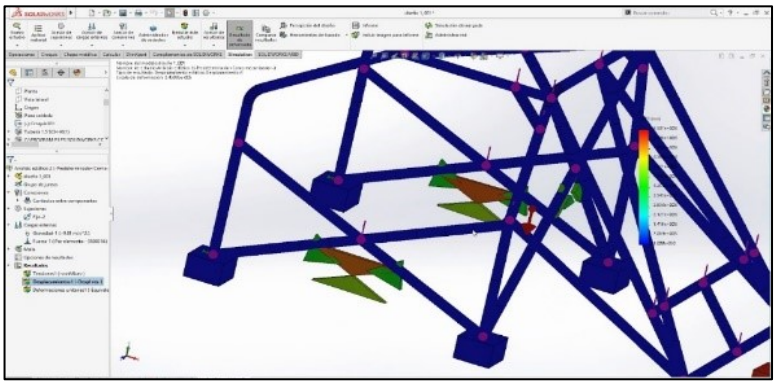

<span id="page-32-0"></span>**Figura 11**. Simulación dinámica en SolidWorks [37]

# <span id="page-33-0"></span>**1.2 Objetivos**

# <span id="page-33-1"></span>**1.2.1 Objetivo General**

Diseñar un mecanismo para locomoción de prototipos de robot tipo insecto en carreras sin obstáculos.

# <span id="page-33-2"></span>**1.2.2 Objetivos Específicos**

- Realizar una síntesis de mecanismo y análisis cinemático del mecanismo de locomoción para prototipos de robots tipo insecto en competencia de carrera sin obstáculos.
- Establecer los parámetros de diseño y construcción del prototipo del mecanismo de locomoción.
- Construir el prototipo de mecanismo de locomoción para robots tipo insecto en competencias de carreras sin obstáculos.

# **CAPÍTULO II.- METODOLOGÍA**

#### <span id="page-34-1"></span><span id="page-34-0"></span>**2.1 Métodos**

#### <span id="page-34-2"></span>**2.1.1 Enfoque**

El proyecto de investigación cuenta con un enfoque analítico, puesto que se determinan grados de libertad del mecanismo, parámetros cinemáticos como posición, velocidad y aceleración, así como el análisis de la trayectoria del mecanismo para una rotación completa de su eslabón impulsor; además se desarrolla programación en el software Mathcad para corroborar los análisis y simulaciones dinámicas en el software SolidWorks con la finalidad de comprobar el movimiento del mecanismo que impulsa al robot.

## <span id="page-34-3"></span>**2.1.2 Modalidad de investigación**

#### **Modalidad Investigación Aplicada**

Mediante este tipo de investigación se aplica el conocimiento para la resolución de un problema, en este caso "falta de un mecanismo de locomoción para prototipos de robot tipo insecto para carreras sin obstáculos" haciendo uso del conocimiento adquirido por parte de la carrera de Ingeniería Industrial en Procesos de Automatización.

#### **Modalidad Investigación Bibliográfica-Documental**

El proyecto de investigación utiliza dicha modalidad puesto que recurre a fuentes con alto valor académico como son artículos de investigación (papers), libros, tesis, revistas y páginas web, con la finalidad de crear una base teórica de información relevante y útil, lo que facilita la adquisición de conocimiento acerca de la teoría de máquinas y mecanismos para el desarrollo de la investigación, adicionalmente permite la discusión de resultados obtenidos durante la investigación.

### **Modalidad Investigación Experimental**

Mediante esta modalidad se manipula una variable no comprobada, es decir el diseño óptimo del mecanismo de locomoción, abarcando el proceso de creación del mecanismo utilizando el método de prueba y error con la finalidad de

obtener la geometría de dicho mecanismo, posteriormente se realiza la experimentación mediante análisis cinemáticos y dinámicos en el software SolidWorks para de esta forma corroborar que el diseño de la geometría del mecanismo de locomoción es la adecuada.

# <span id="page-35-0"></span>**2.1.3 Recolección de información**

Con la finalidad de cumplir los objetivos que fueron planteados y llevar a cabo de forma correcta el estudio, se aplica técnicas y herramientas para adquirir información necesaria y útil.

<span id="page-35-1"></span>

| Actividad               | Método/Técnica      | Herramientas          |
|-------------------------|---------------------|-----------------------|
| Determinación de bases  | Investigación       | Base de datos RED     |
| de competencia          | bibliográfica.      | <b>CEDIA</b>          |
| Recabar información     |                     | Revisión mediante     |
| respecto a teoría de    | Investigación       | exploradores web,     |
| máquinas y              | bibliográfica.      | repositorios (fuentes |
| mecanismos              |                     | secundarias).         |
| Definir movimientos y   | Prueba y error      | Memorias de cálculo   |
| trayectorias del        |                     |                       |
| mecanismo para el       |                     |                       |
| robot tipo insecto.     |                     |                       |
| Sintetizar el           |                     |                       |
| mecanismo adecuado      | Prueba y error      | Memorias de cálculo   |
| para el robot tipo      |                     |                       |
| insecto.                |                     |                       |
| Analizar                | Análisis cinemático | Lazo vectorial        |
| matemáticamente la      |                     |                       |
| posición, velocidad y   |                     |                       |
| aceleración del         |                     |                       |
| mecanismo de            |                     |                       |
| locomoción para el      |                     |                       |
| prototipo de robot tipo |                     |                       |
| insecto.                |                     |                       |
| Elaborar programación   | Newton Raphson      | Mathcad               |
| para corroborar los     |                     |                       |
| resultados del análisis |                     |                       |
| matemático de           |                     |                       |
| posición, velocidad y   |                     |                       |
| aceleración.            |                     |                       |
| Diseñar la geometría    |                     |                       |
| óptima para los         |                     | Software CAD-CAM      |
| eslabones del           | Prueba y error      | SolidWorks            |
| mecanismo del robot     |                     |                       |
| tipo insecto.           |                     |                       |

**Tabla 1**. Métodos para recolección de información
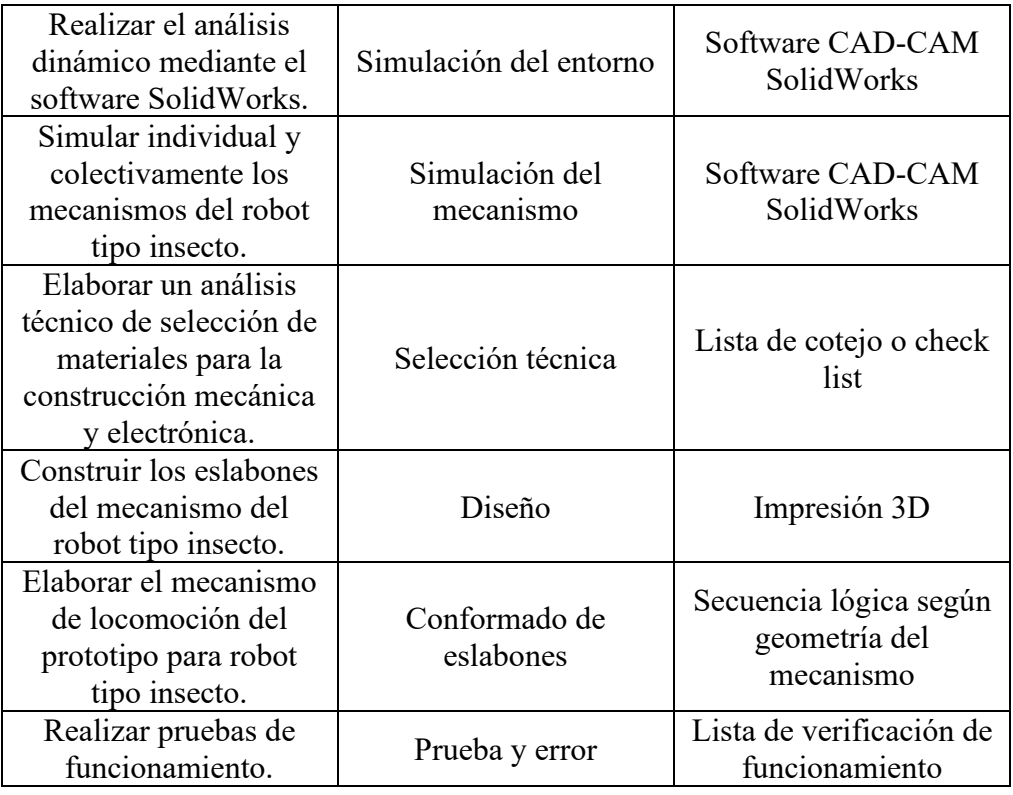

# **2.1.4 Procesamiento y análisis de datos**

Para esta etapa es destinado el uso de software, el cual será empleado como se muestra en la Tabla 2.

| Software                                                            | Descripción                                               |  |  |  |
|---------------------------------------------------------------------|-----------------------------------------------------------|--|--|--|
| Microsoft                                                           | Software para el procesamiento de dato y elaboración de   |  |  |  |
| Word                                                                | informe                                                   |  |  |  |
| Microsoft                                                           | Software para recopilación de cálculos en el proceso de   |  |  |  |
| Excel                                                               | síntesis                                                  |  |  |  |
| SolidWorks                                                          | Software para diseño del mecanismo y simulaciones         |  |  |  |
|                                                                     | dinámicas                                                 |  |  |  |
| Software gratis de video análisis y herramienta de<br>Tracker Video |                                                           |  |  |  |
| Analysis and                                                        | modelado, destinado para comparar la simulación con el    |  |  |  |
| funcionamiento del robot<br>Modeling Tool                           |                                                           |  |  |  |
| Mathcad                                                             | Software para realizar la programación del método         |  |  |  |
|                                                                     | iterativo y corroboración de ecuaciones de lazo vectorial |  |  |  |
|                                                                     |                                                           |  |  |  |

**Tabla 2**. Software para el procesamiento y análisis de datos

# **2.1.5 Desarrollo del proyecto**

En la Tabla 3, se detallan las actividades realizadas para el cumplimiento del proyecto mediante los objetivos planteados.

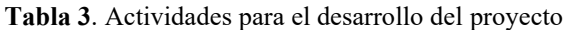

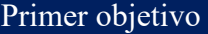

Actividades

Determinar las bases de competencia de las carreras de robots tipo insectos sin obstáculos.

Recabar información respecto a teoría de máquinas y mecanismos.

Definir movimientos y trayectorias del mecanismo para el robot tipo insecto.

Sintetizar el mecanismo de locomoción adecuado para el robot tipo insecto.

Analizar matemáticamente la posición, velocidad y aceleración del

mecanismo para el robot tipo insecto.

Segundo objetivo

Actividades

Elaborar programación para corroborar los resultados del análisis

matemático de posición, velocidad y aceleración.

Diseñar la geometría óptima para los eslabones del mecanismo del robot tipo insecto.

Simular individual y colectivamente los mecanismos del robot tipo insecto.

Realizar el análisis dinámico del robot tipo insecto mediante el software SolidWorks.

Elaborar un análisis técnico de selección de materiales para la construcción mecánica y electrónica.

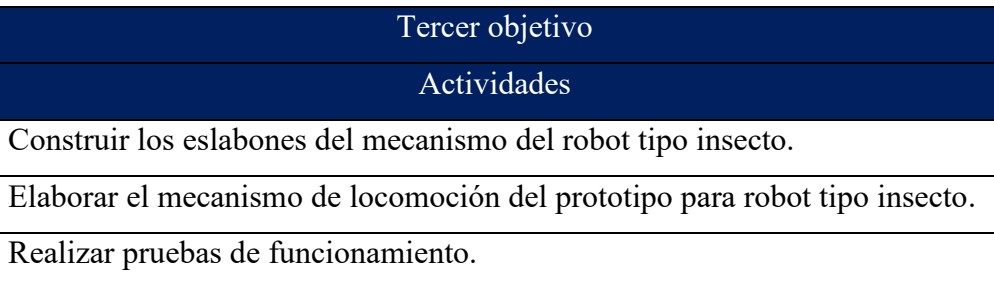

## **2.2 Materiales**

Los materiales utilizados en el presente trabajo de investigación se presentan en la Tabla 4, en la cual se detalla la figura y descripción individual.

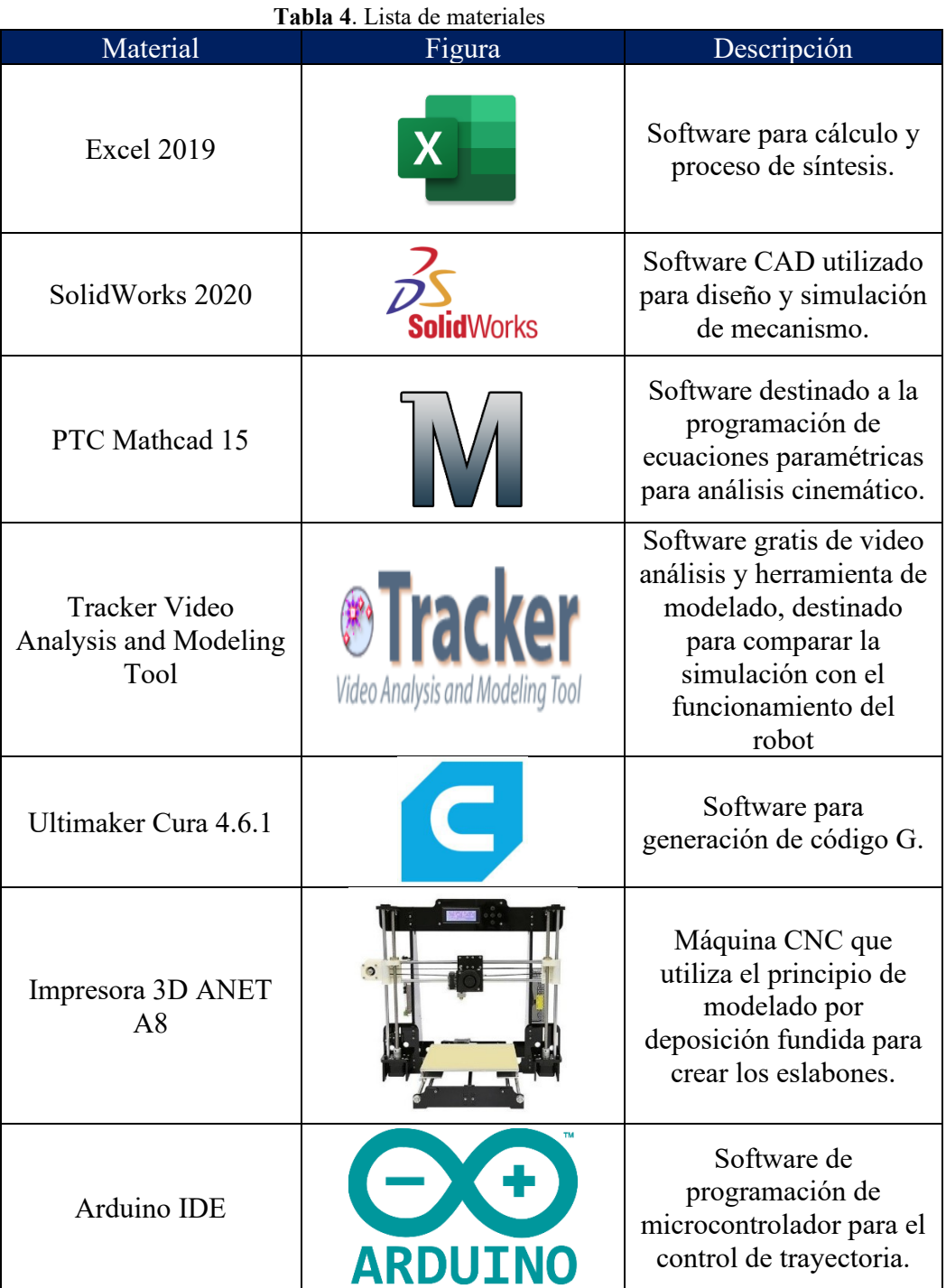

# **CAPÍTULO III.- RESULTADOS Y DISCUSIÓN**

# **3.1 Matriz de propuesta de mecanismos de locomoción para robots tipo insectos**

Como se expuso en secciones anteriores, los principales problemas que poseen los mecanismos de locomoción para robots tipo insectos son el número de eslabones, superficie o punto de contacto con el terreno y la estabilidad.

A continuación, en la Tabla 5, se presenta el análisis de los mecanismos más utilizados como método de locomoción, detallando sus ventajas, desventajas y características.

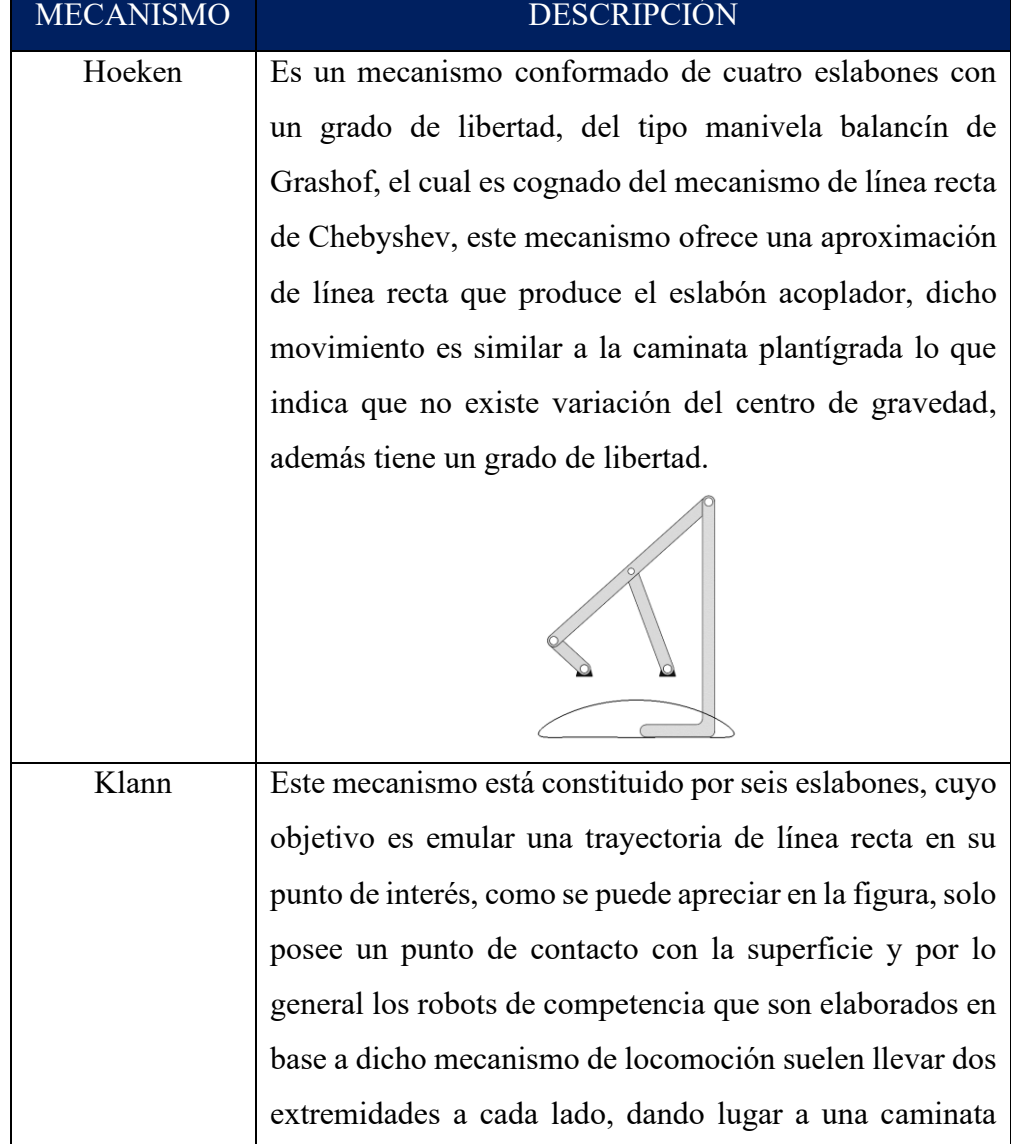

**Tabla 5**. Mecanismos propuestos

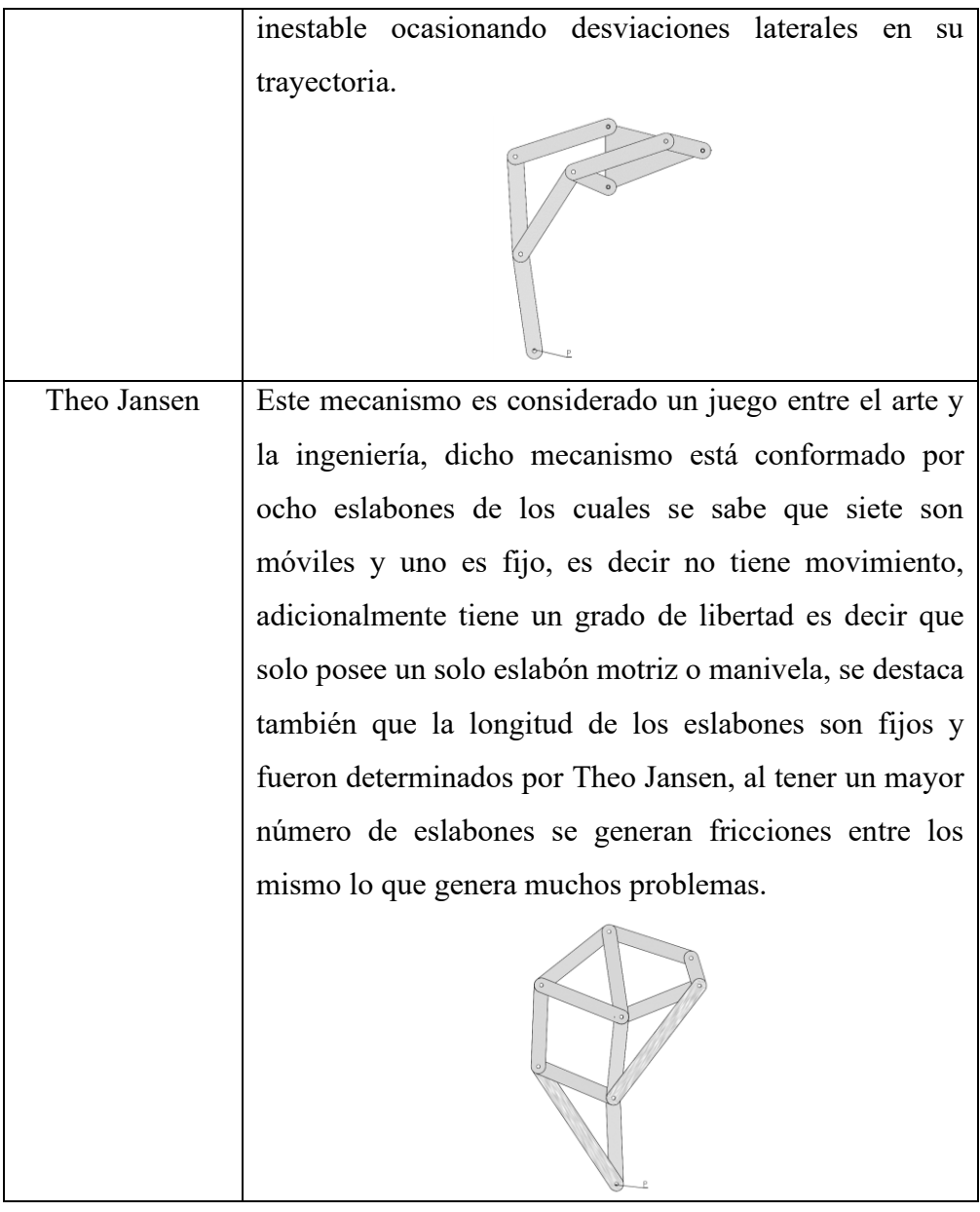

# **3.2 Criterios para la selección de mecanismo**

Con los mecanismos antes descritos, se procede a elegir uno de estos en base a los diferentes criterios de selección que se muestran a continuación:

- Número de grados de libertad
- Número de eslabones
- Altura del centro de gravedad
- Complejidad del diseño
- Estabilidad para desempeñar su función
- Complejidad del control
- Consumo energético

El criterio de calificación se lo realiza de forma cuantitativa con una calificación máxima de 5 puntos y la mínima de 0

- 5: nivel muy satisfactorio
- 4: nivel satisfactorio
- 3: nivel medio
- 2: nivel poco satisfactorio
- 1: nivel pésimo satisfactorio
- 0: nivel completamente insatisfactorio

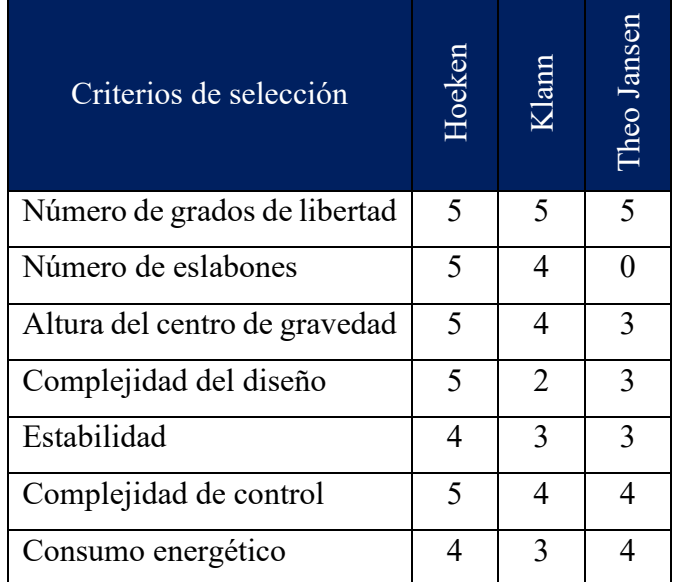

**Tabla 6.** Comparativa de los mecanismos para locomoción propuestos

#### **Tabla 7**. Prioridad de mecanismos

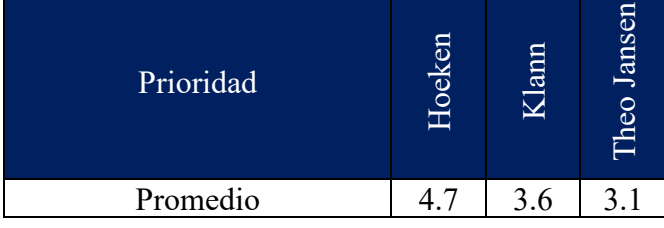

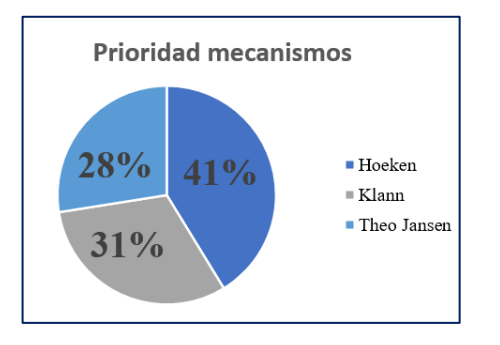

**Figura 12**. Prioridad selección mecanismos

Una vez aplicado los criterios de calificación en la Figura 12 indica el porcentaje más alto alcanzado en base a la calcificación expuesta en la Tabla 6, es el mecanismo de Hoeken debido a que presenta un solo grado de libertad lo que indica que solo requiere un actuador para accionar su cadena cinemática, este aspecto facilita el control de la misma puesto que a mayor número de grados de libertad más actuadores y por ende la complejidad del control aumenta [16], [32], posee un número de eslabones reducidos este criterio es fundamental ya al existir muchos eslabones se genera más fricción ocasionando desviaciones en la trayectoria [38], según [39] se destaca que la altura del centro de gravedad debe mantener constante durante la caminata del mecanismo para de esta forma brindar una mejor estabilidad esta característica es propia de la caminata plantígrada ya que durante la trayectoria de línea recta cumple con el objetivo de la altura del centro de gravedad, el diseño del mecanismo es sencillo ya que solo se requiere de una relación de eslabones y seleccionar el avance del paso, en [14] se analizaron los mecanismos expuestos en la Tabla 5, en el cual se destaca el bajo consumo energético del mecanismo de Hoeken debido a la sencillez de su construcción.

# **3.3 Reglamento para la categoría "Robot de carrera de insectos con y sin obstáculos"**

Tomando como referencia los documentos [19], [40] se ha determinado el siguiente reglamento:

#### **3.3.1 Disposiciones generales**

- El concurso consiste en la competencia de cuatro participantes con el objetivo de que sus prototipos recorran una distancia de 200 cm; en el menor tiempo posible.
- El jurado calificador podrá aplicar en cualquier circunstancia el presente reglamento y tendrá las atribuciones necesarias para decidir cualquier aspecto o eventualidad que no esté contemplada en el mismo.

### **3.3.2 Requerimientos técnicos del prototipo**

• Los prototipos deberán presentar patas como articulaciones (no se

permiten ruedas, orugas y otro tipo de avance por desplazamiento o saltos).

- Las dimensiones máximas del prototipo serán de 20 cm de largo, por 20 cm de ancho sin existir restricciones en cuanto a la altura. Los prototipos que no cumplan con estas especificaciones serán descalificados.
- Los prototipos participantes deben ser autónomos en cuanto a su sistema de alimentación.
- En cuanto al control el prototipo deberá ser autónomo en su totalidad, presentará hardware y software necesario para su funcionamiento y es prohibido cualquier comunicación a distancia entre el participante y el prototipo durante la carrera y no se prohíbe el uso de sensores de cualquier tipo.

# **3.3.3 Requerimientos técnicos de la pista**

- La pista tendrá dos carriles de madera de 10 c de alto, para evitar que un robot invada otro carril, la pista posee paredes laterales.
- Las dimensiones de cada carril son de 25 cm de ancho. El largo es 220 cm, siendo 20 cm el lugar de partida del prototipo.

# **3.3.4 Consideraciones en la competencia**

- El prototipo que salga de su carril por más de 3 veces será descalificado.
- Máximo 2 minutos por competencia.
- Los prototipos se colocarán en la posición de salida y el juez dará el banderazo de inicio de la carrera.

# **3.3.5 Determinación del ganador de la competencia**

- Se cronometra el tiempo que tome cada prototipo en llegar a la meta y se selecciona los 5 mejores tiempos para la ronda final.
- El tiempo será medido por los jueces con un cronómetro por juez y será promediado.
- Se toma en cuenta el mejor tiempo realizado.

#### **3.4 Síntesis del mecanismo**

El reglamento de competencia de carreras de robots tipo insectos sin obstáculos, establece que dicha competencia tiene como objetivo recorrer una distancia de 200 cm en el menor tiempo posible adicionalmente se establece que las dimensiones máximas de los robots serán de 20 cm de largo, por 20 cm de ancho, sin existir restricciones en cuanto a la altura [19], [40]. Con la finalidad de obtener un prototipo de robot tipo insecto acorde a las dimensiones del reglamento se utiliza la tabla de relaciones de eslabones propuesta por Hoeken, para la obtención de un mecanismo de cuatro barras que genere una trayectoria de línea recta aproximada.

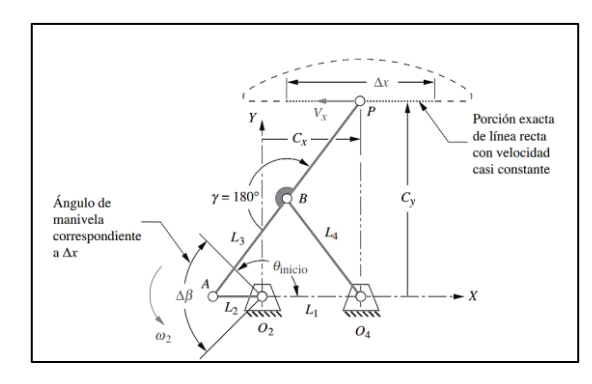

**Figura 13***.* Geometría del mecanismo de Hoeken [16]

Para obtener las dimensiones del mecanismo se utiliza los valores de relación de eslabones expuesto en la Tabla 8.

|                    | Rango de<br>movimiento       | Optimizado para velocidad<br>constante |           |                  |  |
|--------------------|------------------------------|----------------------------------------|-----------|------------------|--|
|                    |                              | Relaciones de eslabones                |           |                  |  |
| $\Delta \beta$ (°) | $\theta_{\text{inicio}}$ (°) | $L_1/L_2$                              | $L_3/L_2$ | $\Delta x / L_2$ |  |
| 160                |                              | -675                                   | 2.013     |                  |  |

**Tabla 8**. Relaciones de eslabones para mecanismo de cuatro eslabones de Hoken [16]

Puesto que el mecanismo es destinado a una competencia de robots se hace énfasis en la optimización de velocidad constante de la locomoción del mismo; para ello el avance del paso (∆x) se establece en un valor numérico de 4 cm, con lo cual se obtendrán dimensiones aceptables, es decir de un tamaño reducido que se ajuste al reglamento y de esta forma evitar deformaciones en los eslabones como se expone en [11], por consiguiente se determinan las siguientes igualdades:

$$
\frac{\Delta x}{L_2} = 3.232 \rightarrow L_2 = \frac{\Delta x}{3.232} = \frac{4 \text{ cm}}{3.232} \approx 1 \text{ cm}
$$
 (9)

Las otras longitudes de los eslabones son entonces:

$$
\frac{L_1}{L_2} = 1.675 \to L_1 = L_2 \cdot 1.675 \approx 2.1 \text{ cm}
$$
 (10)

$$
\frac{L_3}{L_2} = 2.013 \to L_3 = L_2 \cdot 2.013 \approx 2.5 \text{ cm}
$$
 (11)

Las dimensiones de los eslabones del mecanismo completo están presentadas en la Tabla 9:

| <b>Eslabón</b>   | Valor | Unidad |
|------------------|-------|--------|
|                  | 2.1   | cm     |
| L2               |       | cm     |
| $L_3 = L_4 = BP$ | 2.5   | cm     |

**Tabla 9**. Dimensiones de los eslabones

Una vez obtenidas las dimensiones de los eslabones del mecanismo, se procede a realizar una modificación del mismo, añadiendo tres eslabones (L4', L5, BP') los cuales servirán para replicar el movimiento de línea recta dentro de toda la cadena cinemática, se puede apreciar el nuevo modelo en la Figura 14.

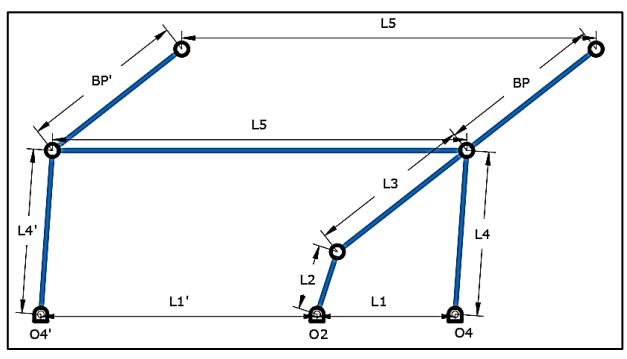

**Figura 14**. Mecanismo para competencia

Las dimensiones de los nuevos eslabones se obtienen de:

 $L'_1 = 2 \cdot L_1 = 2 \cdot 2.1 \text{ cm} \rightarrow 4.2 \text{ cm}$  (12)

$$
L_4' = L_4 \tag{13}
$$

$$
BP' = BP
$$
 (14)

$$
L_5 = 3 \cdot L_1 = 3 \cdot 2.1 \text{ cm} \to 6.3 \text{ cm} \tag{15}
$$

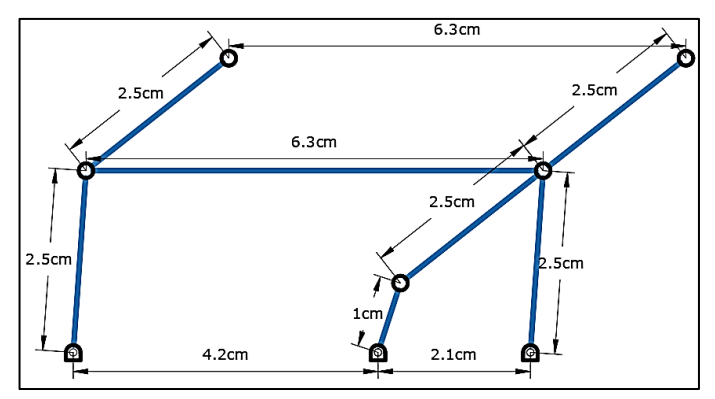

**Figura 15**. Mecanismo para competencia con dimensiones

Finalmente, en la Tabla 10, se presentan las dimensiones de los eslabones del mecanismo.

| <b>Eslabón</b>                |     | Valor Unidad |
|-------------------------------|-----|--------------|
| L1                            | 2.1 | cm           |
| L1                            | 4.2 | cm           |
| L <sub>2</sub>                |     | cm           |
| $L_3 = L_4 = BP = L_4' = BP'$ | 2.5 | cm           |
| L5                            | 6.3 | cm           |

**Tabla 10**. Dimensiones del mecanismo para competencia

## **3.5 Análisis cinemático**

Este análisis se enfoca en el estudio del movimiento de los eslabones que componen el mecanismo sin tomar en cuenta la fuerza que produce dicho movimiento, por lo tanto, su objetivo es encontrar valores de posición, velocidad y aceleración de los eslabones y en este caso del punto de interés del mecanismo.

#### **3.5.1 Análisis de posición**

Para determinar los valores de velocidad y aceleración primero se debe obtener la solución de la posición del mecanismo para un ángulo de manivela de entrada. Si bien es cierto que se presenta un mecanismo compuesto, solo se debe analizar el lazo principal, es decir el mecanismo de cuatro barras puesto que los eslabones  $L_4'$  y  $L_5$  que fueron agregados son únicamente para replicar el movimiento por lo tanto tendrán los mismos valores de posición, velocidad y aceleración [16], [32], [33], por esta razón y por la presencia de ecuaciones no lineales, se considera pertinente el uso del método numérico de Newton Raphson para solucionar la posición, el cual parte del lazo vectorial, este parámetro sirve para determinar la velocidad y aceleración del mecanismo.

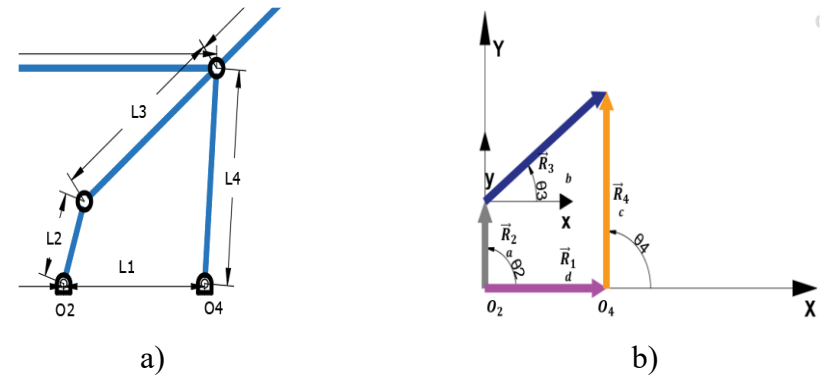

**Figura 16**. a) Mecanismo de Hoeken, b) Lazo vectorial mecanismo de Hoeken

Al separar la ecuación de lazo vectorial en sus componentes real e imaginaria se obtiene un conjunto de ecuaciones en las cuales las variables desconocidas son  $\theta_3$  y  $\theta_4$ . Se utilizan los valores de a, b, c, d y un ángulo de entrada  $\theta_2$  =  $50^{\circ}$  y asumiendo valores cercanos a la configuración del mecanismo para  $\theta_3 =$  $30^\circ$  y  $\theta_4 = 80^\circ$ 

$$
f_1 = a \cos \theta_2 + b \cos \theta_3 - c \cos \theta_4 - d = 0 \tag{1}
$$

$$
f_2 = a \sin \theta_2 + b \sin \theta_3 - c \sin \theta_4 = 0 \tag{2}
$$

La estructura del método numérico es

$$
A \cdot \vec{X} = -B
$$
(8)  
\n
$$
\begin{bmatrix}\n-b \sin \theta_3 & c \sin \theta_4 \\
b \cos \theta_3 & -c \cos \theta_4\n\end{bmatrix} \begin{bmatrix}\n\Delta \theta_3 \\
\Delta \theta_4\n\end{bmatrix} = -\begin{bmatrix}\na \cos \theta_2 + b \cos \theta_3 - c \cos \theta_4 - d \\
a \sin \theta_2 + b \sin \theta_3 - c \sin \theta_4\n\end{bmatrix}
$$
  
\n
$$
\begin{bmatrix}\n-1.25 & 2.4620 \\
2.1650 & -0.4341\n\end{bmatrix} \begin{bmatrix}\n\Delta \theta_3 \\
\Delta \theta_4\n\end{bmatrix} = -\begin{bmatrix}\n0.2737 \\
-0.4459\n\end{bmatrix}
$$
  
\n
$$
-1.25\Delta \theta_3 + 2.4620\Delta \theta_4 = -0.2737
$$
  
\n
$$
2.165\Delta \theta_3 - 0.4341\Delta \theta_4 = 0.4458
$$
(8)

Se tiene un sistema de ecuaciones denominado 2x2, resolviendo para Δθ<sub>3</sub>y Δθ<sub>4</sub> y transformando a grados, se obtiene:

$$
\Delta\theta_3 = 0.20443 \text{ rad} \rightarrow 11.7129^\circ
$$
  

$$
\Delta\theta_4 = -0.00737 \text{ rad} \rightarrow -0.4222^\circ
$$

Se sabe que  $\Delta\theta = \Delta\theta_1 - \Delta\theta_{10}$  es decir que, realizando un despeje, se obtiene el valor del ángulo en esta iteración, se debe realizar las iteraciones hasta que el valor de ∆θ sea un valor próximo o igual a cero.

 $\theta_3 = 30^\circ + 11.7129^\circ = 41.7129^\circ$  $\theta_4 = 80^\circ - 0.4222^\circ = 79.5778^\circ$ 

Segunda iteración:

$$
\Delta\theta_3 = 1.3642^\circ
$$
  
\n
$$
\Delta\theta_4 = 1.9302^\circ
$$
  
\n
$$
\theta_3 = 41.7129^\circ + 1.3642^\circ = 43.077^\circ
$$
  
\n
$$
\theta_4 = 79.5778^\circ + 1.9302^\circ = 81.508^\circ
$$

Tercera iteración:

$$
\Delta\theta_3 = 0.054^\circ \rightarrow \theta_3 = 43.077^\circ
$$
  

$$
\Delta\theta_4 = 0.048^\circ \rightarrow \theta_4 = 81.508^\circ
$$

Puesto que se tiene el vector corrección menor que la unidad y próximo a cero, se considera esta la solución y se corrobora con SolidWorks.

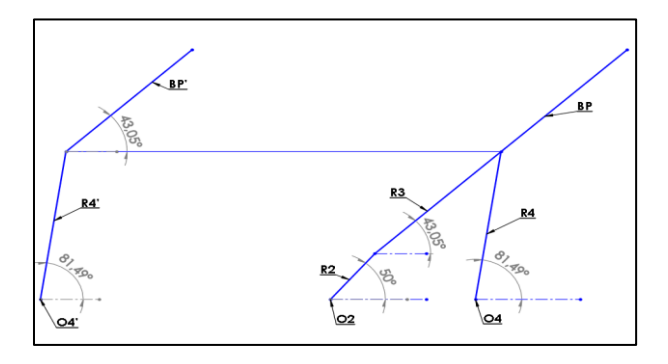

**Figura 17**. Comprobación método gráfico posición

En la Figura 17, se puede apreciar los valores de  $\theta_3 = 43.05 \degree$  y  $\theta_4 = 81.49 \degree$ que proporciona el método gráfico respecto al método numérico son sumamente cercanos, esta variación de resultados se le atribuye al uso de decimales en el cálculo.

#### **3.5.2 Análisis de velocidad**

Una vez que se calcula la posición, el siguiente paso es determinar las velocidades de los eslabones que conforman al mecanismo. Es de suma importancia conocer estos valores puesto que permiten determinar valores de aceleraciones en los mecanismos, de igual forma que en el análisis de posición se necesita un valor de velocidad angular de entrada de actuador el cual se toma de 600 rpm. La ecuación que describe la velocidad se obtiene al derivar las ecuaciones de lazo cerrado expresadas en su forma compleja.

$$
g_1 = -a \omega_2 \sin \theta_2 - b \omega_3 \sin \theta_3 + c \omega_4 \sin \theta_4 = 0 \tag{16}
$$

$$
g_2 = a \omega_2 \cos \theta_2 + b \omega_3 \cos \theta_3 - c \omega_4 \cos \theta_4 = 0 \tag{17}
$$

Se expresa estas ecuaciones en forma matricial:

$$
g(\omega_3, \omega_4) = \begin{bmatrix} -b\sin\theta_3 & c\sin\theta_4\\ b\cos\theta_3 & -c\cos\theta_4 \end{bmatrix} \begin{bmatrix} \omega_3\\ \omega_4 \end{bmatrix} - \begin{bmatrix} a\omega_2\sin\theta_2\\ -a\omega_2\cos\theta_2 \end{bmatrix}
$$

Resolviendo mediante el método de Cramer se tiene la solución de velocidad

$$
\omega_3 = \frac{\begin{vmatrix} a & \omega_2 \sin \theta_2 & c \sin \theta_4 \\ -a & \omega_2 \cos \theta_2 & -c \cos \theta_4 \end{vmatrix}}{\begin{vmatrix} -b \sin \theta_3 & c \sin \theta_4 \\ b \cos \theta_3 & -c \cos \theta_4 \end{vmatrix}}
$$

$$
\omega_4 = \frac{\begin{vmatrix} -b \sin \theta_3 & a & \omega_2 \sin \theta_2 \\ b \cos \theta_3 & -a & \omega_2 \cos \theta_2 \end{vmatrix}}{\begin{vmatrix} -b \sin \theta_3 & c \sin \theta_4 \\ b \cos \theta_3 & -c \cos \theta_4 \end{vmatrix}}
$$

$$
\omega_3 = -201.792 \degree / seg
$$

$$
\omega_4 = 46.541 \degree / seg
$$

Este método es una alternativa al desarrollo de toda la ecuación paramétrica de velocidad propuestas por Ferdinand Freudenstein en [16].

## **3.5.3 Análisis de aceleración**

Concluido el análisis de velocidad, el siguiente paso es determinar las aceleraciones de todos los eslabones del mecanismo, las ecuaciones paramétricas de aceleración son obtenidas al derivar la velocidad. Puesto que se utiliza un actuador de velocidad constante su aceleración sería nula, es decir 0 rpm/s<sup>2</sup>.

$$
h_1 = -a \alpha_2 \sin \theta_2 - a \omega_2^2 \cos \theta_2 - b \alpha_3 \sin \theta_3 - b \omega_3^2 \cos \theta_3
$$
  
+  $c \alpha_4 \sin \theta_4 + c \omega_4^2 \cos \theta_4 = 0$  (18)

$$
h_2 = a \alpha_2 \cos \theta_2 - a \omega_2^2 \sin \theta_2 + b \alpha_3 \cos \theta_3 - b \omega_3^2 \sin \theta_3
$$
  
- c \alpha\_4 \cos \theta\_4 + c \omega\_4^2 \sin \theta\_4 = 0 (19)

Del mismo modo que en la velocidad, estas ecuaciones se expresan en forma de matrices para aplicar el método de Cramer.

$$
h(\alpha_3, \alpha_4) = \begin{bmatrix} -b \sin \theta_3 & c \sin \theta_4 \\ b \cos \theta_3 & -c \cos \theta_4 \end{bmatrix} \begin{bmatrix} \alpha_3 \\ \alpha_4 \end{bmatrix}
$$
  
 
$$
- \begin{bmatrix} a \alpha_2 \sin \theta_2 + a \omega_2^2 \cos \theta_2 + b \omega_3^2 \cos \theta_3 - c \omega_4^2 \cos \theta_4 \\ -a \alpha_2 \cos \theta_2 + a \omega_2^2 \sin \theta_2 + b \omega_3^2 \sin \theta_3 - c \omega_4^2 \sin \theta_4 \end{bmatrix}
$$

Resolviendo el sistema se tiene:

$$
= \frac{\begin{vmatrix} a & \alpha_2 \sin \theta_2 + a & \omega_2^2 \cos \theta_2 + b & \omega_3^2 \cos \theta_3 - c & \omega_4^2 \cos \theta_4 & c \sin \theta_4 \\ -a & \alpha_2 \cos \theta_2 + a & \omega_2^2 \sin \theta_2 + b & \omega_3^2 \sin \theta_3 - c & \omega_4^2 \sin \theta_4 & -c \cos \theta_4 \end{vmatrix}}{\begin{vmatrix} -b \sin \theta_3 & c \sin \theta_4 \\ b \cos \theta_3 & -c \cos \theta_4 \end{vmatrix}}
$$

 $\alpha_4$ 

 $\alpha_{3}$ 

$$
= \frac{\begin{vmatrix} -b\sin\theta_3 & a\alpha_2\sin\theta_2 + a\omega_2{}^2\cos\theta_2 + b\omega_3{}^2\cos\theta_3 - c\omega_4{}^2\cos\theta_4 \\ b\cos\theta_3 & -a\alpha_2\cos\theta_2 + a\omega_2{}^2\sin\theta_2 + b\omega_3{}^2\sin\theta_3 - c\omega_4{}^2\sin\theta_4 \end{vmatrix}}{\begin{vmatrix} -b\sin\theta_3 & c\sin\theta_4 \\ b\cos\theta_3 & -c\cos\theta_4 \end{vmatrix}}
$$

$$
\alpha_3 = 2.453 \times 10^5 \text{ }^{\circ}\text{/seg}^2
$$

$$
\alpha_4 = 2.928 \times 10^5 \text{ }^{\circ}\text{/seg}^2
$$

## **3.5.4 Ecuaciones para el punto de interés**

El comportamiento de principal interés en esta sección es la trayectoria del punto de interés, ya que representa la ubicación del eslabón que tendrá contacto directo con el piso. Se debe recordar que el punto de interés que se tiene en el eslabón BP′ replicará las mismas características que el BP. Estas ecuaciones serán analizadas mediante el Software Mathcad 15 ya que proporcionan una gráfica de trayectoria y del comportamiento de la velocidad y aceleración del punto de interés.

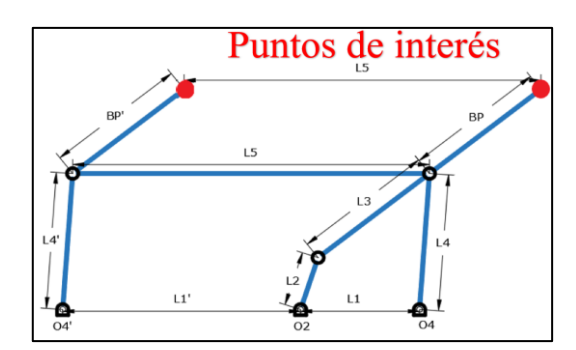

**Figura 18.** Representación de los puntos de interés del mecanismo

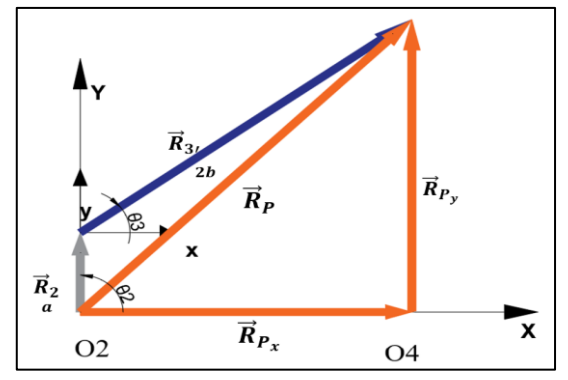

**Figura 19.** Lazo vectorial para punto de interés

## **3.5.5 Ecuaciones de posición**

 $\overrightarrow{RP_X}$  = a  $\cdot$  cos  $\theta_2$  + 2  $\cdot$  b  $\cdot$  cos  $\theta_3$ (20)

$$
\overrightarrow{RP_Y} = a \cdot \sin \theta_2 + 2 \cdot b \cdot \sin \theta_3 \tag{21}
$$

**3.5.6 Ecuaciones de velocidad**

$$
Vp = \sqrt{(\omega_{4,1})^2 + (\omega_{4,2})^2}
$$
 (22)

**3.5.7 Ecuaciones de aceleración**

$$
A_{P} = \sqrt{(\alpha_{4,1})^2 + (\alpha_{3,1})^2}
$$
 (23)

Dentro de este análisis se debe considerar que se debe analizar las configuraciones abiertas y cerradas del mecanismo, para obtener los valores de velocidad y aceleración del punto de interés del mecanismo.

#### **3.6 Diseño de la geometría de los eslabones**

En esta sección se presenta la geometría de cada uno de los eslabones que conforman el mecanismo, se debe hacer especial énfasis en evitar colisiones y rozamientos innecesarios entre los eslabones ya que estos originarían mayor consumo energético y podría ocasionar el paro del movimiento de la cadena cinemática. Para el diseño de los eslabones se utilizó el Software SolidWorks 2020.

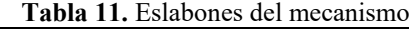

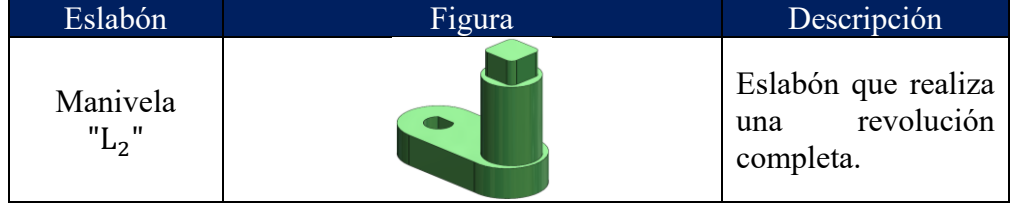

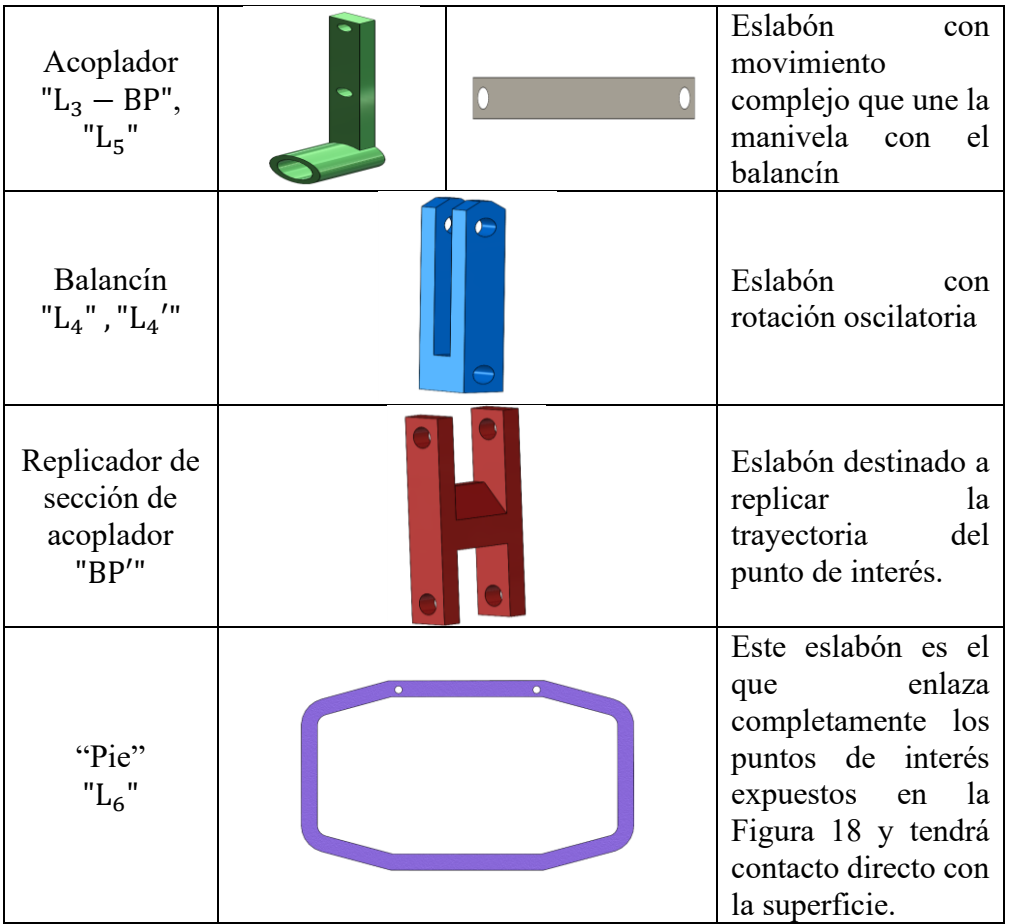

Una vez concluido el diseño de la geometría de los eslabones, se procede a realizar el ensamble en el Software SolidWorks 2020 para corroborar que no existan posibles colisiones, el resultado de este ensamble se lo aprecia en la Figura 20.

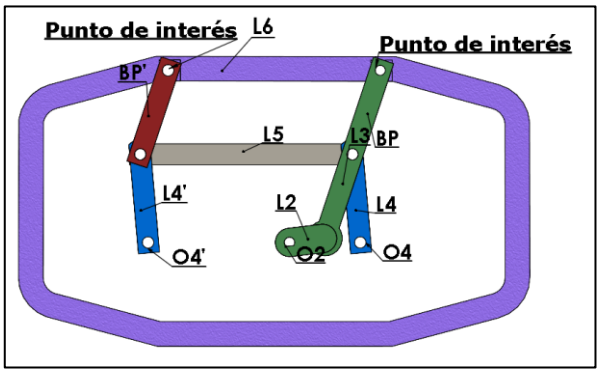

**Figura 20.** Geometría de eslabones

## **3.7 Diseño del mecanismo**

Como se expuso en [12], [17], uno de los principales problemas de los mecanismos destinados a la locomoción es la inestabilidad ya que estos cuentan con solo dos extremidades "patas" como punto de apoyo, se optó por ubicar un mecanismo de las mismas dimensiones paralelo al expuesto en la Figura 15 adicionalmente se ubica dos nuevos eslabones, el primero a manera de "cigüeñal" el cual tiene como función "transferir" el movimiento la manivela "L<sub>2</sub>" al eslabón "L<sub>3</sub>" del mecanismo paralelo, el segundo eslabón es ubicado a manera "manivela" la cual replicará el movimiento de "L<sub>2</sub>" (Figura 21), de esta forma se tendrán cuatro extremidades "patas" en total ofreciendo un mayor contacto en el momento de la locomoción y de esta forma mejorando la estabilidad sincronizando el movimiento de los eslabones "L6", esta mejora se la aprecia en la Figura 22.

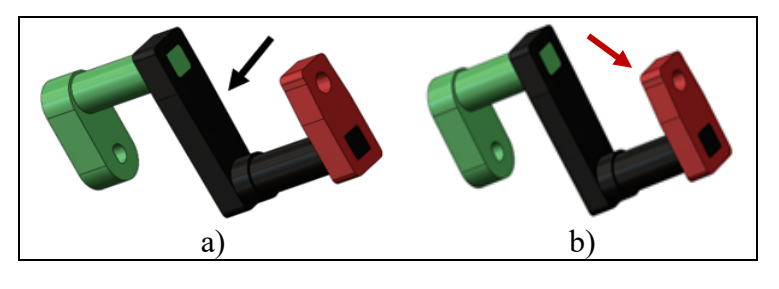

**Figura 21**. a) Eslabón "cigüeñal", b) manivela paralela

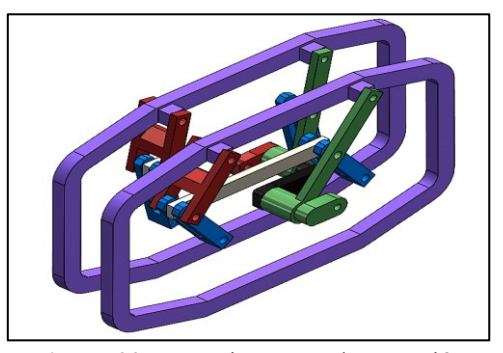

**Figura 22.** Mecanismo para locomoción

## **3.8 Diseño del bastidor**

Este proceso se lo realiza de manera iterativa, para el diseño de dicho eslabón se debe tener a consideración dos aspectos, el primero fue ya mencionado y hace énfasis en las colisiones y los rozamientos innecesarios en los eslabones del mecanismo de locomoción, puesto que esto daría lugar a desviaciones en la trayectoria del robot; el segundo aspecto a considerar es que en dicho eslabón se ubica el actuador del mecanismo y algunos ejes que servirán para la rotación de los eslabones. La geometría del bastidor se aprecia en la Figura 23.

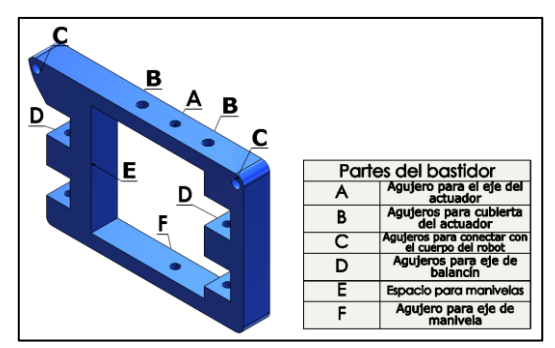

**Figura 23.** Geometría y partes del bastidor

# **3.9 Ensamble del mecanismo**

Obtenidos todos los eslabones que conforman el mecanismo mediante el Software SolidWorks 2020 se realiza el ensamble, tomando en cuenta las relaciones de posición al momento de realizar esta acción, el mecanismo para locomoción se lo aprecia en la Figura 24.

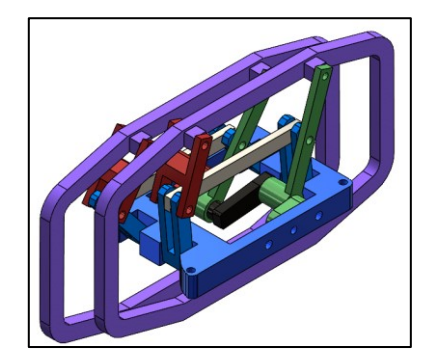

**Figura 24.** Mecanismo para locomoción

A su vez mediante el software se analiza si existen colisiones entre los eslabones, este análisis es de suma importancia ya que de existir colisiones puede producir desviaciones en el mecanismo o si la colisión es fuerte incluso puede llegar a detener el movimiento del mismo.

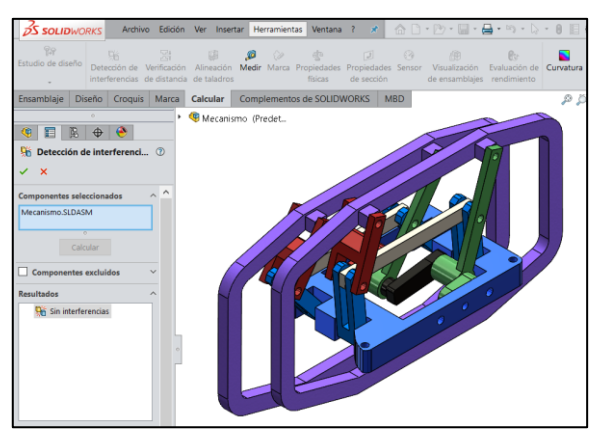

**Figura 25.** Detección de interferencias (colisiones)

# **3.10 Simulación y análisis cinemático individual del mecanismo en SolidWorks 2020 y comparación con Mathcad 15**

#### **3.10.1 Ecuaciones generales del mecanismo**

Para esta sección es importante recalcar las ecuaciones paramétricas en las configuraciones abierta y cerrada del mecanismo puesto que como se expuso en (20), (21), (22) y (23) es necesario dichas configuraciones para obtener las curvas cinemáticas del punto de interés. Para el análisis de posición se tiene cambios de variable en función de relaciones de los eslabones  $K_1 = \frac{d}{a}$  $\frac{a}{a}$ , K<sub>2</sub> = d  $\frac{d}{c}$ , K<sub>3</sub> =  $\frac{a^2-b^2+c^2+d^2}{2\cdot a\cdot c}$  $\frac{a^{2}+c^{2}+d^{2}}{2\cdot a\cdot c}$ , K<sub>4</sub> =  $\frac{d}{a}$  $\frac{d}{a} y K_5 = \frac{c^2 - d^2 - a^2 - b^2}{2 \cdot a \cdot b}$  $\frac{a-a-b}{2\cdot a\cdot b}$  [16].

A partir de estos cambios de variable se realiza otro cambio de variable y se obtienen las siguientes ecuaciones

$$
A = \cos \theta_2 - K_1 - K_2 \cdot \cos \theta_2 + K_3 \tag{24}
$$

$$
B = -2 \cdot \sin \theta_2 \tag{25}
$$

$$
C = K_1 - (K_2 + 1) \cdot \cos \theta_2 + K_3 \tag{26}
$$

$$
D = \cos \theta_2 - K_1 + K_4 \cdot \cos \theta_2 + K_5 \tag{27}
$$

$$
E = -2 \cdot \sin \theta_2 \tag{28}
$$

$$
F = K_1 - (K_4 - 1) \cdot \cos \theta_2 + K_5 \tag{29}
$$

#### **3.10.2 Curvas de posición**

Una vez obtenido el ensamble se procede a realizar el análisis cinemático del mecanismo mediante el complemento "MOTION" de SolidWorks 2020, el cual proporciona las curvas del comportamiento de posición, velocidad y aceleración, además se realiza la comparativa con las gráficas que se obtienen de las ecuaciones paramétricas del mecanismo, las mismas que son programadas en el Software Mathcad 15, se debe tener en consideración que este último proporciona las gráficas en función de  $\theta_2$  en grados directamente, mientras que el software SolidWorks 2020 proporciona las mismas gráficas pero en función del tiempo en segundos, dichas gráficas son obtenidas para dos revoluciones del eslabón impulsor  $L_2$  a una velocidad de 600 rpm lo que indica que en 0.2 segundos dicho eslabón daría dos revoluciones. Para determinar la trayectoria del punto de interés se utiliza las ecuaciones (20) y (21).

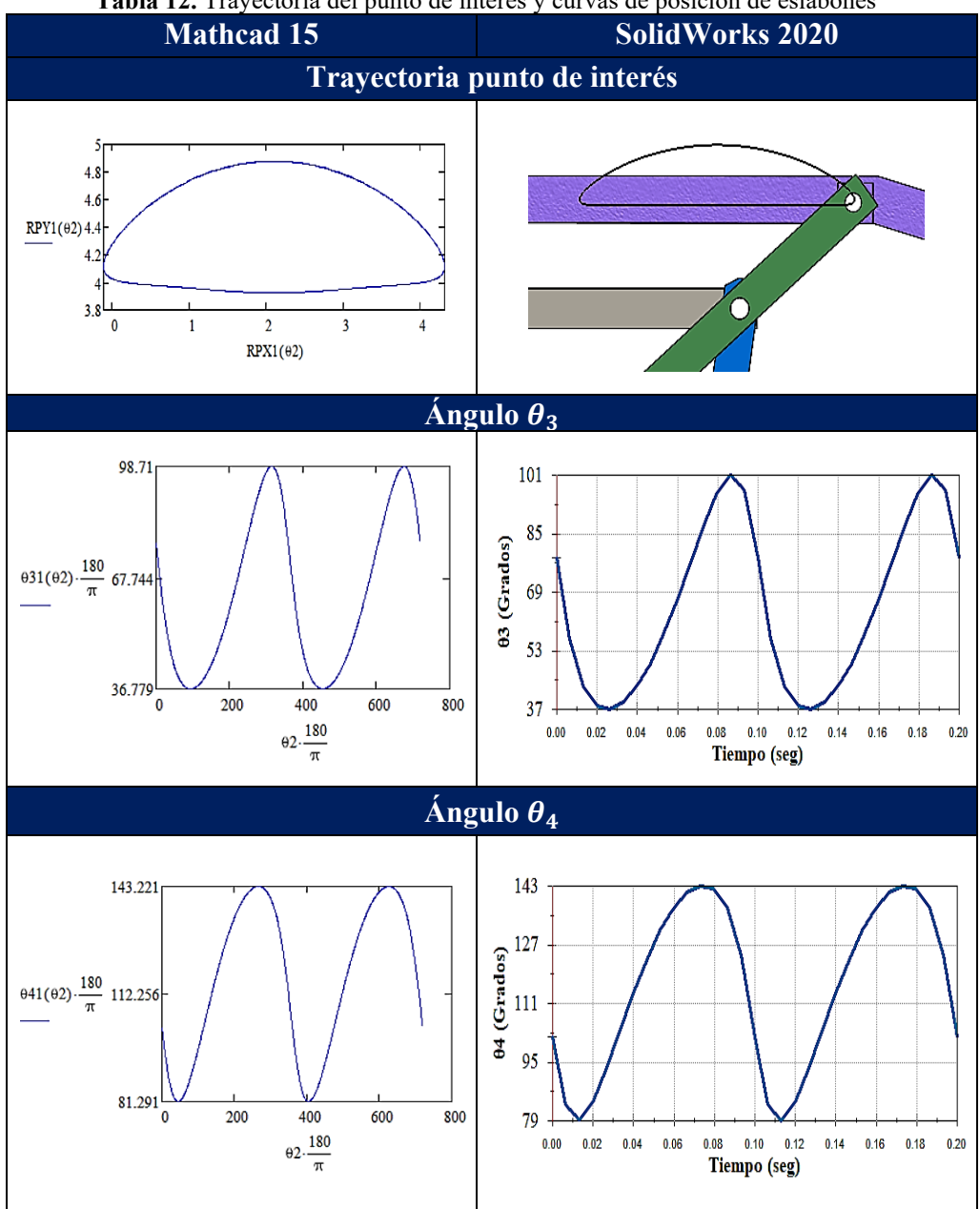

**Tabla 12.** Trayectoria del punto de interés y curvas de posición de eslabones

En la Tabla 12, se puede apreciar las curvas características referente a posición de los eslabones del mecanismo, en la cual se puede constatar que la trayectoria de línea recta del punto de interés es igual a 4 cm, lo que indica que el proceso de síntesis fue el correcto y se está obteniendo un avance (paso) del valor establecido, en las gráficas de los ángulos se aprecia una variación en los valores obtenidos en la programación de MathCad y el análisis cinemático de SolidWorks, esto se le atribuye al acercamiento con el entorno real que ofrece SolidWorks, es decir el valor real de velocidad del actuador, la intervención de la gravedad y de los contactos en los eslabones lo que indica que el valor

máximo en posición que llegaría el eslabón L<sub>3</sub> es de 101°, mientras que para el eslabón  $L_4$  es de 143° obtenidos en un valor de  $L_2$  de 300°.

# **3.10.3 Curvas de velocidad**

Para determinar las gráficas de velocidad se debe tomar en cuenta que se necesita un valor de velocidad angular de dato de entrada para el eslabón impulsor, para este caso se toma un valor de  $\omega_2$  =600 rpm.

$$
\omega_3 = \frac{a \cdot \omega_2}{b} \cdot \frac{\sin(\theta_4 - \theta_2)}{\sin(\theta_3 - \theta_4)}
$$
(30)

$$
\omega_4 = \frac{a \cdot \omega_2}{c} \cdot \frac{\sin(\theta_2 - \theta_3)}{\sin(\theta_4 - \theta_3)}
$$
(31)

Las curvas del punto de interés se las obtiene de la programación en el Software Mathcad 15 de la ecuación (22).

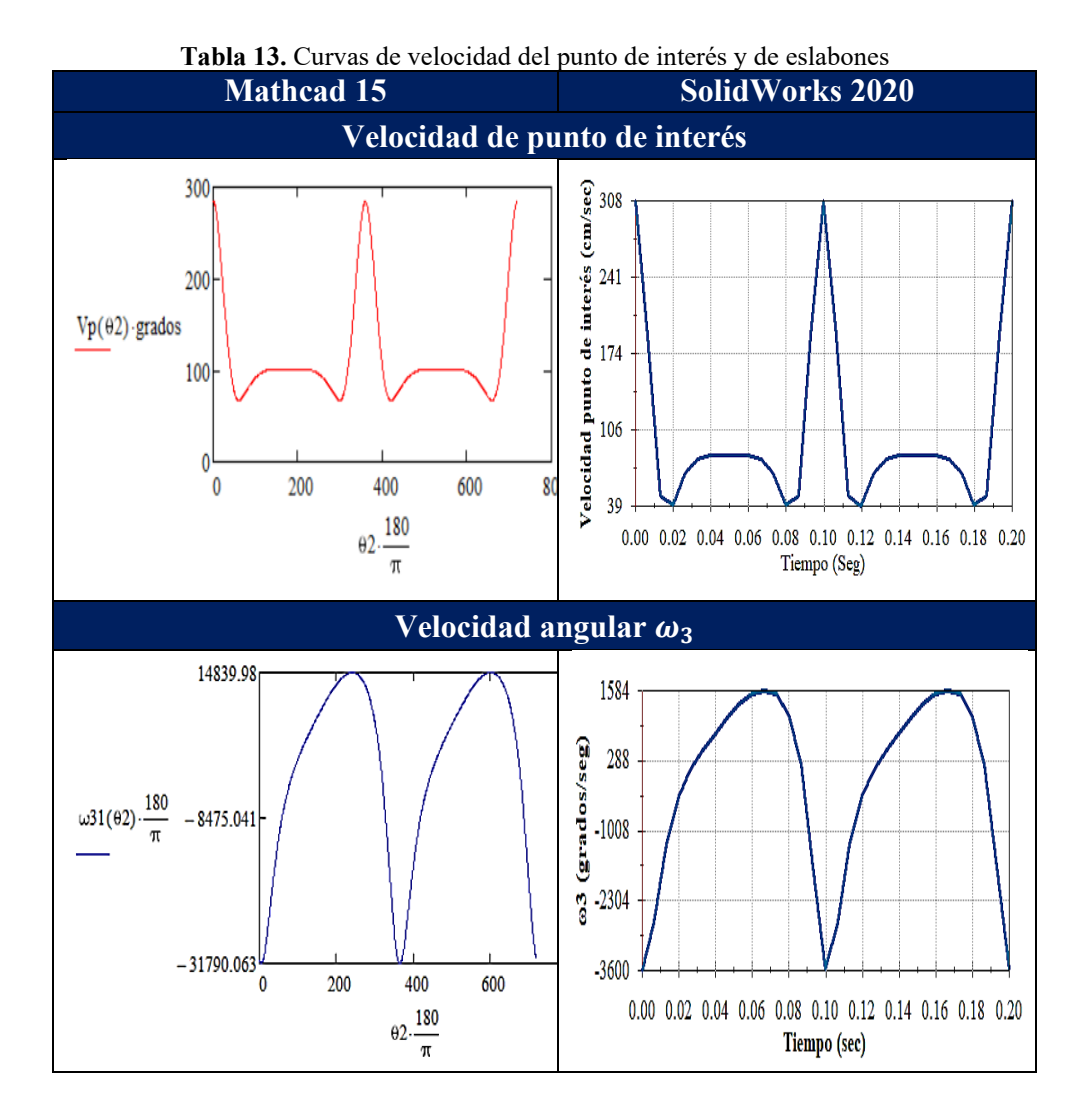

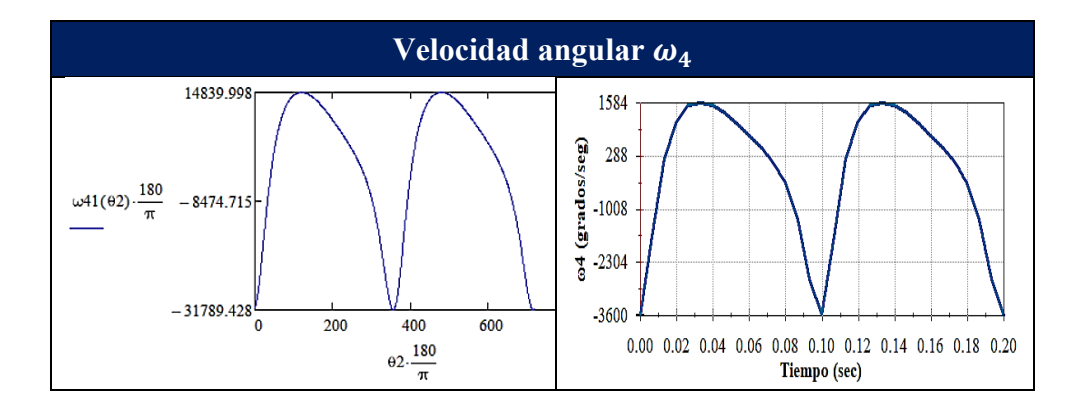

En la Tabla 13, se puede apreciar las curvas características referentes a velocidad de los eslabones del mecanismo, en la cual la de mayor interés es la del punto de interés puesto que se puede apreciar que en el intervalo de  $\theta_2$  = [100°, 260°] es decir el ∆β = 160° expuesto en la Tabla 8, la velocidad tiene un valor constante de 83 cm⁄s lo que coincide que el punto de interés estará atravesando la trayectoria de línea recta lo cual es la característica del mecanismo de Hoeken [16], además la velocidad máxima que alcanza el punto de interés es de 308 cm⁄s esto durante la etapa de curva de la trayectoria, que este valor tenga un valor elevado indica que los pasos del robot serán rápidos constituyendo un punto a favor del mecanismo puesto que está destinado a un concurso de velocidad.

#### **3.10.4 Curvas de aceleración**

De igual forma para las curvas de aceleración se utilizan las siguientes ecuaciones las cuales fueron obtenidas del lazo vectorial, se definen expresiones que facilitarán el cálculo de aceleración. Se debe tomar en cuenta que para el cálculo de la aceleración se necesita un valor de entrada de actuador  $\alpha_2 = 0$  rad $\frac{1}{s^2}$  este valor se debe a que el actuador proporciona una velocidad constante.

$$
A = c \cdot \sin \theta_4 \tag{32}
$$

$$
B = b \cdot \sin \theta_3 \tag{33}
$$

$$
C = a \cdot \alpha_2 \cdot \sin \theta_2 + a \cdot \omega_2^2 \cdot \cos \theta_2 + b \cdot \omega_3^2 \cdot \cos \theta_3 - c \cdot \omega_4^2 \cdot \cos \theta_4 \quad (34)
$$

$$
D = c \cdot \cos \theta_4 \tag{35}
$$

$$
E = b \cdot \cos \theta_3 \tag{36}
$$

$$
F = a \cdot \alpha_2 \cdot \cos \theta_2 - a \cdot \omega_2^2 \cdot \sin \theta_2 - b \cdot \omega_3^2 \cdot \sin \theta_3 + c \cdot \omega_4^2 \cdot \sin \theta_4 \tag{37}
$$

Finalmente, las ecuaciones que describen la aceleración del mecanismo son:

$$
\alpha_3 = \frac{C \cdot D - A \cdot F}{A \cdot E - B \cdot D} \tag{38}
$$

$$
\alpha_4 = \frac{C \cdot E - B \cdot F}{A \cdot E - B \cdot D} \tag{39}
$$

A partir de la programación en Mathcad 15 de las ecuaciones (23), (38) y (39) se obtienen las curvas de comportamiento de la aceleración tanto para el punto de interés como para los eslabones.

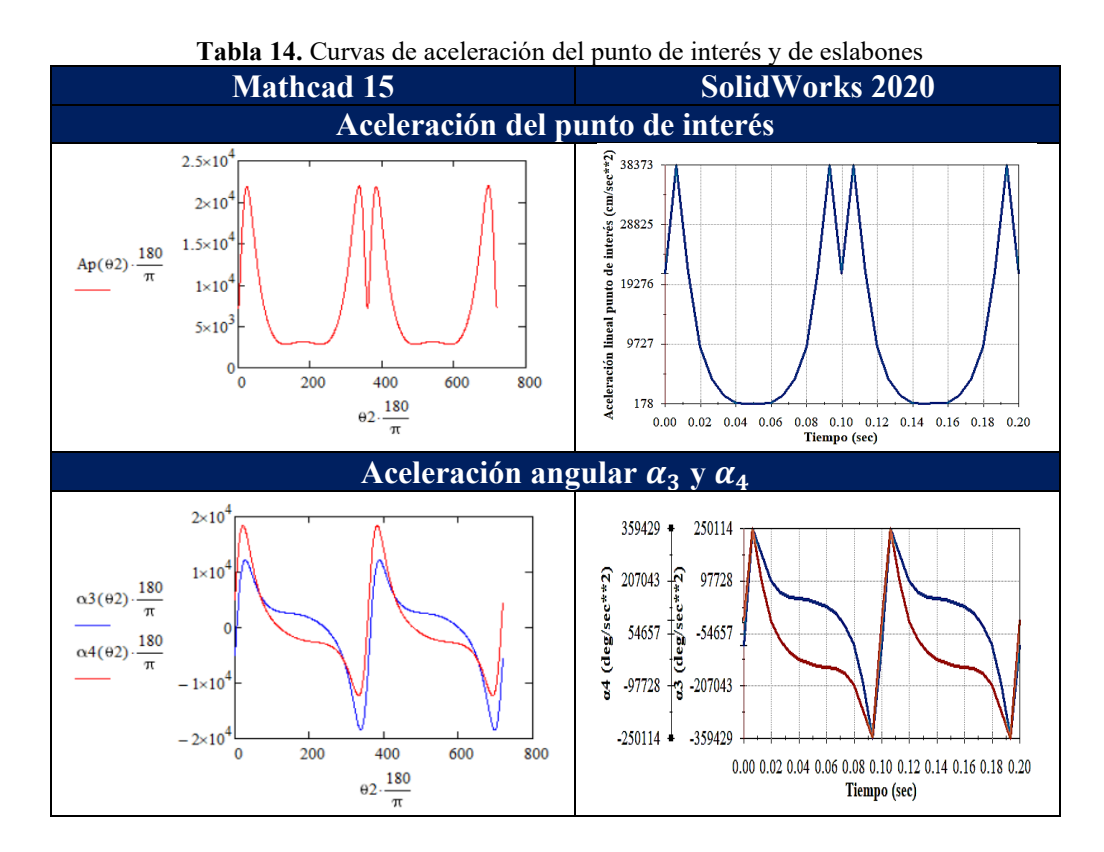

En la Tabla 14, se exponen las gráficas de aceleración del punto de interés y se resume las gráficas aceleración de los eslabones  $L_3$  y  $L_4$ , mediante las gráficas del punto de interés obtenidas en MathCad 15 con las ecuaciones paramétricas y SolidWorks se comprueba que en el tramo que aparentemente la aceleración alcanza un valor sumamente bajo de la posición de la manivela estará en el intervalo de  $\theta_2 = [100^\circ, 260^\circ]$  es decir el  $\Delta \beta = 160^\circ$  indicando que la velocidad durante este intervalo es constante por lo tanto la aceleración tiende a tener un valor bajo o casi nulo, de igual forma los valores que proporcionan los softwares mencionados varían por la interacción de la gravedad y los contactos de los eslabones.

#### **3.11 Simulación colectiva**

Esta sección se enfoca en el ensamble y simulación de movimientos del robot tipo insecto, para lo cual se diseñó una pieza que conectará los bastidores de los mecanismos de locomoción y se constituirá como el cuerpo del robot en donde se ubicará la parte electrónica.

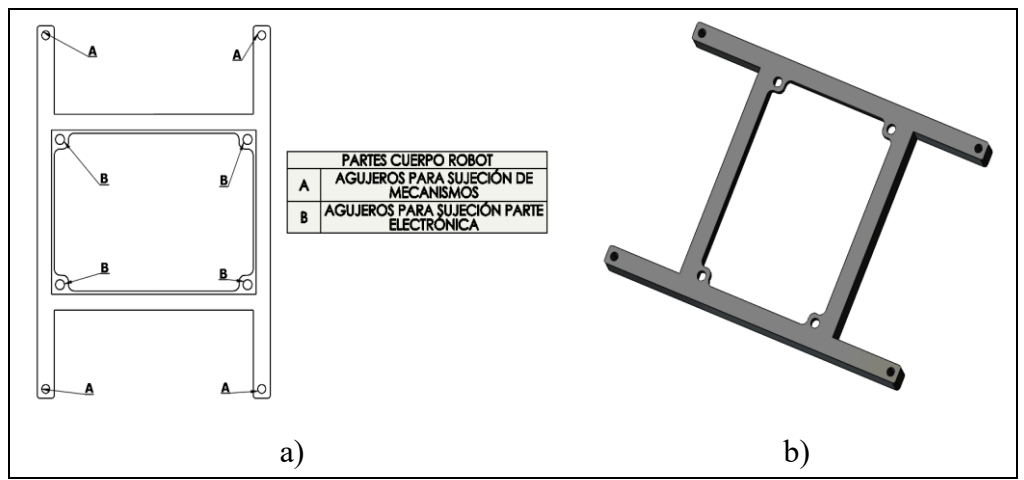

**Figura 26.** (a) Partes del cuerpo de robot, (b) Diseño del cuerpo del robot

Mediante las relaciones de posición de SolidWorks, se realiza el ensamble general, el cual se puede apreciar en la Figura 27.

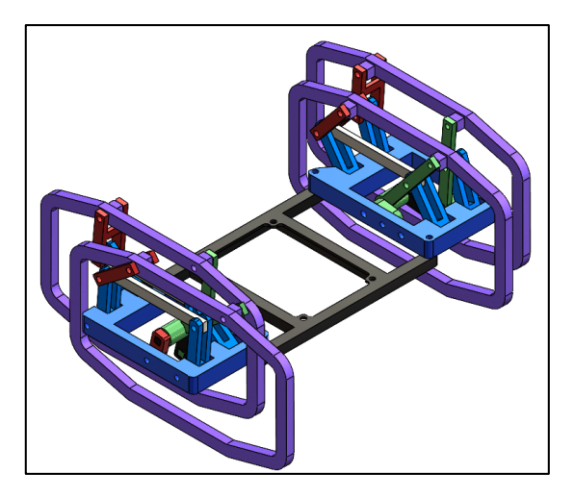

**Figura 27.** Ensamblaje del robot tipo insecto para simulación colectiva

En la Figura 28, se lleva a cabo la simulación colectiva del mecanismo para una variación completa de la manivela.

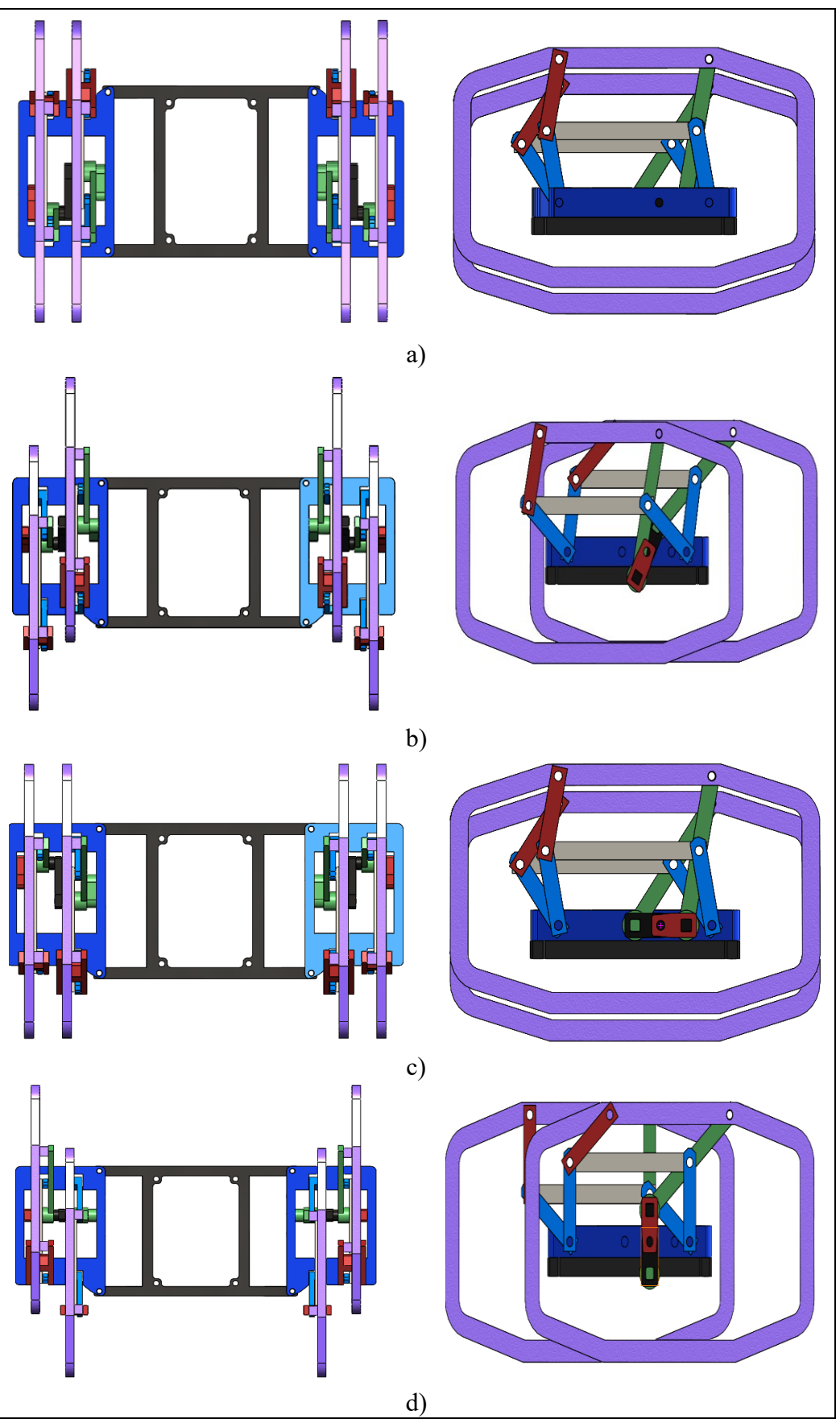

**Figura 28**. Simulación colectiva del mecanismo

La Figura 28, indica que las manivelas se encuentran alineadas e inician su movimiento en una posición de cero grados hasta cumplir una rotación completa, en la cual se puede corroborar lo descrito en la Tabla 8, que la trayectoria de línea recta iniciará cuando la manivela tenga una posición angular de cien grados hasta doscientos sesenta grados, es decir el  $\Delta x$  de cuatro centímetros estará directamente relacionado al  $\Delta\beta$  de ciento sesenta grados. Adicionalmente se determina el par motriz necesario para el funcionamiento del robot, de igual forma se utiliza el complemento "SolidWorks Motion" para obtener la curva de comportamiento de dicha magnitud la cual se la aprecia en la Figura 29 (b), en este apartado se debe definir los contactos entre eslabones y con la superficie además de la gravedad en dirección negativa al Eje Y.

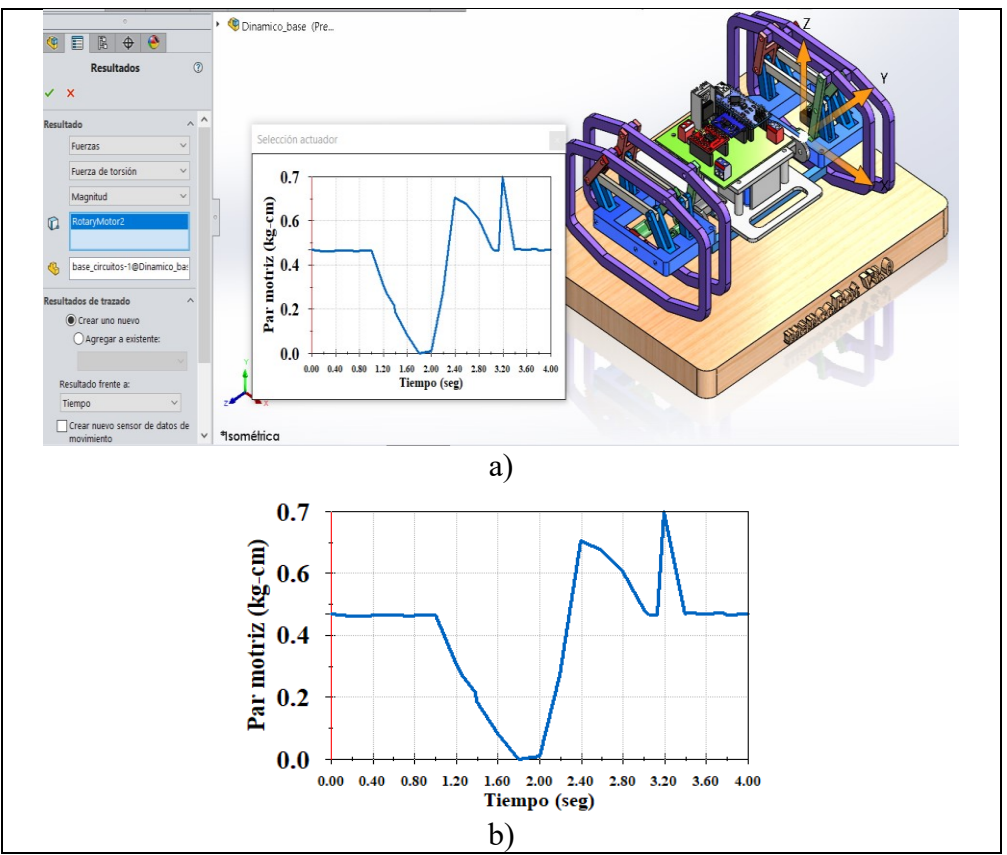

**Figura 29**. (a) SolidWorks Motion, (b) Gráfica de Par motriz

Se debe tener en consideración que los actuadores no deben representar masas considerables debido que el prototipo de robot es destinado a una competencia de velocidad por lo cual se sugiere el uso de micromotores Pololu de corriente directa de 12 V, estos motores ofrecen una alta potencia en miniatura con cepillos de carbono de larga duración, según la Figura 29 (b) se obtiene un

valor máximo de par motriz de 0.7 kg-cm por lo que en el catálogo expuesto en [41], el motor que tiene un par motriz próximo es el "MICRO MOTORREDCUTOR POLOLU 50:1 HPCB 12V" con un valor de 0.67 kgcm y una velocidad "constante" sin carga de 650 rpm como se aprecia en la Figura 30.

|                  |                                                |                         |                        |                           |          | <b>Extrapolated</b><br><b>Stall Torque</b> |                     | Poloha                                |                                           |
|------------------|------------------------------------------------|-------------------------|------------------------|---------------------------|----------|--------------------------------------------|---------------------|---------------------------------------|-------------------------------------------|
| Rated<br>Voltage | Motor<br><b>Type</b>                           | <b>Stall</b><br>Current | No-<br>Load<br>Current | No-Load<br>Speed<br>(RPM) | kg - cm] | $(oz \cdot in)$                            | Max<br>Power<br>(W) | Single-<br>Shaft<br>(Gearbox<br>Only) | <b>Dual-Shaft</b><br>(Gearbox &<br>Motor) |
|                  |                                                |                         |                        | 6800                      | 0.09     | 1.3                                        |                     | <b>5:1 HPCB</b><br>12V                | <b>5:1 HPCB</b><br>12V dual-<br>shaft     |
|                  |                                                |                         |                        | 3400                      | 0.17     | 2.4                                        | 1.5                 | 10:1 HPCB<br>12V                      | 10:1 HPCB<br>12V dual-<br>shaft           |
|                  |                                                |                         |                        | 2200                      | 0.25     | 3.5                                        | 1.4                 | <b>15:1 HPCB</b><br>12V               | 15:1 HPCB<br>12V dual-<br>shaft           |
|                  |                                                |                         |                        | 1100                      | 0.39     | 5.4                                        | 1.1                 | 30:1 HPCB<br><b>12V</b>               | 30:1 HPCB<br>12V dual-<br>shaft           |
|                  |                                                |                         |                        | 650                       | 0.67     | 9.3                                        | 1.1                 | 50:1 HPCB<br>12V                      | 50:1 HPCB<br>12V dual-                    |
|                  | high-<br>power.<br>carbon<br>brushes<br>(HPCB) | 0.75A                   | 0.06A                  | 450                       | 1.0      | 14                                         | 1.1                 | <b>75:1 HPCB</b><br>12V               | <b>75:1 HPCB</b><br>12V dual-<br>shaft    |
| 12V              |                                                |                         |                        | 330                       | 1.3      | 18                                         | 1.1                 | 100:1<br>HPCB 12V                     | 100:1 HPCB<br>12V dual-<br>shaft          |
|                  |                                                |                         |                        | 220                       | 1.8      | 25                                         | 1.0                 | 150:1<br>HPCB 12V                     | 150:1 HPCB<br>12V dual-<br>shaft          |

**Figura 30**. Características de motores HPCB Pololu [41]

Puesto que este motor será destinado al accionamiento de toda la cadena cinemática se reduce el valor a 600 rpm, este nuevo valor es utilizado en los análisis cinemáticos y en la simulación en pista del robot.

### **3.12 Selección de material del prototipo**

En la actualidad la impresión 3D es la alternativa más viable al momento de la elaboración de piezas para prototipos, la técnica de impresión 3D que manejan la mayoría de impresoras en el mercado es la FDM (Modelado por Deposición Fundida), la cual elabora piezas desde cero, empezando un conformado de abajo hacia arriba, utilizando un extrusor controlado por un microcontrolador. A continuación, en la Tabla 16, se analizan los materiales más utilizados en la impresión por FDM, exponiendo sus ventajas, desventajas y propiedades mecánicas.

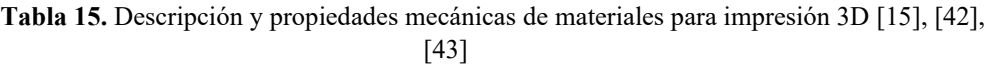

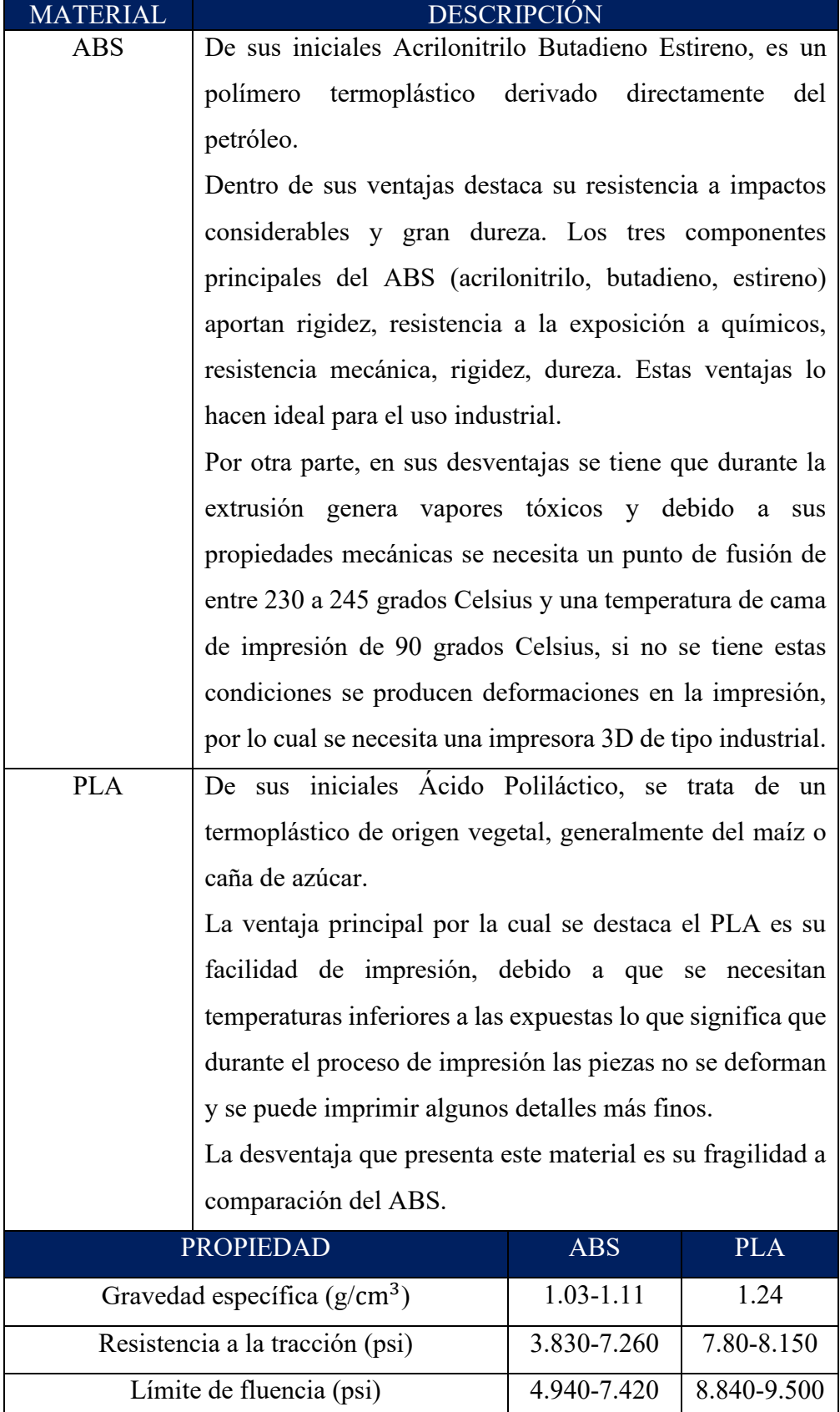

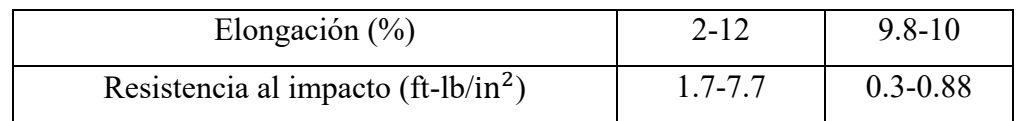

Con los materiales antes descritos, se procede a elegir uno de estos en base a los diferentes criterios de selección que se muestran a continuación:

- Densidad
- Resistencia mecánica
- Fabricación
- Mecanizado
- Estética
- Costo

El criterio de calificación se lo realiza de forma cuantitativa con una calificación máxima de 5 puntos y la mínima de 0

- 5: nivel muy satisfactorio
- 4: nivel satisfactorio
- 3: nivel medio
- 2: nivel poco satisfactorio
- 1: nivel pésimo satisfactorio
- 0: nivel completamente insatisfactorio

#### **Tabla 16.** Comparativa de los materiales propuestos

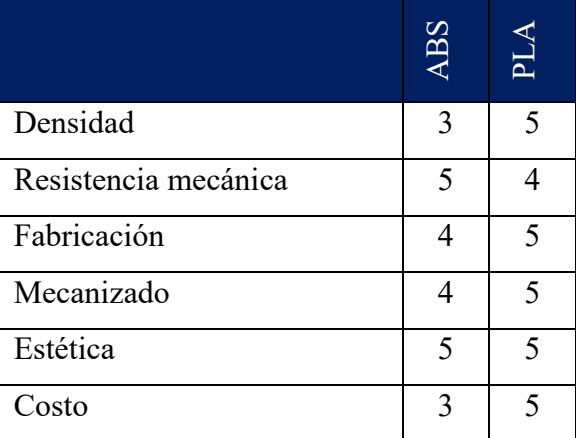

**Tabla 17.** Prioridad de materiales

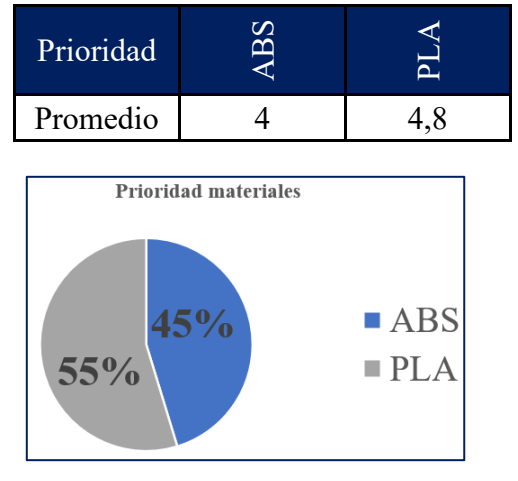

**Figura 31**. Gráfico circular de resumen del porcentaje individual de materiales

Una vez aplicado los criterios de calificación la Figura 31, indica el porcentaje más alto alcanzado en base a la calcificación expuesta en la Tabla 16, es el material PLA debido a que las piezas del prototipo no serán destinadas a un uso industrial y tampoco expuestas a cargas considerables, además de que dicho material es de fácil acceso en el mercado y también de fácil impresión de ya que no se necesita altas temperaturas permitiendo realizar detalles más pequeños en los eslabones. Adicional el PLA tiene un límite elástico mayor al ABS con un valor de 60000000  $N/m^2$  lo que le permite tener una mayor deformación y volver a su estado inicial.

#### **3.13 Selección de elementos electrónicos**

Como expuso en [20], [21], las participaciones del Club de Robótica de la Facultad de Ingeniería en Sistemas, Electrónica e Industrial en la categoría de carreras de robots tipo insectos han obtenido resultados en las posiciones más bajas debido a desviaciones en las trayectorias de los prototipos presentados en dicho concurso. El objetivo del robot es recorrer los 220 cm estipulados en el reglamento en el menor tiempo posible en una trayectoria de línea recta, tomando en cuenta que se utilizan actuadores de alta velocidad y torque, las vibraciones producidas por el actuador y las juntas del robot tienen a producir desviaciones en la trayectoria, por lo que se debe asegurar que el recorrido tenga una trayectoria lo más recta posible, para lo cual es necesario analizar componentes como microcontrolador, sensor y controlador de actuadores.

Puesto que los actuadores necesitan una fuente de 12 V dc, se utiliza una batería del tipo Polímero de Litio (LiPO) las cuales son comúnmente utilizadas en el aeromodelismo y autos de carrera por su capacidad de almacenar una cantidad muy alta de energía [44], en la Figura 32 se aprecia la batería LiPO existente en el mercado ecuatoriano.

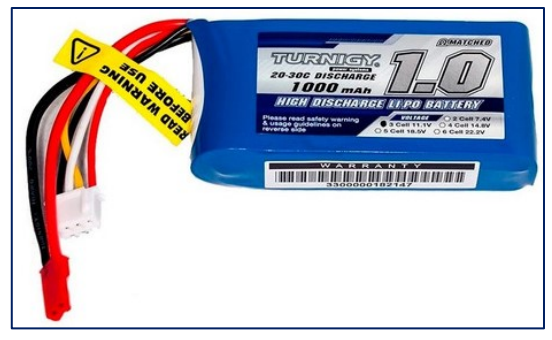

**Figura 32.** Batería LiPO

#### **3.13.1 Selección de microcontrolador**

El microcontrolador será el encargado de realizar el algoritmo para el control de la trayectoria, actualmente el avance de la tecnología y la evolución de los requerimientos de dichos elementos ocasiona que en el mercado existan varias opciones [45], las cuales son expuestas en la Tabla 18, cabe recalcar que los microcontroladores expuestos en esta tabla son específicamente para uso de competencias de robots por su tamaño característico,

| <b>MICROCONTROLADOR</b> | <b>DESCRIPCIÓN</b>                             |
|-------------------------|------------------------------------------------|
| Arduino nano            | Es una alternativa al Arduino UNO, esta        |
|                         | versión reduce significativamente el consumo   |
|                         | de energía.                                    |
|                         | puede programar directamente<br>Se<br>con      |
|                         | conexión serial (USB) mediante Arduino IDE.    |
|                         | Está basado en el microcontrolador ATmega      |
|                         | 328p a una frecuencia de 16 Mhz.               |
|                         | Cuenta con 14 pines digitales, 8 analógios y 6 |
|                         | pines de potencia (Vcc y GND).                 |
|                         | No cuenta con salidas analógicas, sin embargo, |
|                         | cuenta con salidas PWM.                        |
|                         |                                                |

**Tabla 18.** Descripción de microcontroladores [46]–[48]

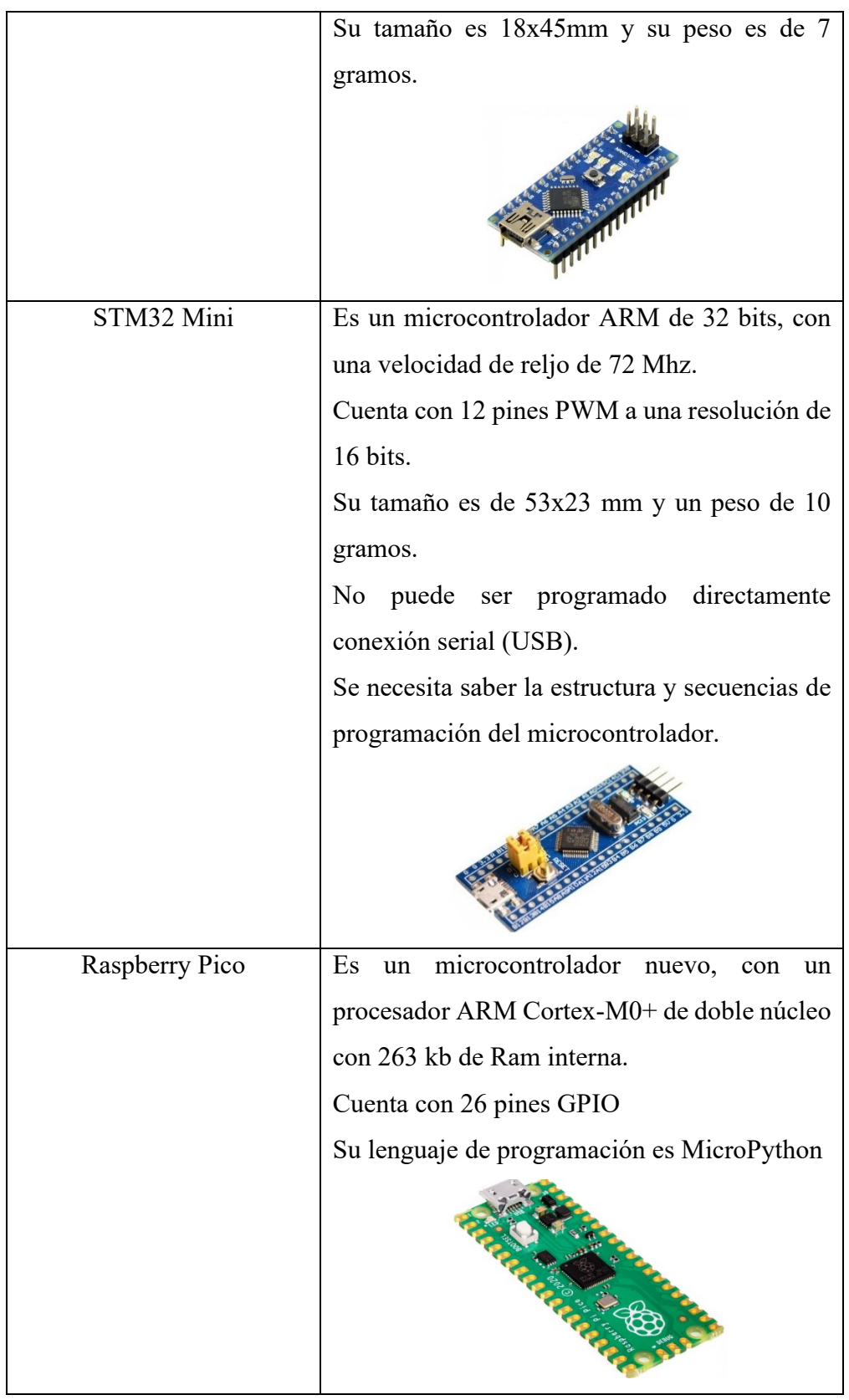

Con los microcontroladores antes descritos, se procede a elegir uno de estos en base a los diferentes criterios de selección que se muestran a continuación:

- Procesador
- Consumo energético
- Pines PWM
- Facilidad de programación
- Costo
- Acceso en el mercado

El criterio de calificación se lo realiza de forma cuantitativa con una calificación máxima de 5 puntos y la mínima de 0

- 5: nivel muy satisfactorio
- 4: nivel satisfactorio
- 3: nivel medio
- 2: nivel poco satisfactorio
- 1: nivel pésimo satisfactorio
- 0: nivel completamente insatisfactorio

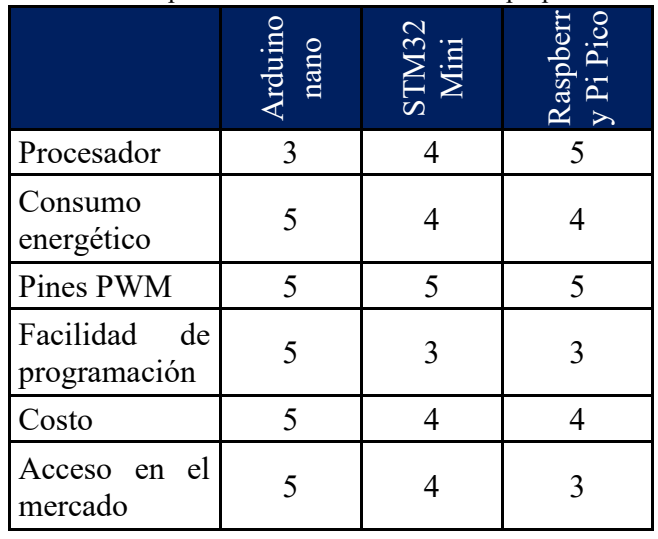

**Tabla 19.** Comparativa de microcontroladores propuestos

## **Tabla 20.** Prioridad de microcontroladores

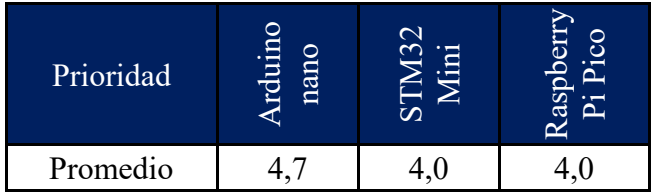

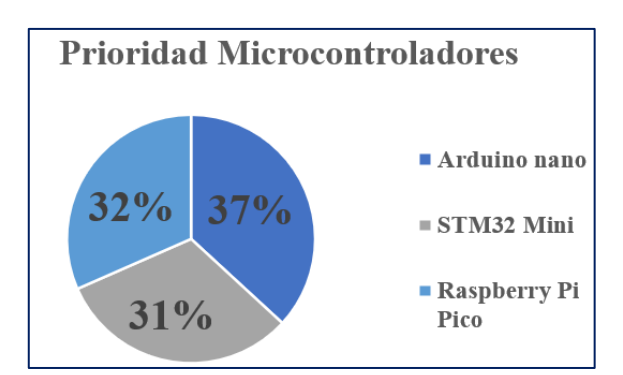

**Figura 33**. Gráfico circular de resumen del porcentaje individual de microcontroladores

Una vez aplicado los criterios de calificación en la Figura 33, se muestra el porcentaje más alto alcanzado en base a la calcificación expuesta en la Tabla 19, el microcontrolador Arduino presenta mejores prestaciones para el control de los actuadores de los mecanismos puesto que no presenta un alto consumo energético, es fácil encontrarlo en el mercado, su costo es bajo, el tamaño es reducido, posee las salidas necesarias para el control de los actuadores y existen librerías en la comunidad de Arduino que facilitan la programación del control.

#### **3.13.2 Selección de sensor**

Haciendo énfasis en el objetivo de la carrera, la trayectoria del robot debe ser lo más recta posible por lo cual un sensor ultrasónico de proximidad estaría descartado de las opciones, ya que solo indicaría la presencia de obstáculos en la pista, mientras que un Acelerómetro-Giroscopio proporciona una lectura en los ángulos de navegación como indica la Figura 34.

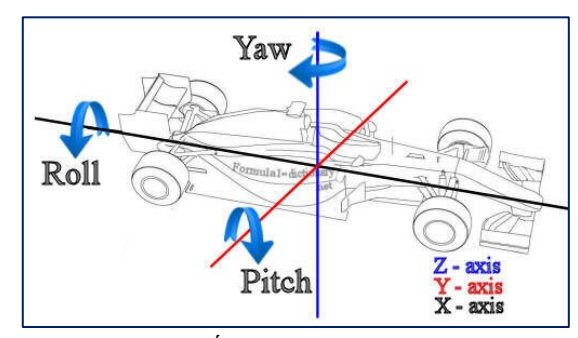

**Figura 34**. Ángulos de navegación [49]

En el mercado ecuatoriano se puede acceder con facilidad al IMU MPU6050, el cual es una Unidad de Medición inercial de 6 grados de libertad ya que combina un acelerómetro y un giroscopio de 3 ejes cada uno. El objetivo del uso de este sensor es tomar las medidas de YAW para de esta forma determinar si existen desviaciones en este eje lo que indicaría desviaciones laterales en la trayectoria del robot. La orientación del robot se la puede apreciar en la Figura 35.

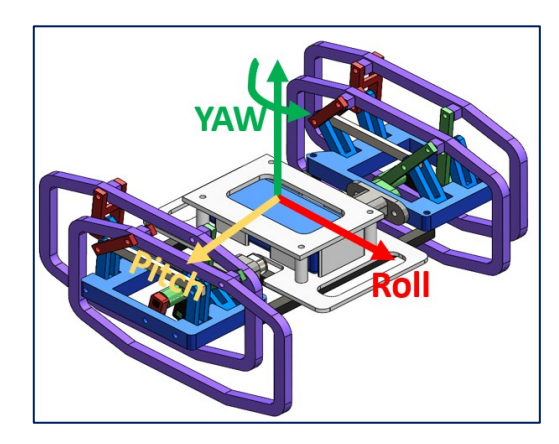

**Figura 35**. Ángulos de navegación en robot tipo insecto

### **3.13.3 Selección de controlador para actuadores**

Como se conoce, el motor de corriente continua con dos tomas para ser energizado, de la polaridad de tomas dependerá el sentido de giro del eje del actuador (horario o antihorario) como se aprecia en la Figura 36.

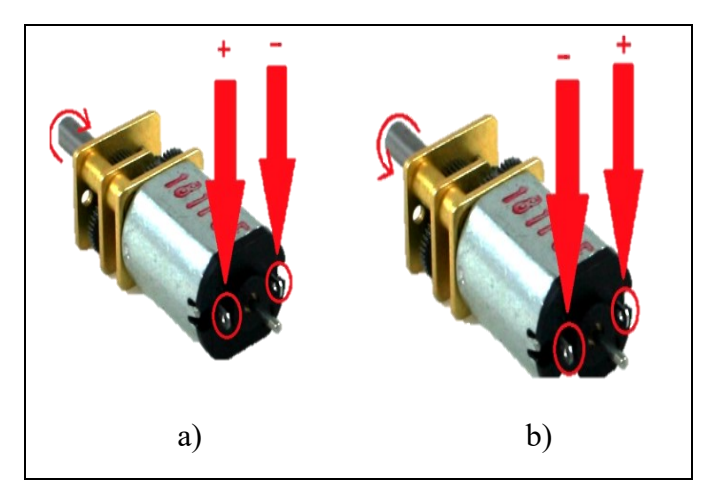

**Figura 36**. (a) Motor con giro horario, (b) Motor con giro antihorario

Se debe tomar en cuenta que el prototipo necesita de dos actuadores para su locomoción y los cuales tienen una corriente de funcionamiento muy superior a la que suministra el microcontrolador Arduino en sus salidas, por lo que no se debe conectar directamente los motores a dichas salidas, además que el cambio de giro sería un factor muy complejo. La función que cumple el controlador es actuar como un amplificador el cual convierte la señal de baja corriente de la salida del microcontrolador en una señal de alta corriente la cual ayuda a controlar el motor, esta señal se la obtiene directamente del
microcontrolador, mientras que la alimentación viene directamente de la batería de LiPO de esta forma el actuador opera de manera óptima.

Dentro de los controladores de motores destacan dos tipos, los cuales son los basados en transistores de potencia BJT y los basados en Mosfet. No se requiere hacer una comparación directa puesto que la eficiencia de los controladores con Mosfet como el TB6612FNG (expuesto en la Figura 37) es superior puesto que presentan condensadores de alimentación y una protección en caso de retornos de corriente, de este controlador también destaca su tamaño y el uso habitual del mismo en competencias de robots en las cuales se necesiten mayor velocidad [50].

|            |                       |                      | Al Arduino    |                  |
|------------|-----------------------|----------------------|---------------|------------------|
|            | <b>VM</b> Vin 4.5-15v |                      | - PWM I       | <b>PWMA</b>      |
| <b>VCC</b> |                       |                      | $\sim$ IZQ 2  | AIN <sub>2</sub> |
| GND        |                       |                      | $\circ$ IZQ 1 | AIN1             |
| A01        |                       |                      | $-0+5V$       | <b>STBY</b>      |
| A02        |                       |                      | $\sim$ DER 1  | BIN1             |
| <b>B02</b> | M                     |                      | $\sim$ DER 2  | BIN <sub>2</sub> |
| <b>B01</b> |                       | ÷<br><b>B6612FNG</b> | → PWM D       | <b>PWMB</b>      |
| GND        |                       | <b>Breakout</b> a    |               | GND              |

**Figura 37**. Driver TB6612FNG y diagrama de conexión [51]

### **3.14 Circuito de control**

Dicho circuito es la unificación del microcontrolador, sensor, controlador y actuadores, el cual tiene la función de que mediante el sensor MPU6050 lee el ángulo de navegación correspondiente a YAW y mediante el microcontrolador Arduino accionar los actuadores conjuntamente con el driver TB6612FNG manteniendo la lectura de dicho ángulo en cero grados, de esta forma asegurando que el recorrido del robot sea en línea recta durante la competencia. De igual forma el diseño del circuito fue elaborado en SolidWorks y proporcionado con su respectivo material y peso para que la simulación de todo el robot sea lo más real posible

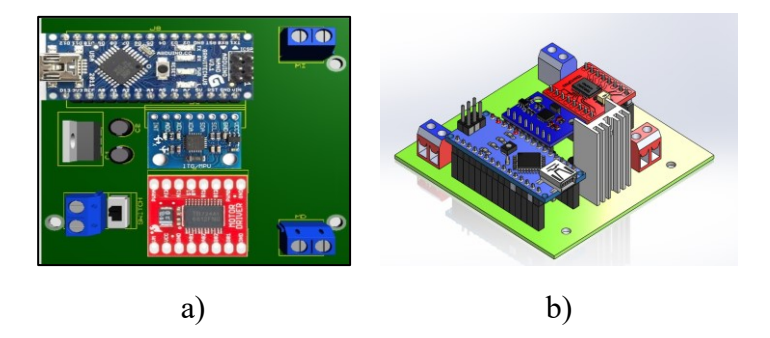

**Figura 38**. a) Esquema del circuito de control, b) Circuito de control en SolidWorks

### **3.15 Análisis dinámico**

En este análisis se analizan los esfuerzos, deformaciones y factores de seguridad que se generan en los eslabones del mecanismo al momento de la locomoción.

### **3.15.1 Datos iniciales**

Para llevar a cabo la simulación de los parámetros descritos, se debe asignar el material (PLA) a cada uno de los eslabones, verificar los contactos entre cada uno de los eslabones y la gravedad, adicional a esto se ubica una base de madera debajo del eslabón denominado "pie" para simular el piso.

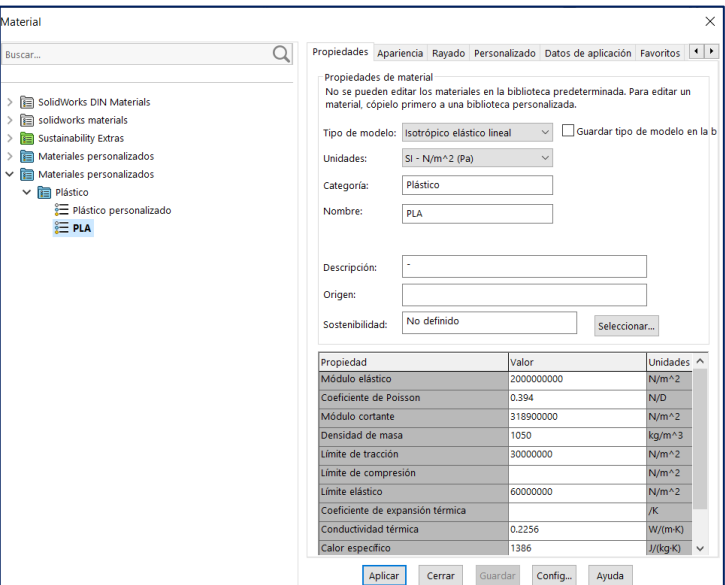

**Figura 39**. Asignación de material

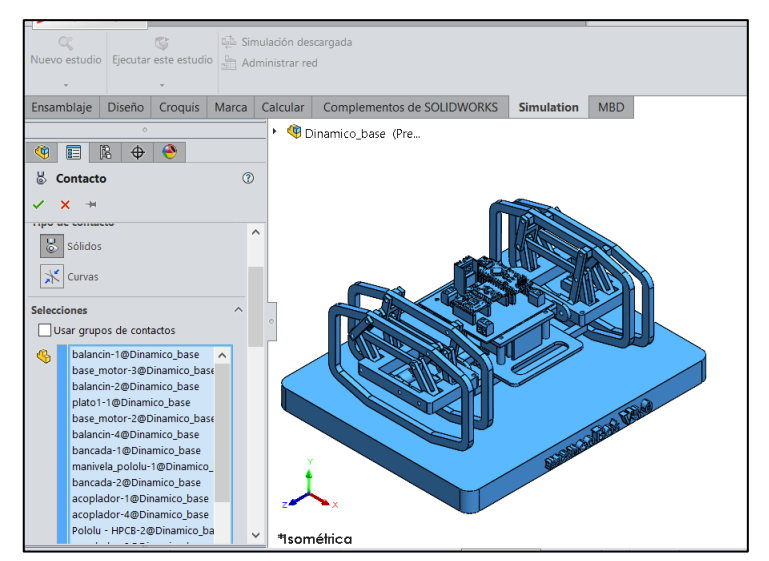

**Figura 40.** Contactos del ensamble

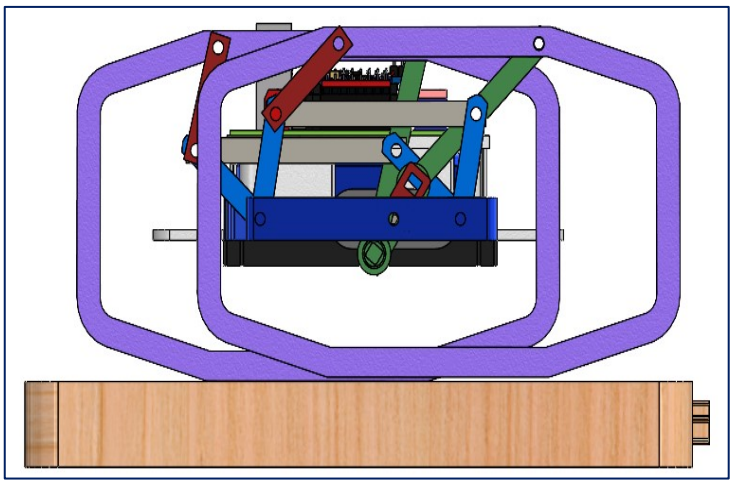

**Figura 41**. Base para contacto

Una vez el material y los contactos son asignados, se inicia la simulación mediante cargas en movimiento, para un tiempo de 2 segundos este tiempo es más que suficiente puesto que el robot dará varios pasos en los que se analiza los eslabones que conforman el mecanismo del robot. En algunas figuras de esta sección se ocultó ciertos eslabones para que se puedan apreciar los esfuerzos, deformaciones y factores de seguridad.

### **3.15.1.1** Análisis de resultados sobre eslabón L<sub>6</sub> del robot.

Estos eslabones deben soportar cargas dinámicas y la gravedad en el momento que está en contacto con el suelo. Durante la simulación se los posicionó en las posiciones de interés las cuales son al momento que da un paso de avance, la simulación dura 2 segundos.

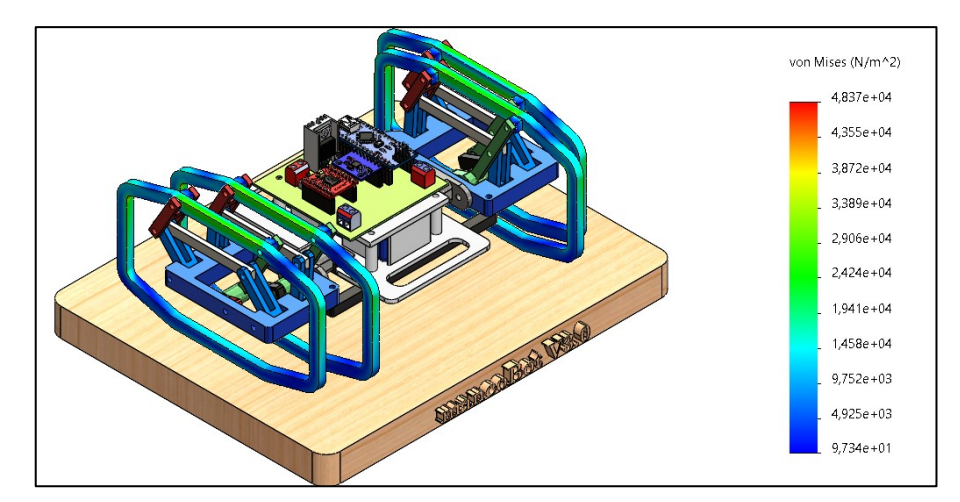

**Figura 42**. Esfuerzo de Von Mises en eslabones  $L_6$ 

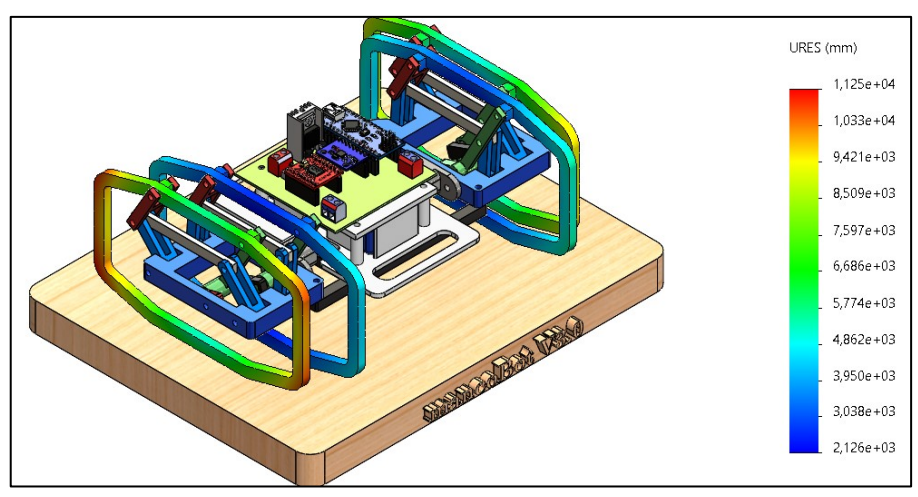

**Figura 43**. Deformaciones en eslabones  $L_6$ 

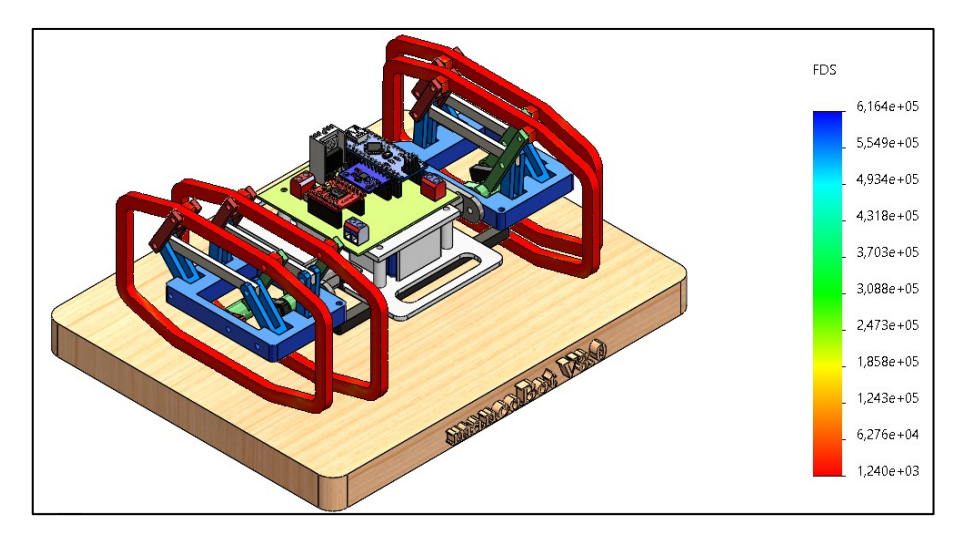

Figura 44. Factores de seguridad en eslabones  $L_6$ 

Para todas las piezas se tiene un mismo valor de esfuerzo admisible, el cual se calcula con la ecuación (40).

$$
\sigma_{\text{adm}} = \frac{S_Y}{n} \tag{40}
$$

 $S_Y$ = 60000000  $N_{\text{m}^2}$  es el valor del límite elástico del PLA.

El trabajo realizado en [15], sugiere utilizar un factor de seguridad n =2, reemplazando estos valores en (40) se tiene:

$$
\sigma_{\text{adm}} = 30000000 \, \text{N}_{\text{m}^2}
$$

En la Tabla 21, se presenta los valores máximos y mínimos para el eslabón L<sub>6</sub> durante los 2 segundos de simulación

|                               | Valor |        |  |  |  |
|-------------------------------|-------|--------|--|--|--|
| Descripción                   | Min   | Máx    |  |  |  |
| Esfuerzo von Misses $(N/m^2)$ | 97.34 | 48370  |  |  |  |
| Deformaciones (mm)            | 2126  | 11250  |  |  |  |
| Factor de seguridad           | 1240  | 614000 |  |  |  |

**Tabla 21. Resultados simulación dinámica eslabón I** 

Los valores máximos obtenidos en esfuerzos, deformaciones y factor de seguridad durante análisis dinámico, señala que el prototipo está sobre dimensionado, lo cual es normal puesto que el robot solo soportará cargas como su propio peso y ningún tipo de fuerzas externas.

### **3.15.1.2** Análisis de resultados sobre eslabón L<sub>5</sub> del robot.

A partir de la Figura 45 a la Figura 47 se analizan los resultados de los esfuerzos, deformaciones y factores de seguridad los cuales se determinaron en el intervalo más crítico del movimiento, es decir durante el paso del eslabón L6 el prototipo cuenta con dos eslabones L<sub>5</sub>.

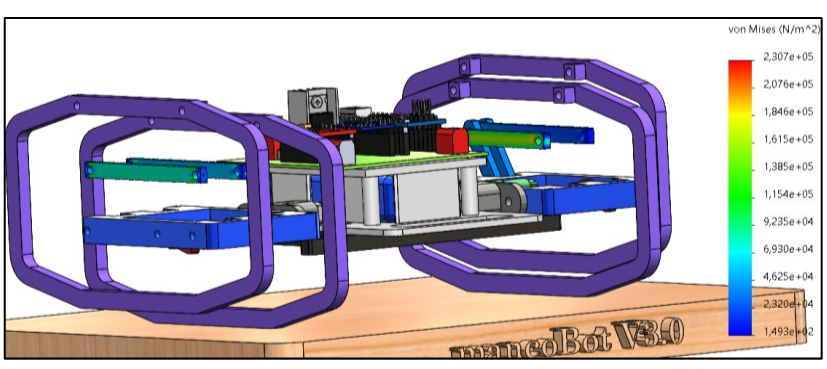

**Figura 45**. Esfuerzo de Von Misses en eslabón  $L_5$ 

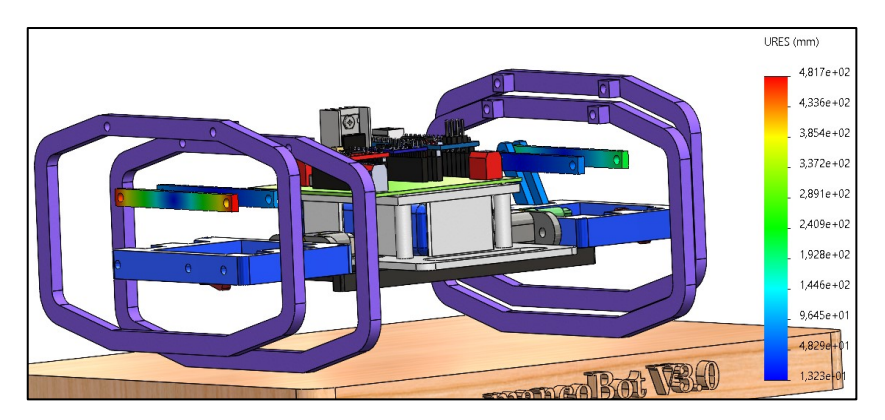

Figura 46. Deformaciones en eslabón L<sub>5</sub>

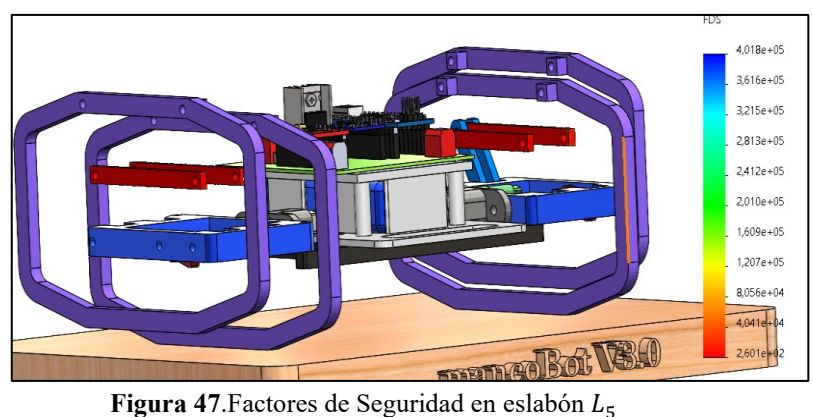

En la Tabla 22 se presenta los valores máximos y mínimos para el eslabón  $L_5$ durante los 2 segundos de simulación

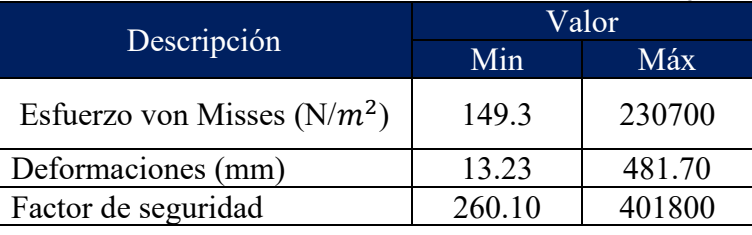

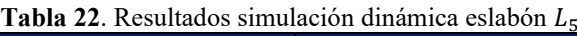

El valor mínimo de factor de seguridad es de 260.10, el diseño de los eslabones L<sup>5</sup> es aceptado puesto que no se someterá a esfuerzos grandes, únicamente al torque proporcionado por el motor el cual es necesario para el movimiento.

### 3.15.1.3 Análisis de resultados sobre eslabón L<sub>4</sub> del robot.

A partir de la Figura 48 a la Figura 50 se analizan los resultados de los esfuerzos, deformaciones y factores de seguridad en los eslabones L<sub>4</sub> los cuales son los balancines, a continuación, se analizan en el intervalo más crítico del movimiento, es decir durante el paso del eslabón L<sub>6</sub>.

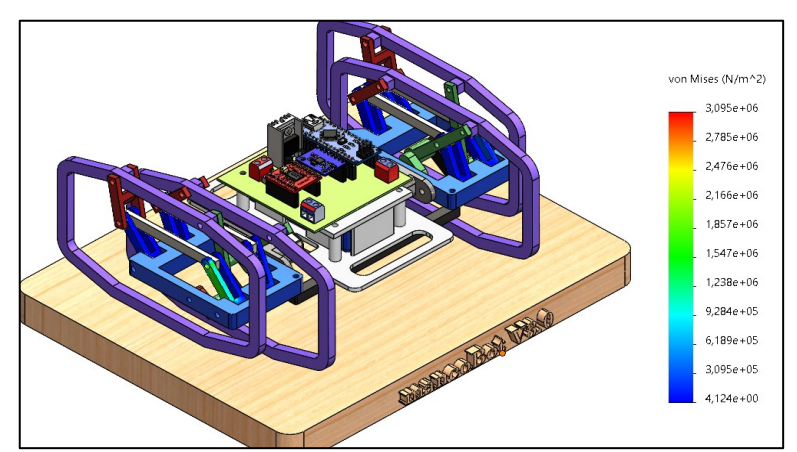

Figura 48. Esfuerzo de Von Misses en eslabón  $L_4$ 

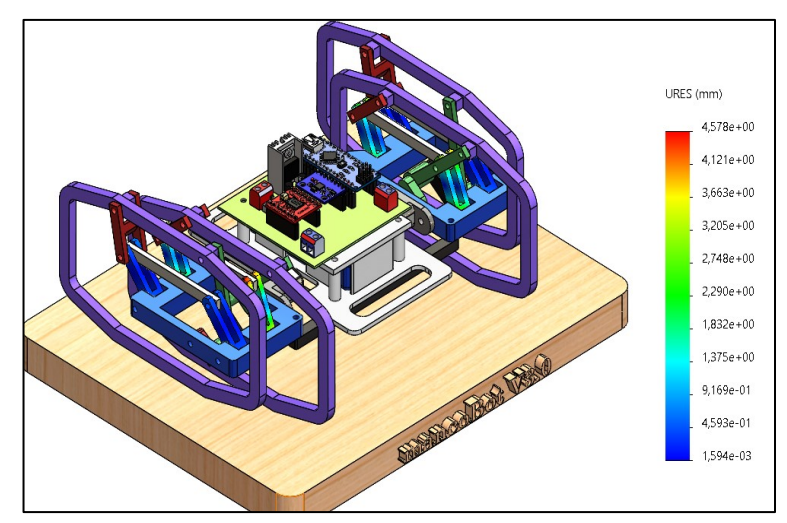

Figura 49. Deformaciones en eslabón  $L_4$ 

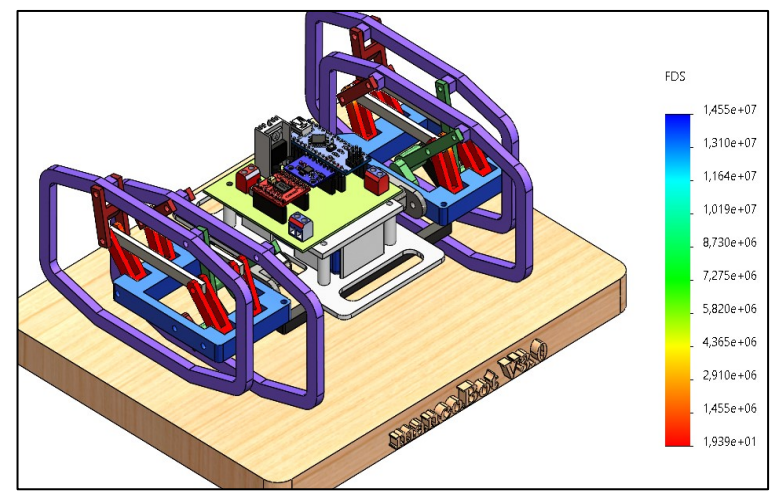

Figura 50. Factores de Seguridad en eslabón  $L_4$ 

En la Tabla 23 se presenta los valores máximos y mínimos para el eslabón L<sup>4</sup> durante los 2 segundos de simulación

| <b>Tabla 23.</b> Resultados simulación dinámica eslabón $L_4$ |          |          |  |  |  |  |
|---------------------------------------------------------------|----------|----------|--|--|--|--|
|                                                               | Valor    |          |  |  |  |  |
| Descripción                                                   | Min      | Máx      |  |  |  |  |
| Esfuerzo Von Misses $(N/m2)$                                  | 4.12     | 3095000  |  |  |  |  |
| Deformaciones (mm)                                            | 0.001594 | 4.578    |  |  |  |  |
| Factor de seguridad                                           | 19.39    | 14550000 |  |  |  |  |

**Tabla 23**. Resultados simulación dinámica eslabón L<sub>4</sub>

El valor mínimo de factor de seguridad es de 19.39, el diseño del eslabón es aceptado puesto que no se someterá a esfuerzos grandes, únicamente al torque proporcionado por el motor el cual acciona la cadena cinemática.

### 3.15.1.4 Análisis de resultados sobre eslabón L<sub>3</sub> del robot.

A partir de la Figura 51 a la Figura 53 se analizan los resultados de los esfuerzos, deformaciones y factores de seguridad en los eslabones L<sub>3</sub> los cuales son los acopladores y van ligados al eslabón impulsor, a continuación, se analizan en el intervalo más crítico del movimiento, es decir durante el paso del eslabón  $L_6$ .

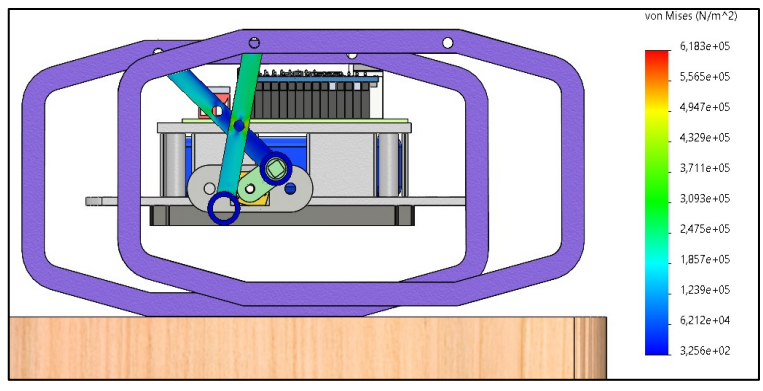

**Figura 51**. Esfuerzo de Von Mises en eslabón  $L_3$ 

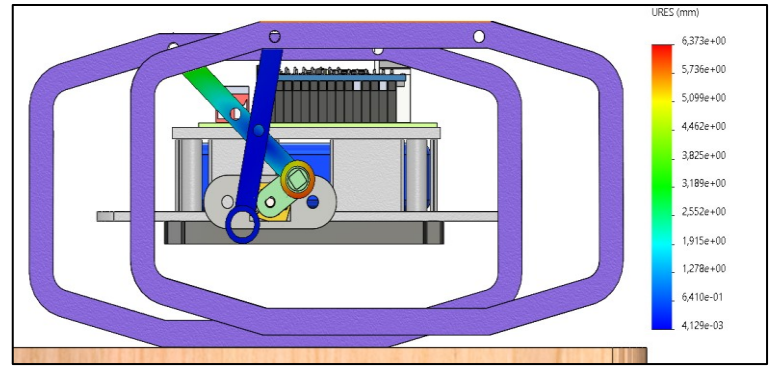

**Figura 52.** Deformaciones en eslabón  $L_3$ 

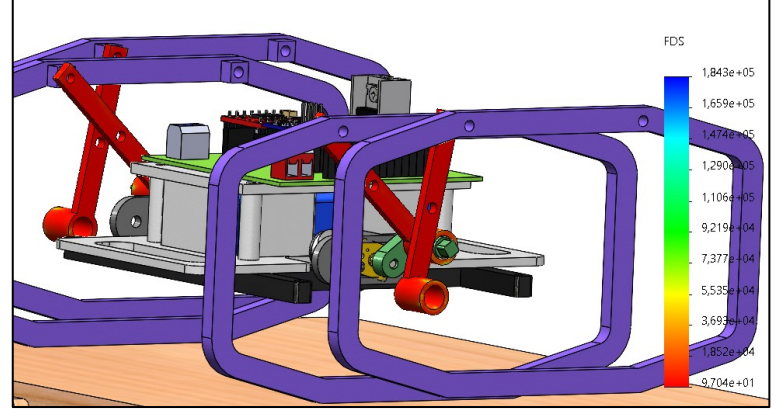

Figura 53. Factores de seguridad en eslabón  $L_3$ 

En la Tabla 24 se presenta los valores máximos y mínimos para el eslabón L<sup>4</sup> durante los 2 segundos de simulación

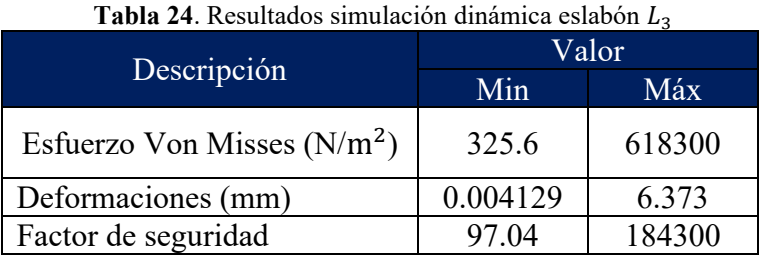

El valor mínimo de factor de seguridad es de 97.04, el diseño del eslabón es aceptado puesto que no se someterá a esfuerzos grandes, únicamente al torque proporcionado por el motor el cual acciona la cadena cinemática.

# **3.15.1.5 Análisis de resultados sobre eslabones del robot.**

A partir de la Figura 54 a la Figura 56 se analizan los resultados de los esfuerzos, deformaciones y factores de seguridad en los eslabones L<sub>2</sub> los cuales los eslabones impulsores del mecanismo, a continuación, se analizan en el intervalo más crítico del movimiento, es decir durante el paso del eslabón L<sub>6</sub>.

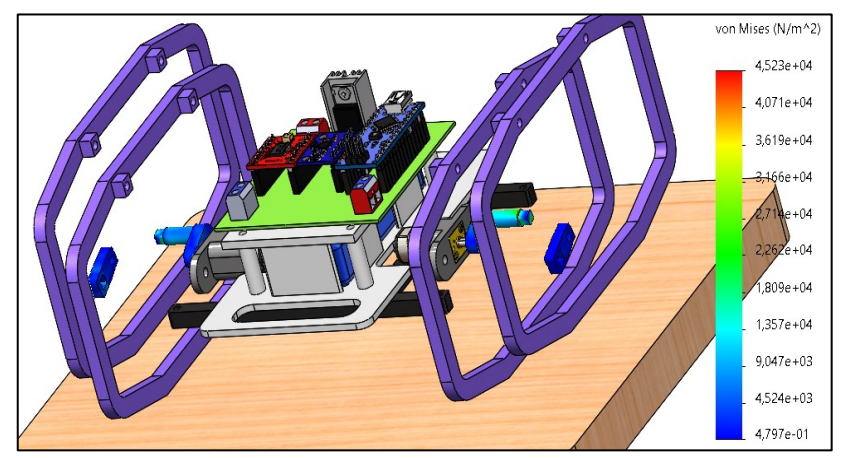

**Figura 54**. Esfuerzos de Von Mises en eslabones  $L_2$ 

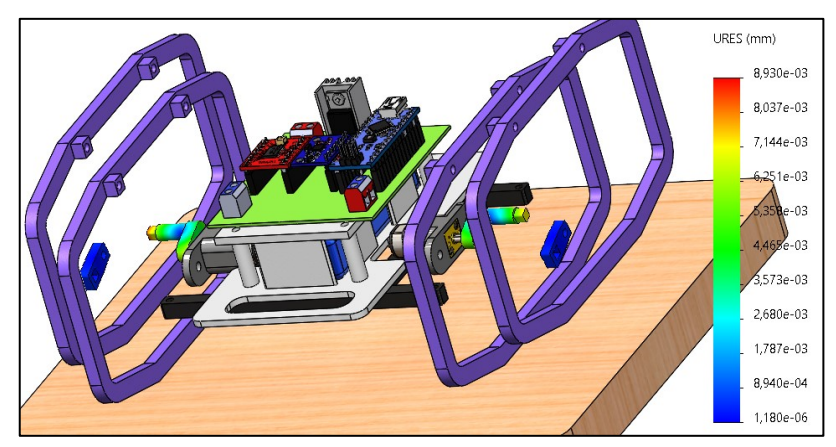

**Figura 55**. Deformaciones en eslabones  $L_2$ 

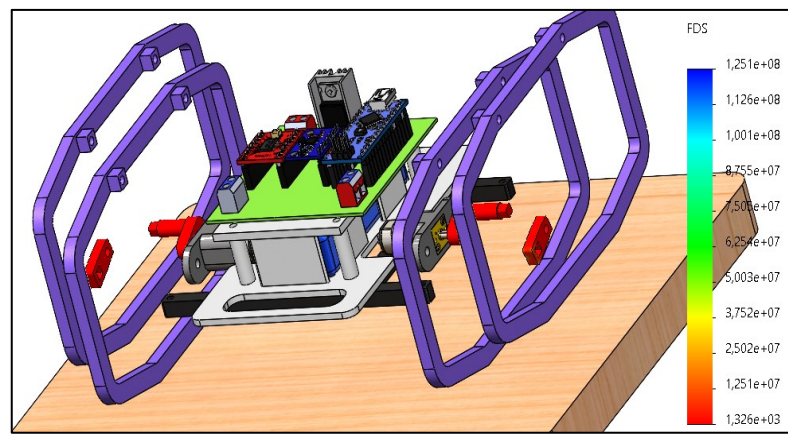

**Figura 56**. Factores de seguridad en eslabones  $L_2$ 

En la Tabla 25 se presenta los valores máximos y mínimos para el eslabón L<sup>4</sup> durante los 2 segundos de simulación

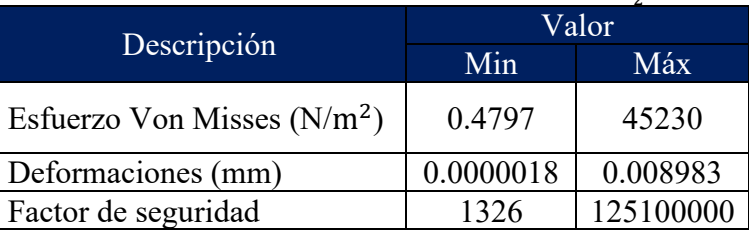

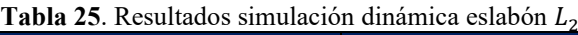

El valor mínimo de factor de seguridad es de 1326, el diseño del eslabón es aceptado puesto que no se someterá a esfuerzos grandes, únicamente al torque proporcionado por el motor el cual acciona la cadena cinemática.

## **3.15.1.6 Análisis de resultados sobre eslabón "cigüeñal"**

Finalmente, en las Figuras 57 a 59 se presentan los resultados del análisis dinámico del eslabón denominado cigüeñal el cual tiene como función transmitir el movimiento de la primera manivela al siguiente mecanismo que estabiliza al robot.

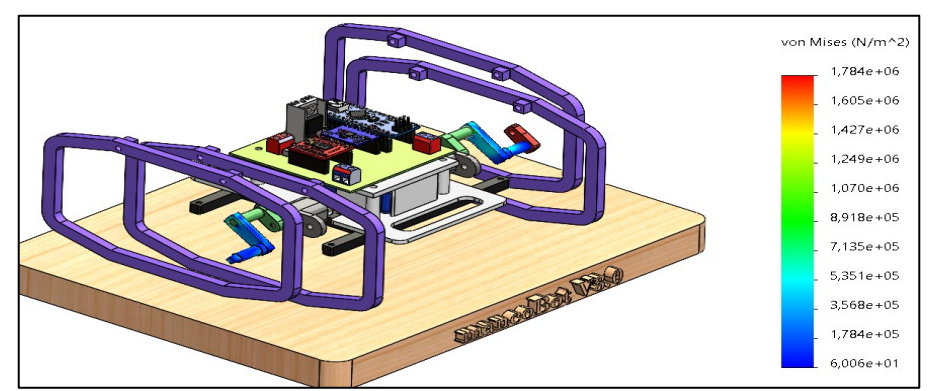

**Figura 57**. Esfuerzo de Von Mises en "cigüeñal"

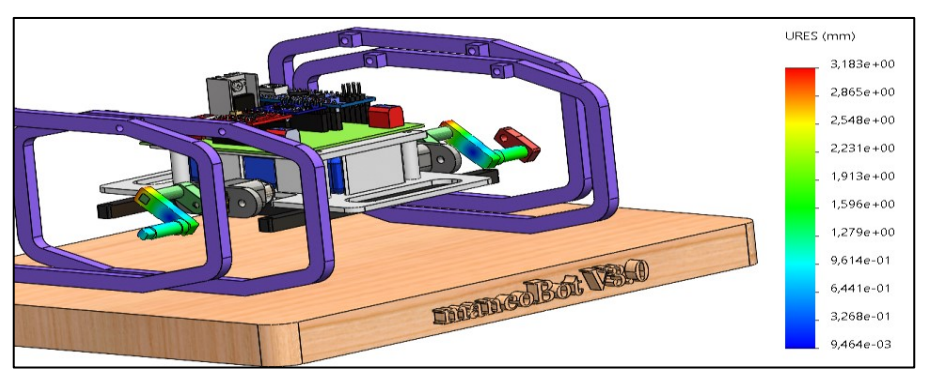

**Figura 58**. Deformaciones en "cigüeñal"

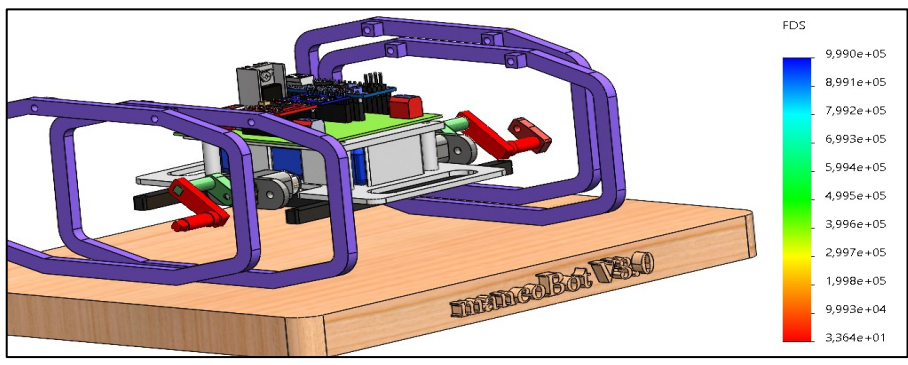

**Figura 59**. Factores de seguridad en "cigüeñal"

En la Tabla 26 se presenta los valores máximos y mínimos para el eslabón cigüeñal durante los 2 segundos de simulación

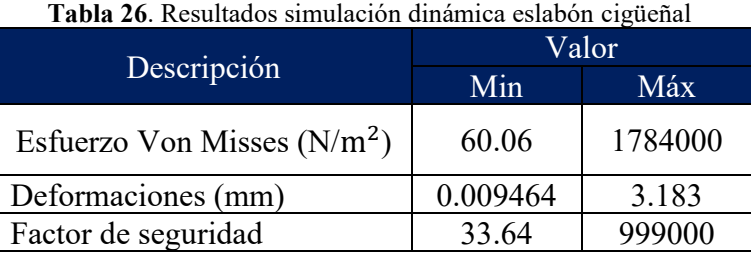

El valor mínimo de factor de seguridad es de 33.64, el diseño del eslabón es aceptado puesto que no se someterá a esfuerzos grandes, únicamente al torque proporcionado por el motor el cual acciona la cadena cinemática.

Desde la Tabla 21 a la Tabla 26 se pudo constatar que los eslabones en realidad se encuentran sobredimensionados, esto indica que los esfuerzos a los cuales están siendo sometidos no superarán al esfuerzo admisible, es decir no existirán fallos en su estructura a menos que sea sometido a cargas exageradas que comprometan a la misma, adicionalmente las deformaciones se pueden considerar como insignificantes.

### **3.16 Simulación colectiva del robot en pista**

Con el objetivo de tener una estimación de cuál sería el desempeño del robot en pista se elabora un entorno similar a la competencia, el cual se presenta en la Figura 60, detallando el material de madera de la pista y las dimensiones estipuladas en el reglamento.

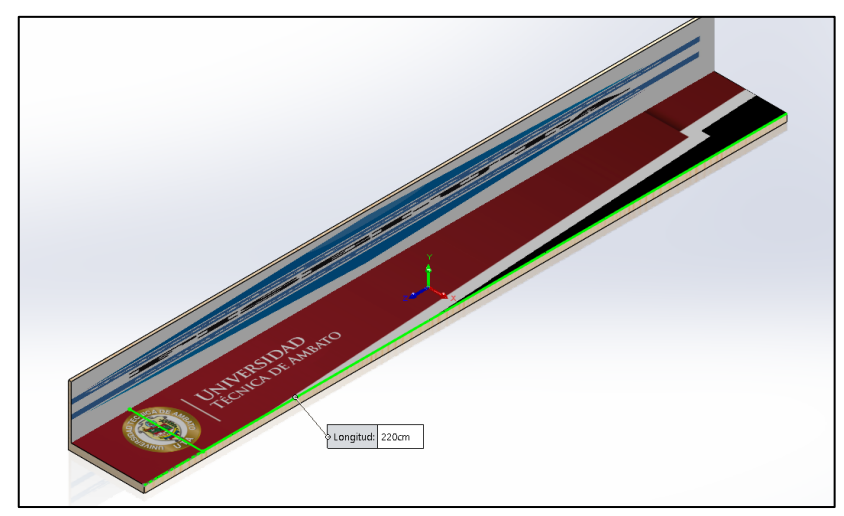

**Figura 60**. Pista de competencia

Lo siguiente es realizar un ensamble del robot junto con la pista y especificar los parámetros de gravedad y contactos de los eslabones del mecanismo y de los eslabones  $L<sub>6</sub>$  con la pista.

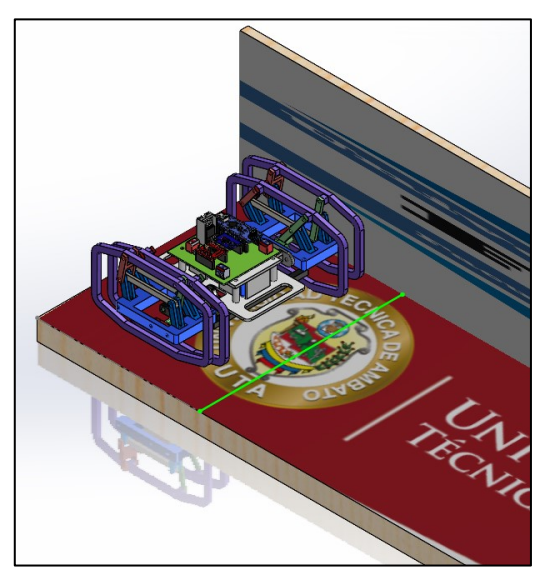

**Figura 61.** Robot en pista

Como se aprecia en la Figura 61, el robot tipo insecto cabe completamente en las dimensiones de la pista lo que indica que cumple con el tamaño establecido para la competencia. La primera simulación es llevada a cabo con los contactos en seco, es decir sin lubricación de los eslabones obteniendo un tiempo de recorrido de 4.5 segundos.

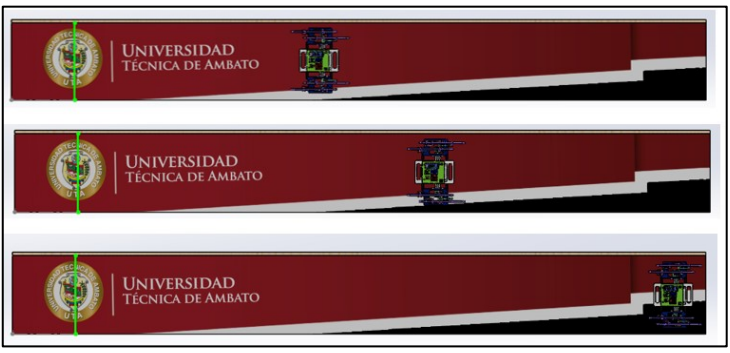

**Figura 62**. Recorrido en pista

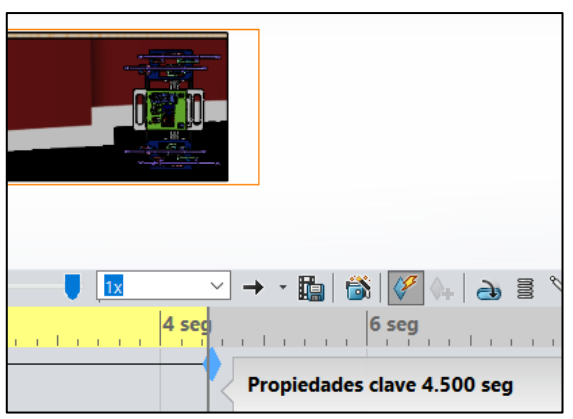

**Figura 63**. Tiempo de recorrido de 200 cm

Esta simulación sirve para corroborar la importancia de la lubricación en las juntas del mecanismo. Una vez modificado el tipo de contacto a contacto con lubricación se obtiene que el tiempo de recorrido para los 200 cm es de 3.8 segundos.

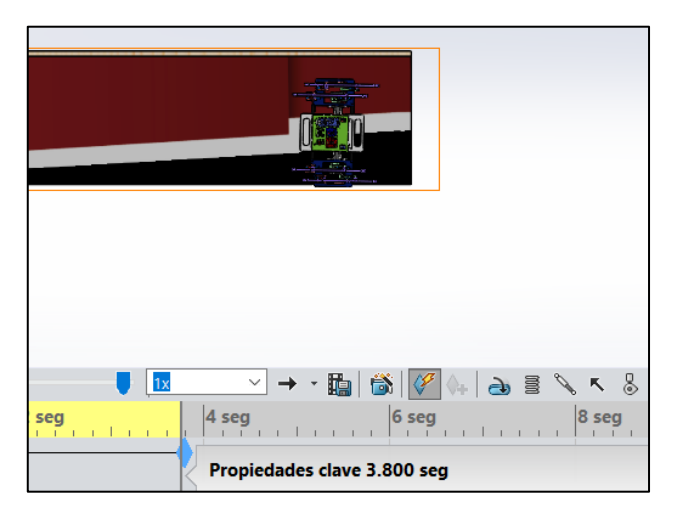

**Figura 64**. Tiempo de recorrido con contactos lubricados

Existe una diferencia de 0.7 segundos entre estos tiempos lo que indica que al momento de ensamblar el robot lo más recomendable será tener lubricadas las juntas de los eslabones y adicionalmente la caja de reducción del micromotor.

### **3.17 Construcción de eslabones**

En esta sección se expone el proceso por el cual se obtienen los eslabones. Puesto que se tienen eslabones de geometrías poco convencionales y haciendo énfasis en la competencia, dichos eslabones deben ser elaborados bajo parámetros óptimos que permitan obtener un mejor desempeño durante la competencia, con la finalidad de aumentar la resistencia de los eslabones al momento de la locomoción se utilizan los siguientes parámetros de impresión en el software ULTIMAKER CURA 4.8.0 : Altura de capa 0.1 mm, densidad de relleno del 100% y patrón de relleno denominado "líneas" lo que se asemeja al acabado que ofrece el moldeo por inyección, además se debe tener en cuenta este tipo de conformado para que se asemeje a la simulación con SolidWorks.

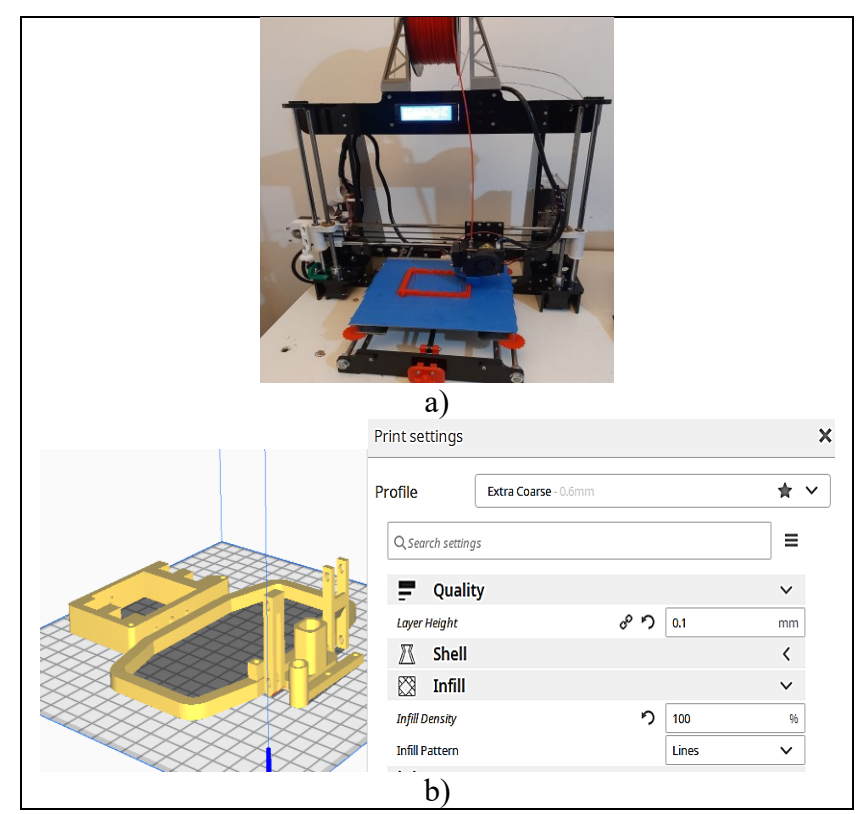

**Figura 65**. a) Impresora 3D ANET A8, b) Preparación de piezas en software CURA

A continuación, en la Tabla 27 se presenta el registro fotográfico de la elaboración ciertas piezas del robot.

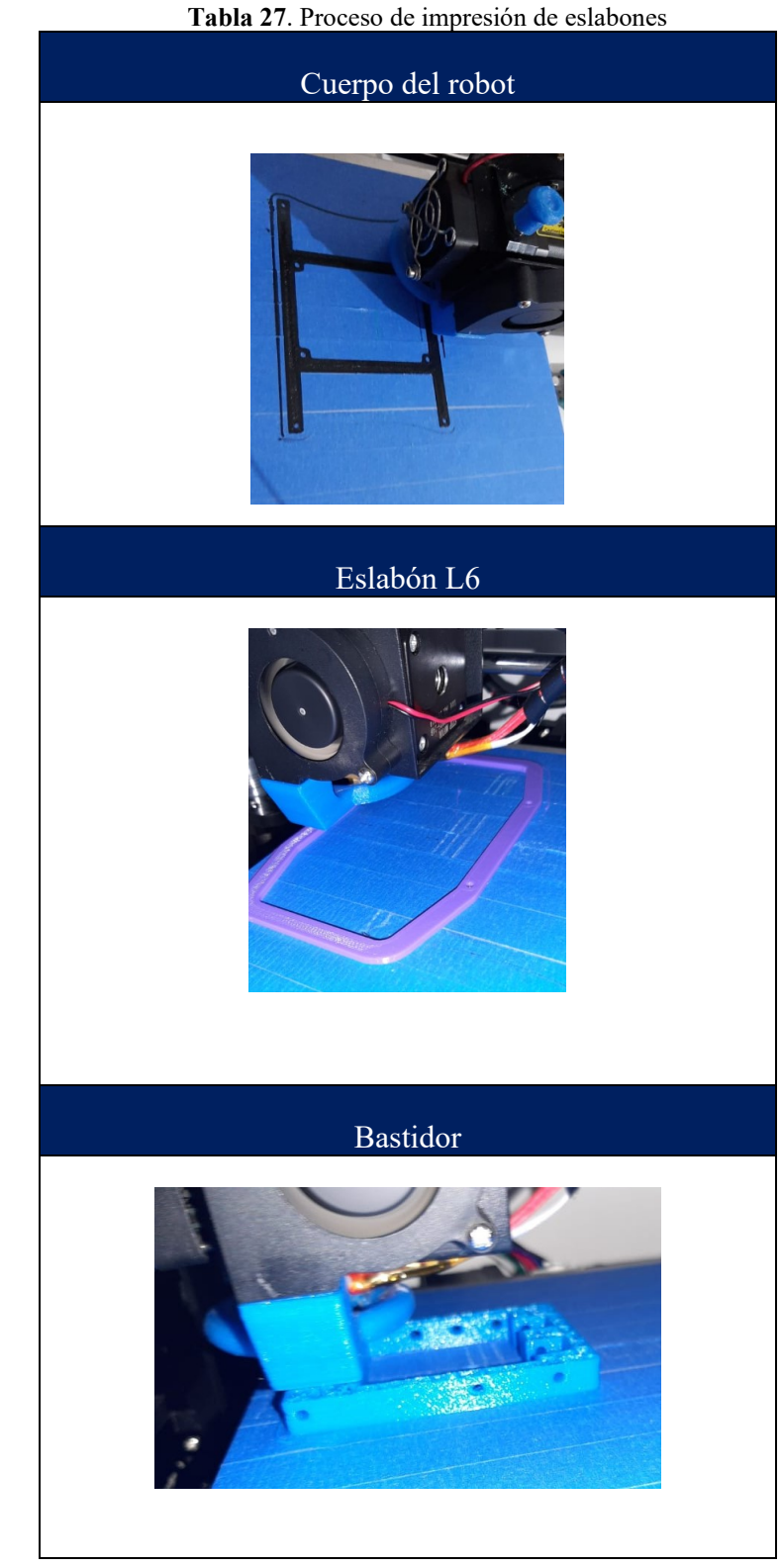

**3.18 Construcción del mecanismo y robot**

Durante la construcción del mecanismo se pudo notar que al tratarse de medidas pequeñas en las juntas no se cuenta con rodamientos de dichas dimensiones, puesto que agregar un rodamiento significaría modificar el tamaño de los mismos y por ende salir de las dimensiones estipuladas por los reglamentos, por lo tanto se utiliza pernos M3, los cuales en primera instancia exceden por 0.1 mm a las juntas de las piezas impresas por lo cual se debe tomar en cuenta la tolerancia del PLA ya que al transcurrir cierto tiempo de la impresión las piezas se compactan dando lugar al fallo de las juntas ya mencionado. Este inconveniente se lo puede solucionar mediante los parámetros del software CURA indicando una expansión horizontal de -0.1 mm como se detalla en la Figura 66.

| <b>Shell</b>                |        |    |
|-----------------------------|--------|----|
| <b>Wall Thickness</b>       | 0.8    | mm |
| <b>Wall Line Count</b>      | 2      |    |
| <b>Top/Bottom Thickness</b> | 0.6    | mm |
| <b>Top Thickness</b>        | 0.6    | mm |
| <b>Top Layers</b>           | 6      |    |
| <b>Bottom Thickness</b>     | 0.6    | mm |
| <b>Bottom Layers</b>        | 6      |    |
| <b>Horizontal Expansion</b> | $-0.1$ | mm |

**Figura 66**. Corrección de la tolerancia en PLA

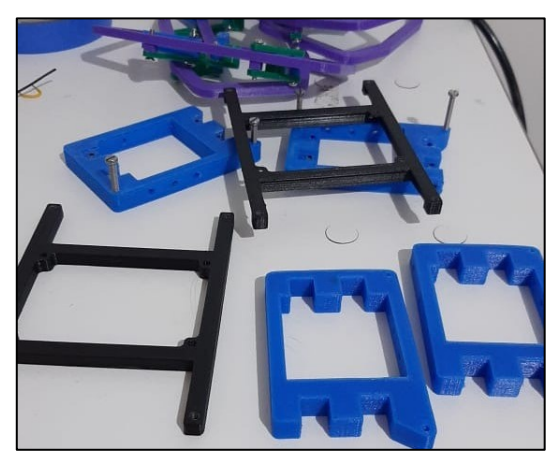

**Figura 67**. Piezas con pernos M3

En caso de que siga existiendo el fallo de la tolerancia entre eslabones se puede utilizar el taladro de mano con una broca de 2 mm para facilitar la introducción de los pernos en las juntas de los eslabones indicado en la Figura 68.

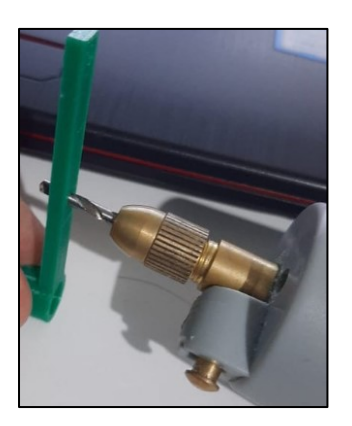

Figura 68. Corrección de juntas en eslabón  $L_3$ 

Durante el proceso de fabricación de eslabones se realizaron tres lotes de impresión en total (Figura 69), los cuales fueron calificados mediante una matriz de decisión para seleccionar los eslabones propuesta en [16].

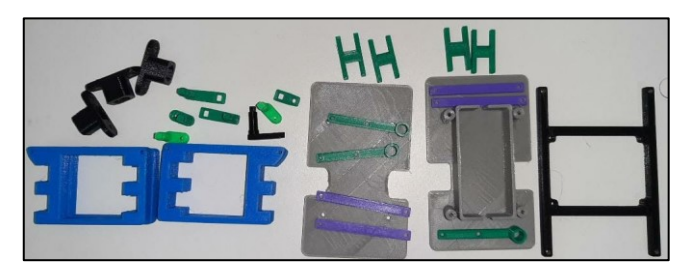

**Figura 69**. Muestra de eslabones de lotes de impresión

Esta matriz sirve como una idea concepción de lista de cotejo puesto que facilita la tarea de seleccionar el mejor lote de las impresiones para la construcción del prototipo y por consiguiente llevar a cabo las pruebas de funcionamiento sin ningún problema. En cada columna de la matriz se evalúa aspectos como:

- Grado de corrección en eslabones
- Calidad de acabado en eslabones
- Desempeño
- Confiabilidad

Establecidos los parámetros de evaluación, se debe llenar las columnas con una calificación del 1 al 10 en cada una de las columnas siendo 1 la calificación más baja es decir que no cumple con los aspectos evaluados y 10 el valor máximo que satisface a los mismos, hay que tener en cuenta que la calificación es subjetiva [16].

|                          | Corrección            | Acabado |            | Desempeño Confiabilidad | <b>RANGO</b> |
|--------------------------|-----------------------|---------|------------|-------------------------|--------------|
| Factor de<br>ponderación | 0.35                  | 0.3     | 0.15       | 0.2                     | 1.0          |
| Lote 1                   | 1<br>0.35             | 0.3     | J.<br>0.15 | 0.2                     | 1.0          |
| Lote 2                   | $\overline{4}$<br>1.4 | 2.10    | 0.75       | 1.0                     | 5.25         |
| Lote $3$                 | 9<br>3.15             | 2.70    | 1.20       | 1.60                    | 8.65         |

**Tabla 28**. Matriz de decisión para lote de impresión

Luego de aplicar esta matriz de selección se constata que el lote que presenta mejores características para el ensamble y la puesta en pista del robot es el Lote 3, esto se debe a que a medida que se realizaron las impresiones se fue tomando acciones correctivas ya sea en la tolerancia, mejorar parámetros de temperatura, calidad de impresión e incluso la adquisición de filamento PLA Premium. En la Tabla 29 se expone a manera de resumen los ensambles del robot.

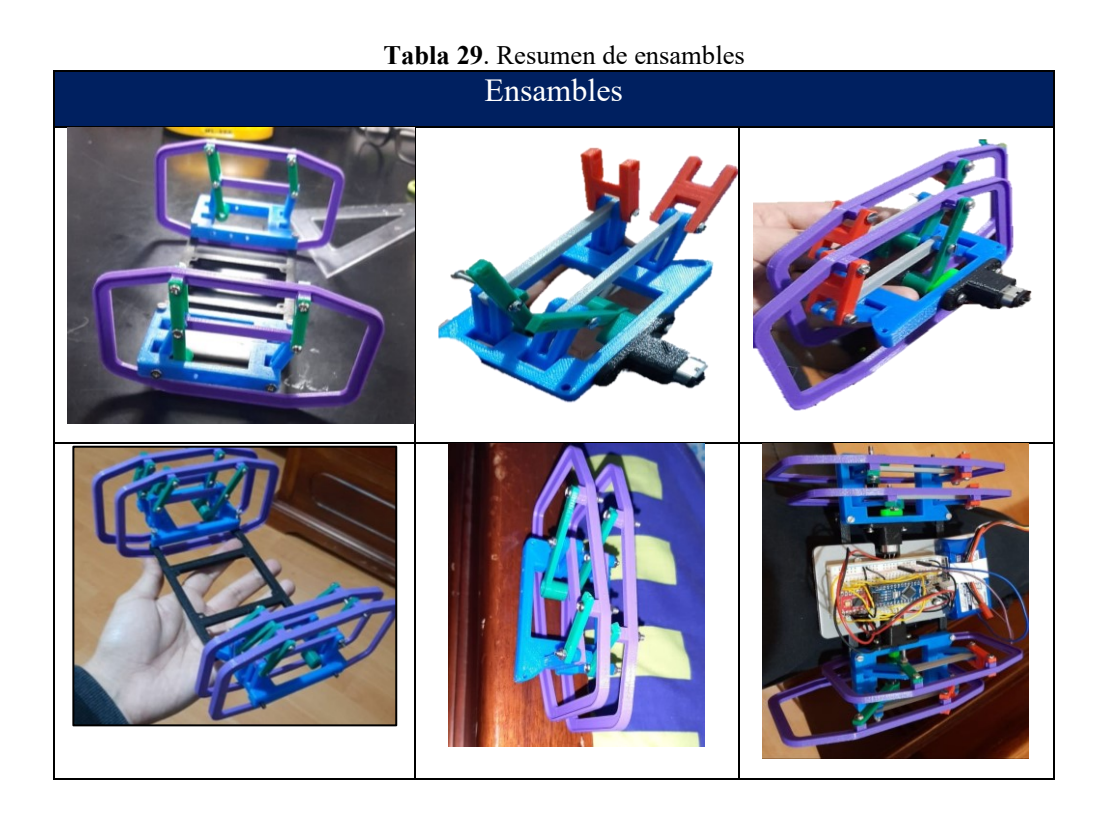

Utilizando el Lote 3 de eslabones se procede a armar la parte mecánica del robot, el cual es presentado en la Figura 70.

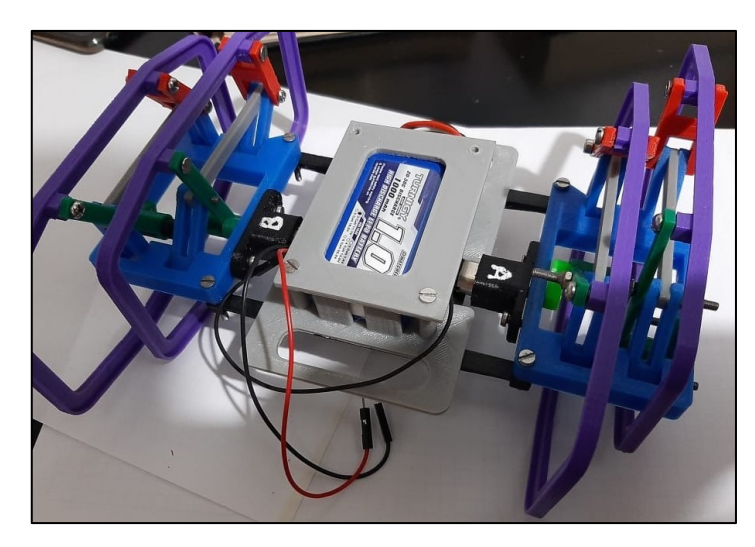

**Figura 70**. Ensamble de robot

En este ensamble se considera solo la parte "mecánica" junto con la batería y los actuadores, es posible dar un pequeño pulso a los actuadores mediante la batería para comprobar la existencia de posibles bloqueos en el mecanismo. En resumen, el proceso de construcción del mecanismo es presentado mediante el flujograma de la Figura 71.

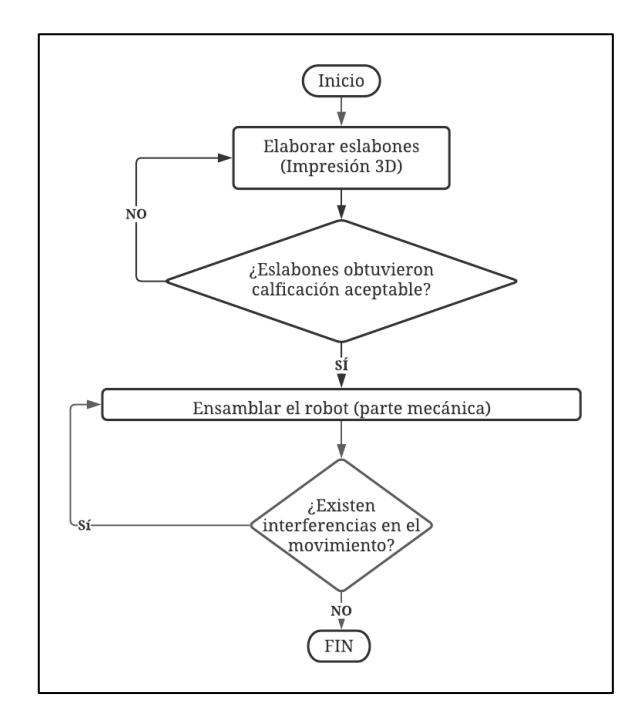

**Figura 71**. Flujograma resumen de proceso de construcción (ensamble) del mecanismo

#### **3.19 Sistema de control**

Como se ha indicado el mecanismo estará accionado por un actuador de alto torque y velocidad lo que producirá vibraciones en todo el sistema mecánico, provocando de esta forma variaciones en la trayectoria durante la caminata, con el objetivo de disminuir dichas variaciones que podrían resultar en la descalificación del robot, se elabora un algoritmo de programación en Arduino IDE el cual es presentado en la Figura 72, a manera de Flujograma.

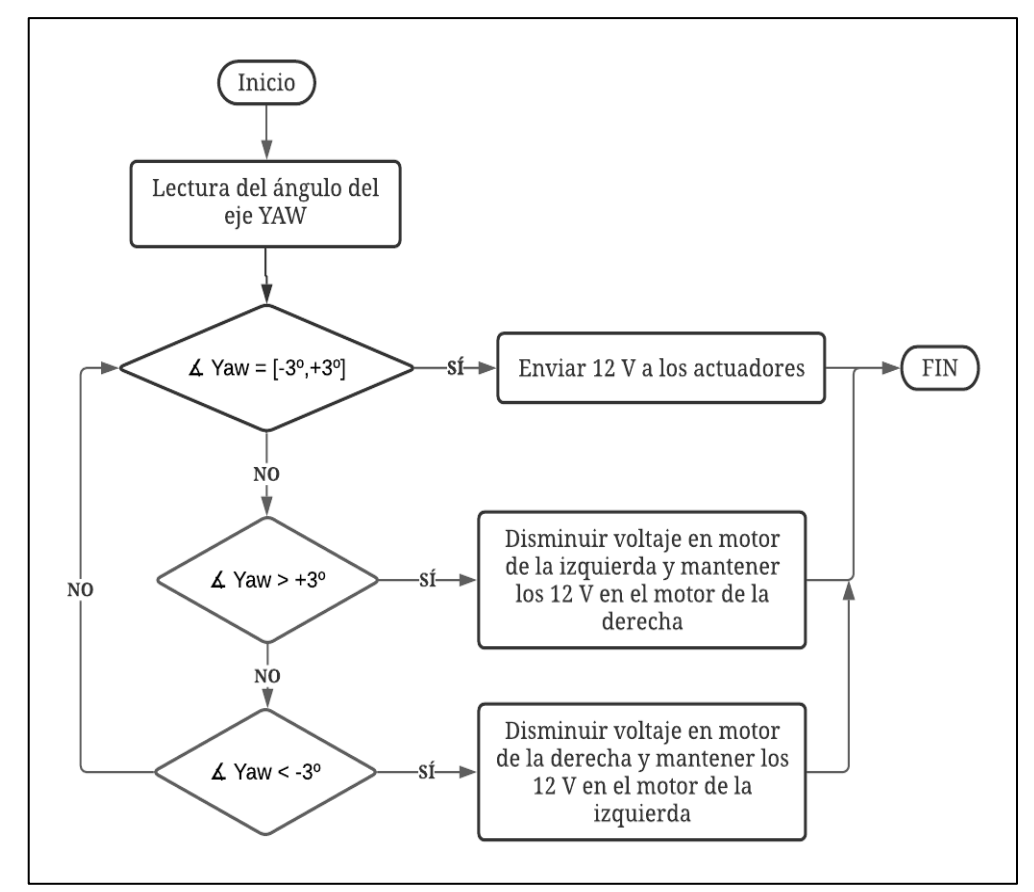

**Figura 72**.Algoritmo del sistema de control

El algoritmo del sistema consiste en obtener los valores del ángulo YAW mediante el IMU MPU6050 y establecer un rango de valores, este rango de valores estará comprendido entre [−3°, +3°], mientras dicho ángulo se encuentre dentro de estos valores el microcontrolador enviará todo el voltaje de la batería LiPO mediante el Driver a los actuadores para de esta forma asegurar la trayectoria de línea recta en la caminata, si el ángulo llega a tener valores menores a −3° esto indicaría que el robot está experimentando una desviación hacia la izquierda por lo que el algoritmo enviará menos voltaje al actuador de la derecha para recuperar la trayectoria de línea recta, si el ángulo llega a tener valores mayores a 3° tomará la misma acción correctiva solo que alternando el orden de los actuadores.

Para que sea más fácil la implementación del sistema de control en la estructura del robot se diseña una placa PCB a partir de la Figura 38 a), a continuación, se muestra los resultados:

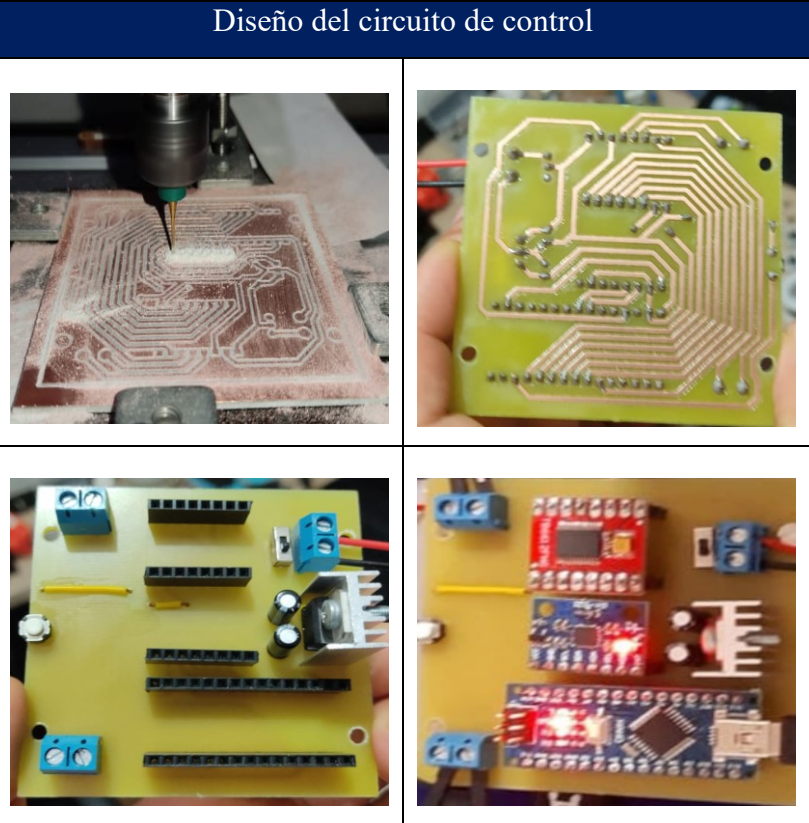

**Tabla 30**. Proceso de elaboración del circuito

### **3.20 Pruebas de funcionamiento**

Una vez ensamblado el mecanismo, colocado los actuadores y el circuito de control se lleva a cabo las pruebas de funcionamiento, las cuales consisten en observar, analizar, comparar la trayectoria del robot y el tiempo de recorrido durante el recorrido de los 220 cm de pista. Puesto que en la simulación se obtuvo mejores resultados al tener los eslabones lubricados, se realiza lo mismo en las juntas del ensamble puesto se está utilizando pernos metálicos M3, de manera general la opción más viable para lubricación es el denominado Aceite 3 en uno, ya que es un aceite multiusos, también es recomendable utilizarlo para la caja de reducción del actuador. El ensamble final se lo puede apreciar en la Figura 73.

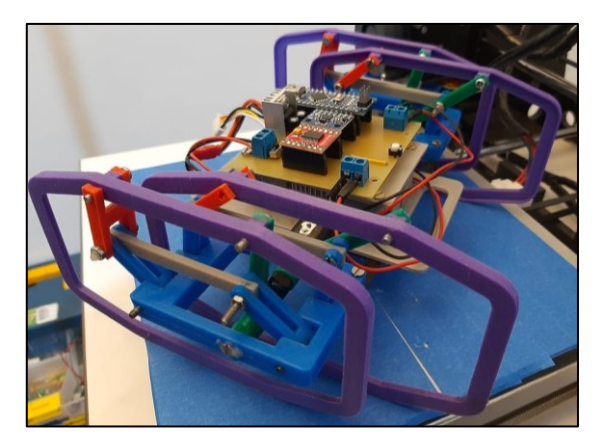

**Figura 73**. Robot tipo insecto

Para los análisis del robot se utiliza el software Tracker el cual permite analizar el comportamiento del mecanismo mediante video.

### **3.20.1 Análisis de trayectoria del punto de interés**

Para analizar la trayectoria se coloca el cuerpo de robot sobre una caja para que se pueda apreciar el movimiento del punto de interés del mecanismo.

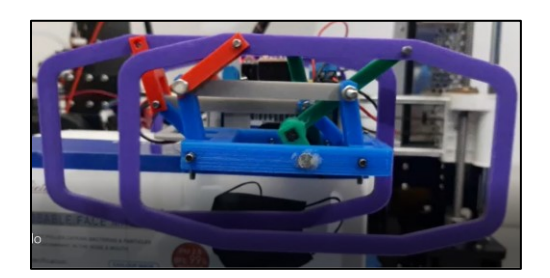

 **Figura 74**. Prueba de funcionamiento para trayectoria

Para analizar el punto de interés del mecanismo se lo asigna como "masa A" en al punto de interés y se lleva a cabo el análisis para dos revoluciones de manivela obteniendo la Figura 76.

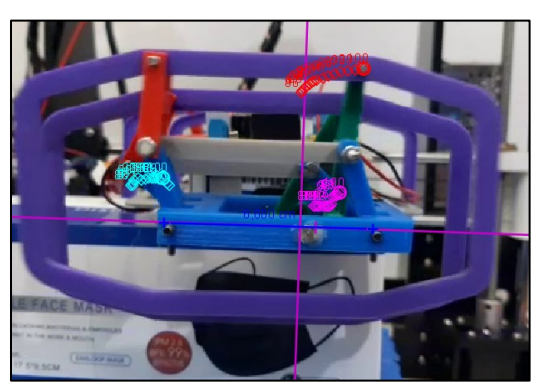

**Figura 75**. Análisis de trayectoria en Tracker

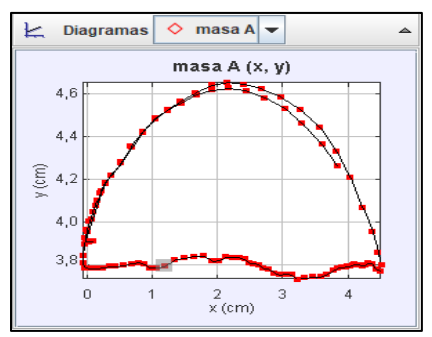

**Figura 76**. Trayectoria real del mecanismo

Mediante la Figura 76, se corrobora que la trayectoria del punto de interés del mecanismo de locomoción se asemeja a las obtenidas en las simulaciones de SolidWorks y la programación de las ecuaciones paramétricas en MathCad 15, se puede apreciar que la gráfica en el eje X toma valores de 0 a 4 cm, sin embargo, no es una línea recta perfecta como expone la teoría, esto se debe a las fricciones que existen entre los eslabones.

### **3.20.2 Análisis del recorrido 3.20.2.1 Recorrido en la simulación**

Adicional al objetivo de recorrer 200 cm en el menor tiempo posible, se puede considerar que el recorrido del robot debe ser en trayectoria de línea recta para evitar descalificaciones del robot, en la Figura 77 se presenta la simulación de SolidWorks del recorrido.

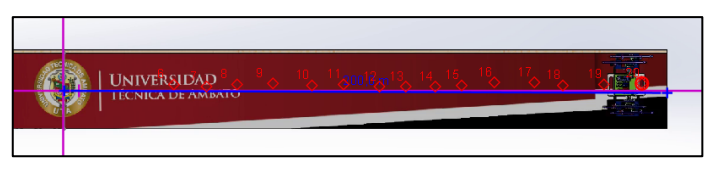

**Figura 77**. Recorrido del robot

Se puede apreciar en el recorrido que existen ciertas desviaciones, las cuales se aprecian de manera numérica en la Figura 78.

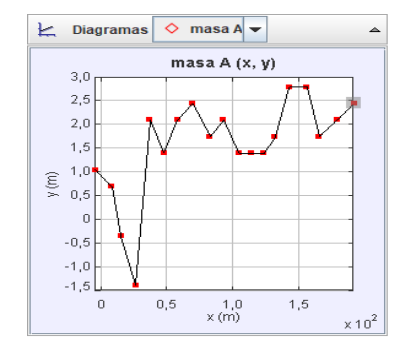

**Figura 78**. Valores del recorrido del robot

El valor máximo de desviación del recorrido es de 2.797 cm y mínimo -1.399 cm lo que tiene un valor total de desviación en la trayectoria de 4.196 cm en total y una media de 1.515 cm, lo que se considera como aceptable puesto que este valor representa el 16,78 % del ancho del carril el cual mide 25 cm.

### **3.20.2.2 Recorrido real del robot**

Para la prueba en pista del robot se toman las dimensiones del carril estipuladas por el reglamento.

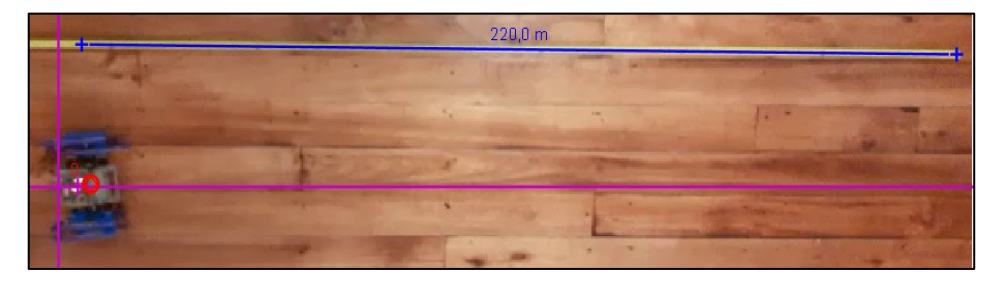

**Figura 79**. Puesta en marcha del robot en entorno real

De igual forma mediante Tracker se analiza la secuencia del recorrido obteniendo el siguiente resultado expuesto en la Figura 80.

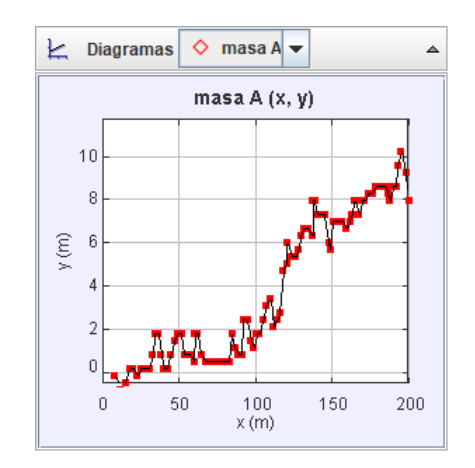

**Figura 80**. Desviación real en la trayectoria del robot

El valor máximo de desviación del recorrido es de 11.68 cm y mínimo -0.389 cm lo que tiene un valor total de desviación en la trayectoria de 12.06 cm y una media de 5.312 cm, lo que se considera como medio aceptable puesto que este valor representa el 48.27% del ancho del carril el cual mide 25 cm lo que indica que se debería mejorar el control de trayectoria del robot, el valor de variación es considerado medio-bajo ya que se aproxima a casi la mitad del carril esto se puede atribuir también a la existencia de vibraciones en las juntas del mecanismo, de no tener un control básico de trayectoria se tendría una mayor variación [25].

#### **3.20.3 Tiempo de recorrido**

Para determinar el tiempo de recorrido de igual forma se utilizan los datos obtenidos del software Tracker en el análisis de trayectoria y se obtiene la Figura 81.

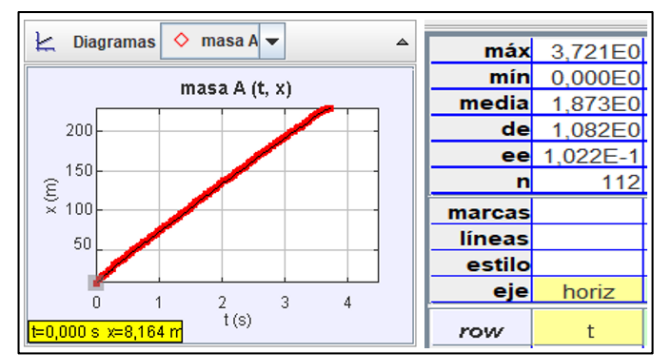

**Figura 81**. Distancia de recorrido en función del tiempo

En la Figura 81, se puede apreciar que el valor máximo del recorrido es de 220 cm (desplazamiento en X) lo que indica el final de la pista a este valor le corresponde el tiempo de 3.721 segundos lo que comparando con la simulación de SolidWorks se obtiene un tiempo de recorrido de 3.8 segundos obteniendo una de 0.079 segundos entre los datos reales y el software de simulación lo cual es bastante aceptable y denota que el diseño del mecanismo es correcto y destacando la importancia de la lubricación en las juntas del mismo.

#### **3.20.4 Análisis del centro de gravedad**

Como se expuso en [39] la altura del centro de gravedad durante la locomoción debe permanecer lo más constante posible para aportar estabilidad. A continuación, se analiza el comportamiento de la altura del centro de gravedad durante la simulación y el recorrido de real, de igual forma para estos análisis se utiliza el software Tracker.

#### **3.20.4.1 Altura del centro de gravedad en simulación**

El Centro de gravedad del ensamble completo del robot tipo insecto es proporcionado por el software SolidWorks.

| Propiedades físicas                                                                                             | ×<br>in.     | Propiedades Sensor<br>de sección | de ensamblajes rendimiento | Visualización Evaluación de Curvatura Comprobar Comparación<br>simetría                                                                    | de sólidos | Comparar<br>documentos | 3 D D<br>Simulatio |
|----------------------------------------------------------------------------------------------------|--------------|----------------------------------|----------------------------|----------------------------------------------------------------------------------------------------|------------|------------------------|--------------------|
| Robotv3.SLDASM                                                                                                  | Opciones     | <b>JORKS MBD</b>                 |                            | $\rho \beta \alpha \rho \alpha \beta \beta \cdot \mathbf{0} \cdot \mathbf{e} \cdot \mathbf{\Theta} \mathbf{e} \cdot \mathbf{\nabla} \cdot$ |            |                        |                    |
| Reemplazar las propiedades de masa<br>Recalcular                                                                |              |                                  |                            |                                                                                                    |            |                        |                    |
| Incluir sólidos/componentes ocultos                                                                             |              |                                  |                            |                                                                                                    |            |                        |                    |
| Crear operación de centro de masa                                                                               |              |                                  |                            |                                                                                                    |            |                        |                    |
| Mostrar masa de cordón de soldadura<br>Informar de valores de<br>coordenadas relativos a:                       | $\checkmark$ |                                  |                            |                                                                                                    |            |                        |                    |
| Propiedades de masa de RobotV3<br>Configuración: Predeterminado<br>Sistema de coordenadas: -- predeterminado -- |              |                                  |                            |                                                                                                    |            |                        |                    |
| $Masa = 345.52$ gramos                                                                                          |              |                                  |                            |                                                                                                    |            |                        |                    |
| Volumen = 229.06 centimetros cúbicos                                                                            |              |                                  |                            |                                                                                                    |            |                        |                    |
| Área de superficie = 1799.46 centimetros cuadrados                                                              |              |                                  |                            |                                                                                                    |            |                        |                    |
| Centro de masa: ( centimetros )                                                                                 |              |                                  |                            |                                                                                                    |            |                        |                    |
| $X = 9.04$<br>$Y = 0.98$                                                                                        |              |                                  |                            |                                                                                                    |            |                        |                    |
| $Z = -1.68$                                                                                                    |              |                                  |                            |                                                                                                    |            |                        |                    |

**Figura 82**. Centro de gravedad del robot

$$
\begin{bmatrix} X \ Y \ Z \end{bmatrix} = \begin{bmatrix} 9.04 \text{ mm} \\ 0.98 \text{ mm} \\ -1.68 \text{ mm} \end{bmatrix}
$$

En el ensamble se agrega un punto de interés exactamente en las coordenadas establecidas para que ese punto sea reconocido en el software Tracker.

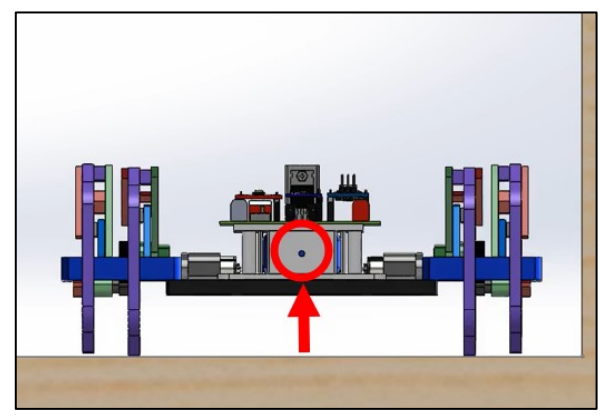

**Figura 83**. Centro de gravedad en el recorrido

Se realiza la escalación correspondiente y se ubica el sistema de referencia para determinar la variación de altura en el eje Y

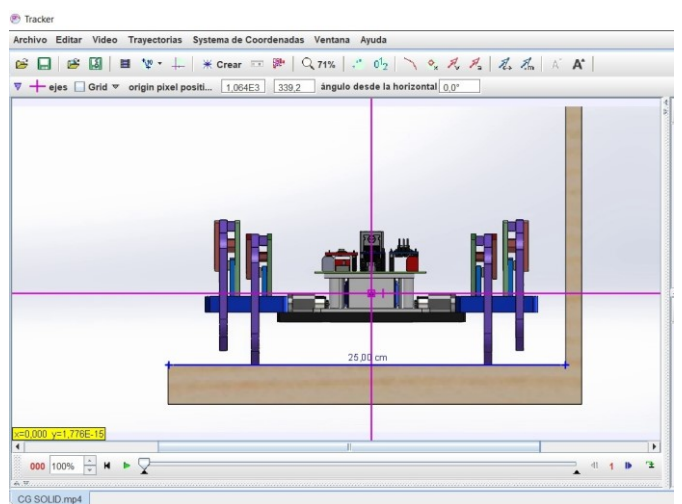

**Figura 84**. Escalamiento

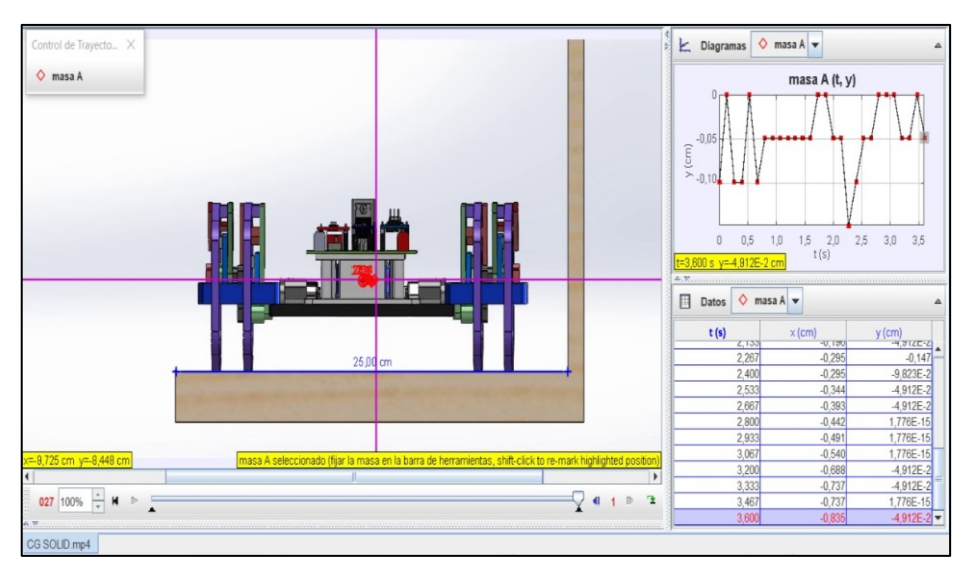

**Figura 85**. Variación de altura del centro de gravedad en simulación

| 3,600E0  | 1,776E-15   |
|----------|-------------|
| 0.000E0  | $-1,473E-1$ |
| 1,800E0  | $-4,736E-2$ |
| 1.097E0  | 3,893E-2    |
| 2,073E-1 | 7,357E-3    |
| 28       | 28          |
|          | ν           |
|          | ν           |
|          |             |
| horiz    | vert        |
|          | V           |
|          |             |

**Figura 86**. Datos de variación de altura del centro de gravedad

En la Figura 86, se expone los resultados de la variación de la altura del centro de gravedad durante el recorrido, teniendo como altura máxima alcanzada un valor de 1.776  $E^{-15}$  cm, como mínima un valor de -1.4736  $E^{-1}$  cm y una media de -4.736 E<sup>-2</sup> cm siendo valores sumamente pequeños y coincidentes con el sistema de referencia lo que es el indicador de una estabilidad aceptable descartando la posibilidad de volcamientos.

#### **3.20.4.2 Altura real del centro de gravedad**

El proceso es el mismo, se analiza durante 3.8 segundos el recorrido de los 220 cm del robot y se ubica el punto de interés (centro de gravedad) en el software Tracker con su respectivo escalamiento de las dimensiones del robot.

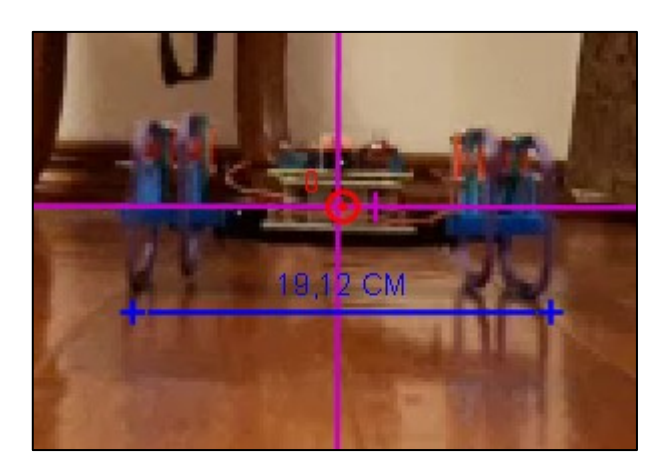

**Figura 87**. Escalamiento

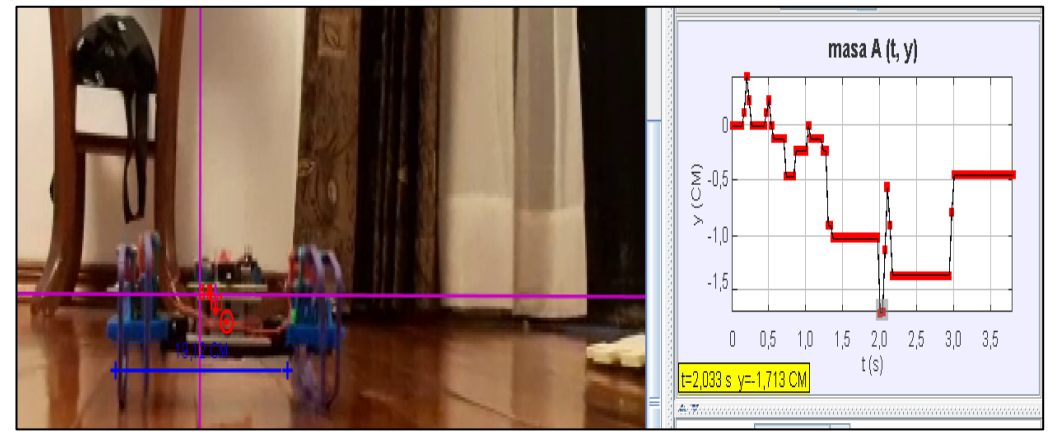

**Figura 88.** Variación de altura del centro de gravedad real

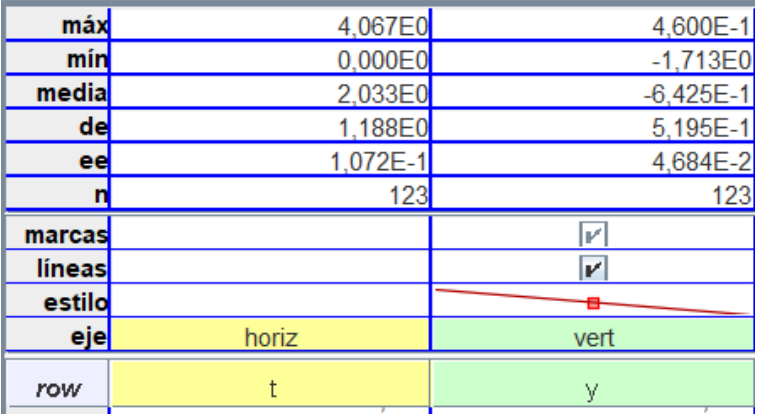

**Figura 89**. Datos de variación real de altura del centro de gravedad

En la Figura 89, se presenta la variación real que experimenta la altura del centro de gravedad durante la prueba en pista del robot, teniendo como altura máxima un valor de 4.6  $E^{-1}$  cm, como mínima -1.713 cm y una media de -6.425  $E^{-1}$  cm, como es evidente existen dichas variaciones por las vibraciones existentes en las juntas de los eslabones, alto torque y velocidad del actuador [11], [12], estos aspectos son los que

también influyen en el recorrido de línea recta del robot por lo que se debe considerar realizar una mejora en el control.

# **CAPÍTULO IV.- CONCLUSIONES Y RECOMENDACIONES 4.1 Conclusiones**

- La variante del mecanismo de Hoeken usado en el prototipo, es válido para los concursos de velocidad, ya que se obtuvo un tiempo de recorrido de 3,78 segundos para una distancia de 200 cm.
- La trayectoria teórica descrita por el punto de interés del mecanismo de Hoeken con respecto a la trayectoria experimental obtenida mediante el video análisis con el software Tracker, presentan una variación en la trayectoria de línea recta, sin embargo, cumple con el avance de 4 centímetros determinado en la síntesis del mecanismo.
- En el rango de variación angular de 100° a 260° del eslabón impulsor del mecanismo, el prototipo describe la trayectoria de línea recta con avance de 4 cm, 105 cm/s con velocidad de avance y 178 cm/s <sup>2</sup> de aceleración.
- La velocidad durante la trayectoria de línea recta no llega a ser constante en la realidad puesto que se presenta un valor de aceleración lineal de 178 cm/s<sup>2</sup>, debido a que existen variaciones en la trayectoria del prototipo, contacto con la superficie y altura de centro de gravedad.
- El torque necesario para accionar la cadena cinemática del mecanismo corresponde a 70 kg-cm, el cual es proporcionado por el motorreductor Pololu HPCB de 12v, potencia la cual está diseñada la estructura del prototipo para no sufrir daños durante la competencia.
- La lubricación en juntas del mecanismo consigue una reducción de 0.7 segundos en el recorrido de 200 cm del prototipo.
- Las variaciones en la trayectoria y altura del centro de gravedad durante la locomoción se pueden compensar a través de un control en los actuadores del prototipo basados en un giroscopio.

### **4.2 Recomendaciones**

• Se recomienda que en el proceso de fabricación de eslabones pequeños

y con muchos detalles el PLA es el material más adecuado, mientras que si los eslabones van a estar expuestos a cargas considerables se recomienda utilizar ABS.

- Si el mecanismo es destinado para otras aplicaciones que no sean concursos de velocidad que limiten el tamaño del mismo, es recomendable utilizar rodamientos en las juntas para mejorar la movilidad del mismo.
- Respecto al control se recomienda realizar la modelación dinámica del robot, ya que con dicho modelo se puede elaborar controles más eficientes para la trayectoria como son los PI, Fuzzy o Redes Neuronales Artificiales.
- Para el diseño del prototipo y validación de resultados se recomienda el uso de softwares CAD como SolidWorks, Inventor, ANSYS y SAM.
- Se recomienda experimentar combinaciones entre mecanismos, como por ejemplo el de Theo Jansen y Hoeken.

### **ANEXOS**

| delta x           | 4     | delta x           | 8              | delta x           | 10             |  |
|-------------------|-------|-------------------|----------------|-------------------|----------------|--|
| deltax/l2         | 3.232 | deltax/l2         | 3.232          | deltax/l2         | 3.232          |  |
| 13/12             | 2.013 | 13/12             | 2.013          | 13/12             | 2.013          |  |
| 11/12             | 1.675 | 11/12             | 1.675          | 11/12             | 1.675          |  |
| <b>RESULTADOS</b> |       | <b>RESULTADOS</b> |                | <b>RESULTADOS</b> |                |  |
| L2                | 1     | L2                | $\overline{2}$ | L <sub>2</sub>    | $\overline{3}$ |  |
| L3                | 2.5   | L <sub>3</sub>    | 5.0            | L <sub>3</sub>    | 6.2            |  |
| L1                | 2.1   | L1                | 4.1            | L1                | 5.2            |  |
|                   |       |                   |                |                   |                |  |
|                   |       |                   |                |                   |                |  |
| delta x           | 12    | delta x           | 15             |                   |                |  |
| deltax/l2         | 3.232 | deltax/l2         | 3.232          |                   |                |  |
| 13/12             | 2.013 | 13/12             | 2.013          |                   |                |  |
| 11/12             | 1.675 | 11/12             | 1.675          |                   |                |  |
| <b>RESULTADOS</b> |       |                   |                |                   |                |  |
| L2<br>4           |       | L2                | 5              |                   |                |  |
| L <sub>3</sub>    | 7.5   | L <sub>3</sub>    | 9.3            |                   |                |  |
| L1                | 6.2   | L1                | 7.8            |                   |                |  |
|                   |       |                   |                |                   |                |  |

**Anexo 1**. Memoria de cálculo proceso de síntesis

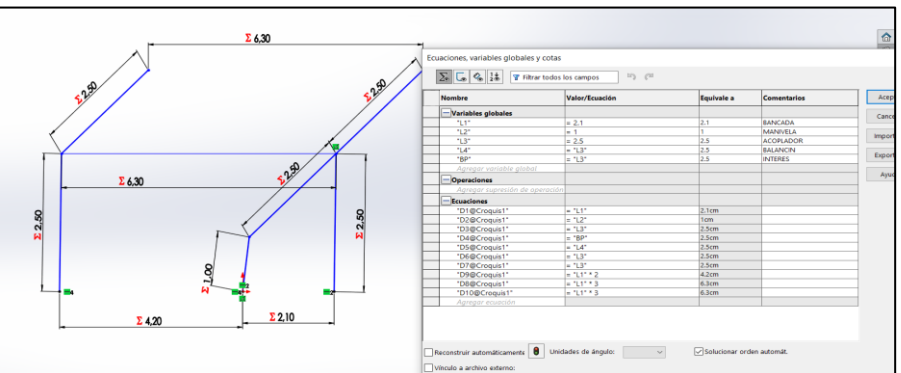

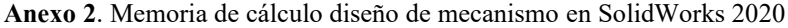

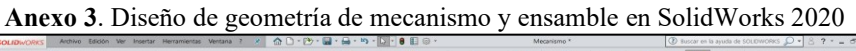

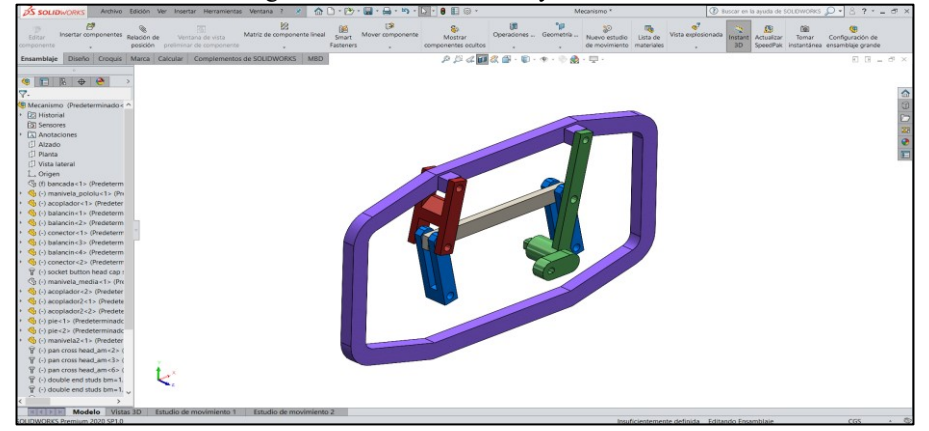

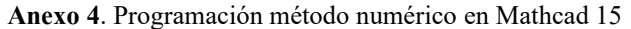

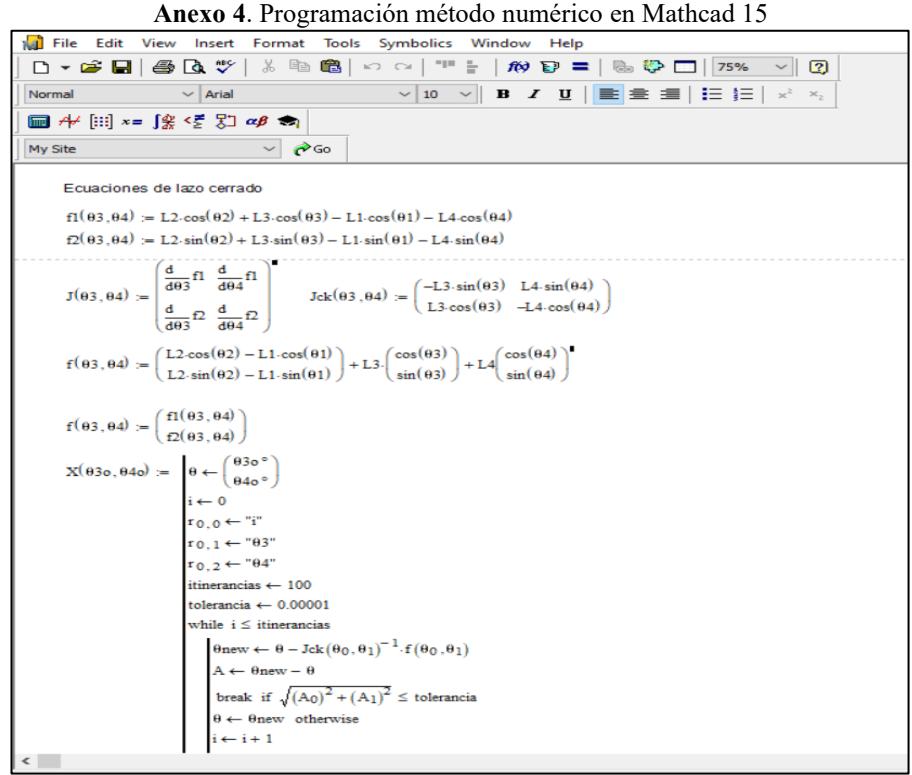

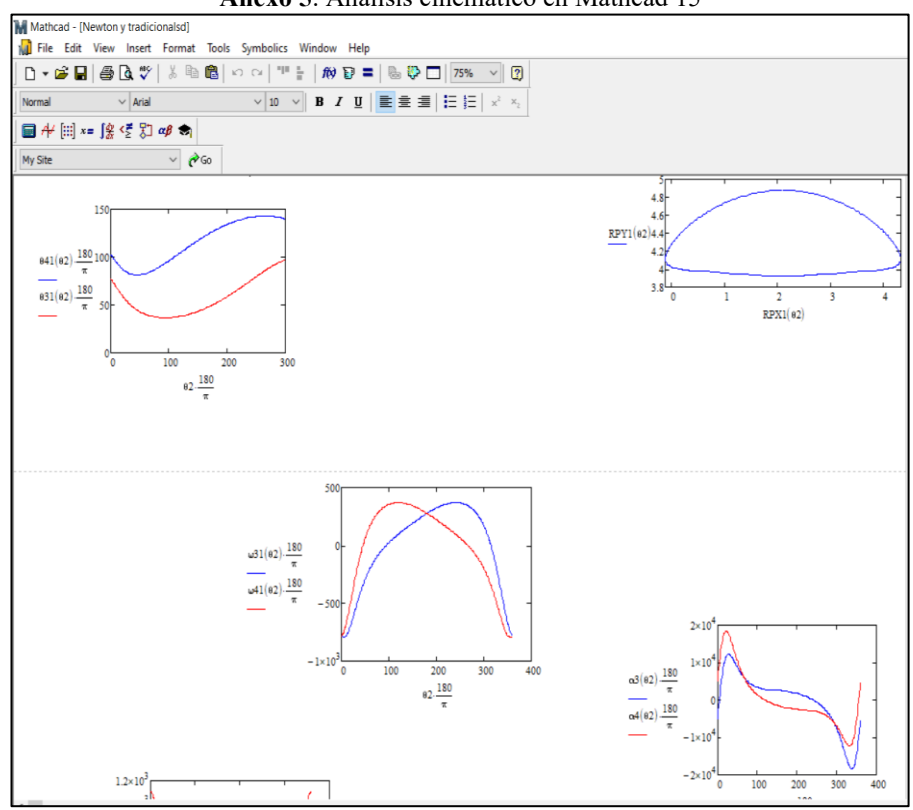

**Anexo 5**. Análisis cinemático en Mathcad 15

**Anexo 6**. Análisis cinemático en SolidWorks 2020

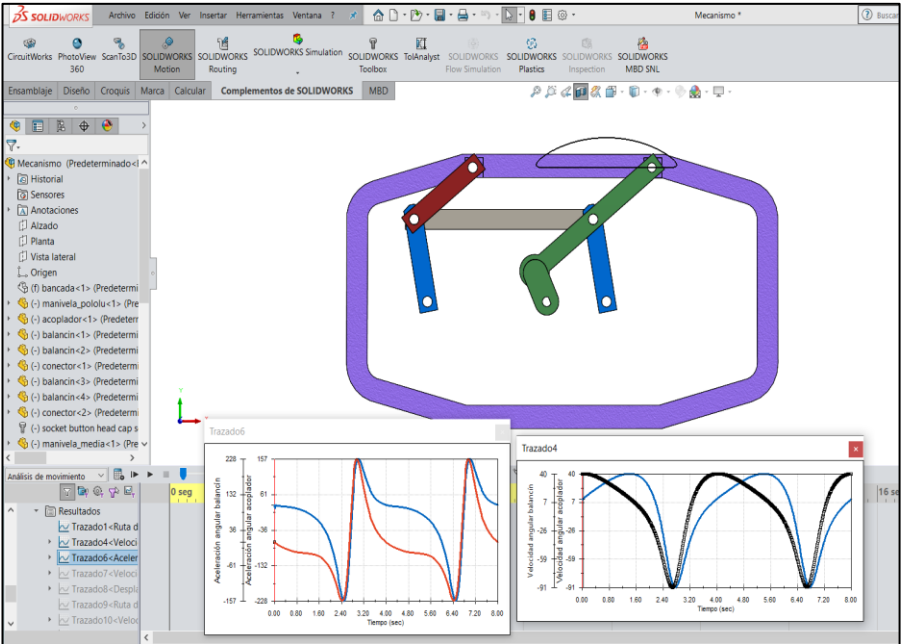

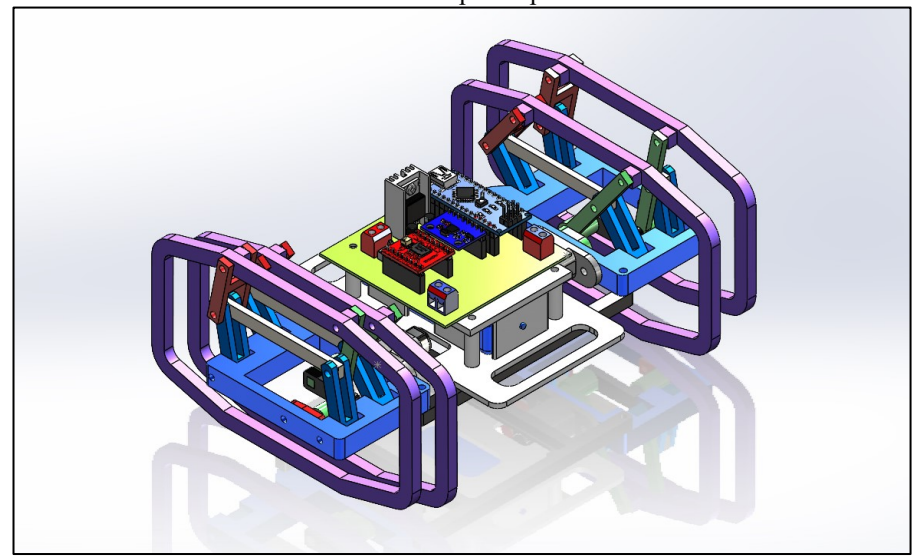

**Anexo 8**. Código de control #include "Wire.h" #include <MPU6050\_light.h> MPU6050 mpu(Wire); unsigned long timer  $= 0$ ; /////motorA int led=3; //motorB int le=9; int ina1=5; int ina2=4; int enable=6; int inb1=7; int inb2=8; int set=2; int est\_set; int res=4; int est\_res; /////////////////////////////////////

```
void setup() {
pinMode(set,INPUT);
pinMode(res,INPUT);
pinMode(led,OUTPUT);
pinMode(le,OUTPUT);
Wire.begin();
mpu.begin();
mpu.calcGyroOffsets();
Serial.begin(250000);
}
void loop() {
digitalWrite(enable,HIGH);
  digitalWrite(ina2,HIGH);
  digitalWrite(inb2,HIGH);
mpu.update();
double gi=mpu.getAngleZ();
if (-2.5)=\text{gi}\leq2.5}{
  analogWrite(led,240);
  analogWrite(le,255);
}
///giro derecha
if (gi < -2.5){
  analogWrite(le,255);
  analogWrite(led,200);
}
//giro izquierda
if (gi > 2.5){
  analogWrite(le,200);
  analogWrite(led,255);
}
```
### Serial.println(gi);

}

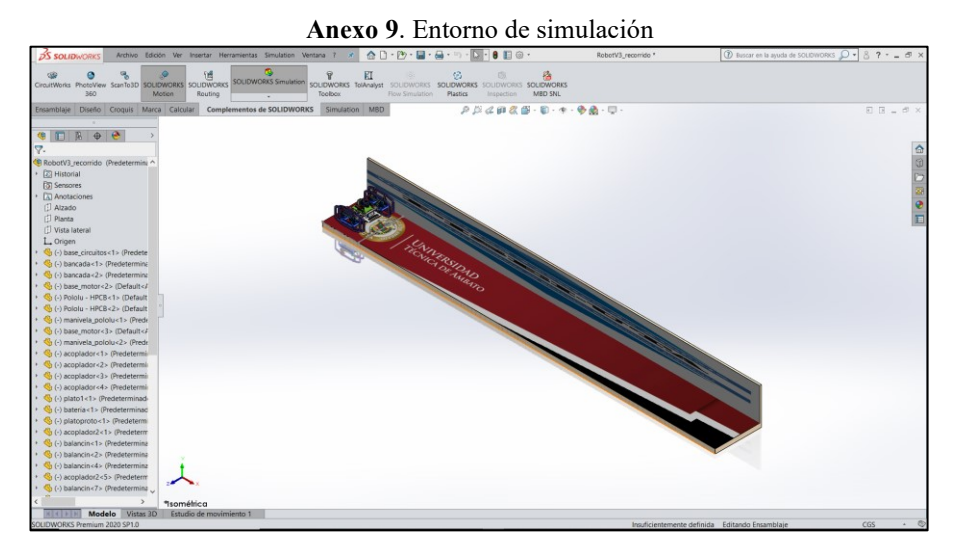

**Anexo 10.** Pruebas con software Tracker

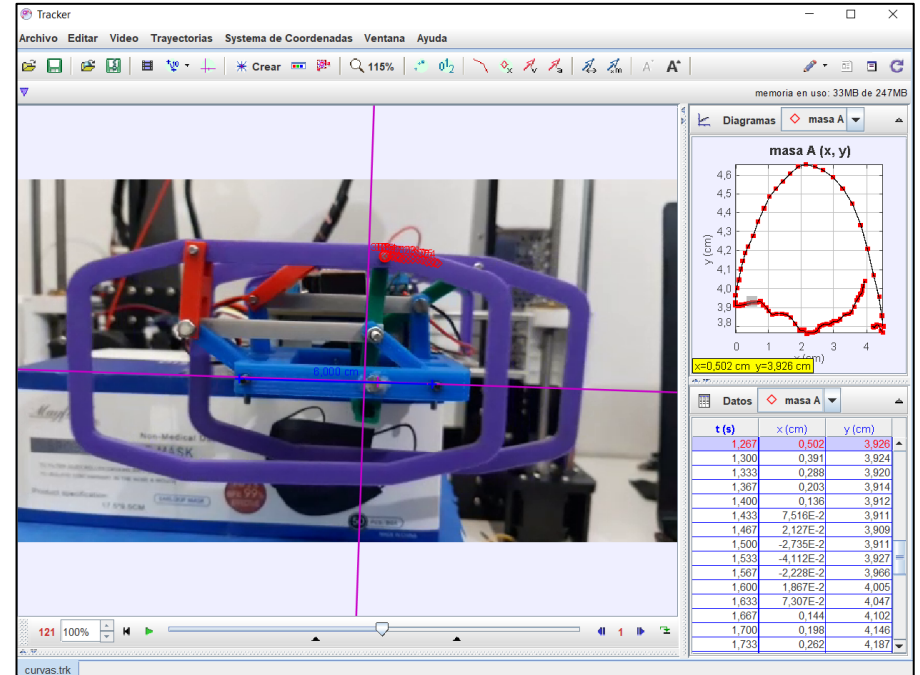

### **REFERENCIAS BIBLIOGRÁFICAS**

- [1] E. Gorrostieta, C. Morales, J. Solano, y E. Vargas, "Diseñando un Robot Caminante de Seis Patas".
- [2] W. Saab y P. Ben-Tzvi, "Design and analysis of a robotic modular leg mechanism", en *Proceedings of the ASME Design Engineering Technical Conference*, ago. 2016, vol. 5A-2016, doi: 10.1115/DETC2016-59388.
- [3] T. O. Terefe, H. G. Lemu, y A. K/Mariam, "Review and synthesis of a walking machine (Robot) leg mechanism", *MATEC Web Conf.*, vol. 290, p. 08012, 2019,

doi: 10.1051/matecconf/201929008012.

- [4] E. Sipra, "ROBOTS: MÉTODOS DE LOCOMOCIÓN TERRESTRE". https://medium.com/@ericksirpa/robots-métodos-de-locomoción-terrestre-2964c68a9523 (consultado abr. 12, 2021).
- [5] S. G. Desai, A. R. Annigeri, y A. TimmanaGouda, "Analysis of a new single degree-of-freedom eight link leg mechanism for walking machine", *Mech. Mach. Theory*, vol. 140, pp. 747–764, oct. 2019, doi: 10.1016/j.mechmachtheory.2019.06.002.
- [6] T. Zielinska, "Development of Walking Machines; Historical Perspective", en *International Symposium on History of Machines and Mechanisms*, Springer Netherlands, 2007, pp. 357–370.
- [7] R. Knight y U. Nehmzow, "Technical Report", Colchester, 2002.
- [8] K. J. Waldron, S. M. Song, S. L. Wang, y J. Vohnout, "MECHANICAL AND GEOMETRIC DESIGN OF THE ADAPTIVE SUSPENSION VEHICLE.", 1985, pp. 295–306, doi: 10.1007/978-1-4615-9882-4\_32.
- [9] "Internal Combustion Sprint". https://technogames.fandom.com/wiki/Internal\_Combustion\_Sprint (consultado abr. 12, 2021).
- [10] IEEE, "IEEE Zelaway City", 2018. http://www.ieeezc.com.
- [11] K. Manickavelan, B. Singh, y N. Sellappan, "Design, Fabrication and Analysis of Four Bar Walking Machine Based on Chebyshev's Parallel Motion Mechanism", 2014. Consultado: abr. 12, 2021. [En línea]. Disponible en: www.eijst.org.uk.
- [12] F. Mohdisharudden, H. Mohamed, Z. M. Rafaai, T. Y. W. Ho, y M. S. Kamarudin, "Design and prototyping of a motorized legged robot with klann linkage mechanism", *Int. J. Emerg. Trends Eng. Res.*, vol. 8, núm. 5, pp. 1941– 1945, 2020, doi: 10.30534/ijeter/2020/77852020.
- [13] V. Vujošević, M. Mumović, A. Tomović, y R. Tomović, "Robot based on walking Jansen mechanism", en *IOP Conference Series: Materials Science and Engineering*, ago. 2018, vol. 393, núm. 1, doi: 10.1088/1757- 899X/393/1/012109.
- [14] K. Komoda y H. Wagatsuma, "Energy-efficacy comparisons and multibody dynamics analyses of legged robots with different closed-loop mechanisms", *Multibody Syst. Dyn.*, vol. 40, núm. 2, pp. 123–153, jun. 2017, doi: 10.1007/s11044-016-9532-9.
- [15] K. Cuadrado, "ANÁLISIS CINEMÁTICO Y CINÉTICO DEL MECANISNO THEO JANSEN. DISEÑO Y CONSTRUCCIÓN DE JUGUETE PROTOTIPO", Quito, may 2018. Consultado: abr. 12, 2021. [En línea]. Disponible en: http://bibdigital.epn.edu.ec/handle/15000/19785.
- [16] R. Norton, *DISEÑO DE MAQUINARIA*, Cuarta. Massachusetts, 2009.
- [17] J. Bustamante Téllez, "Diseño de mecanismo de locomoción andante con
cambio de dirección", Navarra, jun. 2016. Consultado: abr. 14, 2021. [En línea]. Disponible en: https://academica-e.unavarra.es/xmlui/handle/2454/22239.

- [18] CEDIA, "CEDIA". https://www.cedia.edu.ec/es/ (consultado abr. 12, 2021).
- [19] Concurso Ecuatoriano de Robótica CER, "Reglamento para la categoría "Robot de carrera de insectos con y sin obstáculos"", 2019. https://cer.cedia.edu.ec/dmdocuments/CER/2019/Reglamentos/ReglamentoCa rreraDeInsectos.pdf (consultado abr. 12, 2021).
- [20] U. T. de Ambato, "UNIVERSIDAD TÉCNICA DE AMBATO CLUB DE ROBÓTICA". https://robotica.uta.edu.ec/ (consultado abr. 12, 2021).
- [21] MECATRÓNICA ESPE LATACUNGA, "Robot insecto YouTube", oct. 06, 2016. https://www.youtube.com/watch?v=4A1oRtHp5PI&ab\_channel=MECATRO NICAESPELATACUNGAECUADOR-SUDAMÉRICA (consultado abr. 12, 2021).
- [22] F. Sarmiento, "DICCIONARIO DE ECOLOGIA DE PAISAJES, CONSERVACION Y DESARROLLO SUSTENTABLE EN AMERICA LATINA", 2001. https://www.researchgate.net/publication/260282073\_DICCIONARIO\_DE\_E COLOGIA\_DE\_PAISAJES\_CONSERVACION\_Y\_DESARROLLO\_SUSTE NTABLE\_EN\_AMERICA\_LATINA (consultado abr. 12, 2021).
- [23] D. Kavathia y J. Dave, "Kinematic Modeling of Walking Mechanism", en *Lecture Notes in Mechanical Engineering*, 2021, pp. 229–237, doi: 10.1007/978-981-15-4477-4\_16.
- [24] T. Zielinska y J. Heng, "Development of a walking machine: Mechanical design and control problems", *Mechatronics*, vol. 12, núm. 5, pp. 737–754, jun. 2002, doi: 10.1016/S0957-4158(01)00017-4.
- [25] J. Sun y J. Zhao, "An Adaptive Walking Robot with Reconfigurable Mechanisms Using Shape Morphing Joints", *IEEE Robot. Autom. Lett.*, vol. 4, núm. 2, pp. 724–731, abr. 2019, doi: 10.1109/LRA.2019.2893439.
- [26] RAE, "Diccionario de la lengua española | RAE ASALE". https://dle.rae.es/prototipo (consultado abr. 12, 2021).
- [27] D. Sulliva, "La evolución en los prototipos de Google Glass". https://www.xataka.com/eventos/asi-eran-los-prototipos-de-google-glass (consultado abr. 12, 2021).
- [28] Fundación telefónica Movistar Ecuador, "¿Qué es un robot?", 2015. https://www.youtube.com/watch?v=UdolAbBfl1Q&ab\_channel=FundaciónTe lefónicaMovistarEcuador (consultado jun. 09, 2021).
- [29] J. M. Escobar y D. Silva, "DISEÑO DE SISTEMA ELECTRÓNICO JERÁRQUICO MEDIANTE COMANDOS PARA ROBOT HEXÁPODO", Bogotá, 2011.
- [30] M. Demirel, G. Carbone, M. Ceccarelli, y G. Kiper, "Design and simulation of a novel hybrid leg mechanism for walking machines", en *Mechanisms and*

*Machine Science*, vol. 57, Springer Netherlands, 2018, pp. 283–290.

- [31] 3D PRINTING.COM, "Learn 3D printing". https://3dprinting.com/what-is-3dprinting/ (consultado jun. 09, 2021).
- [32] J. Uicker y J. Shigley, *Theory of Machines and Mechanisms*, 4th ed. Oxford, 2010.
- [33] A. Erdman, G. Sandor, y S. Kota, *Mechanism Design: Analysis and Synthesis*, 4th ed., vol. 1. 2001.
- [34] D. Myszka, *MAQUINAS Y MECANISMOS*, 4a ed. 2012.
- [35] PTC, "Análisis cinemático". http://support.ptc.com/help/creo/creo\_pma/spanish/index.html/page/simulate/ mech\_des/analysis/AboutKinematicAnalysis.html (consultado abr. 12, 2021).
- [36] J. Shigley y J. Uicker, *Teoría de máquinas y mecanismos* . McGraw-Hill, 1983.
- [37] Dassault Systemes, " Análisis dinámico". http://help.solidworks.com/2017/spanish/SolidWorks/cworks/when\_to\_use\_dy namic\_analysis.htm (consultado abr. 12, 2021).
- [38] J. Onieva, "DISEÑO Y CONSTRUCCIÓN DE UN MECANISMO ANDANTE", Madrid, feb. 2019. Consultado: jun. 08, 2021. [En línea]. Disponible en: http://oa.upm.es/54412/1/TFG\_JORGE\_GONZALEZ\_ONIEVA\_JOHANSSO N.pdf.
- [39] T. Jansen, "The Legsystem", may 16, 2018. https://www.youtube.com/watch?v=FFS-2axFo1Y&t=53s&ab\_channel=theojansen (consultado abr. 12, 2021).
- [40] INTROB FISEI UTA, "BASES DE LA CATEGORÍA CARRERA DE INSECTOS", Ambato. Consultado: may 30, 2021. [En línea]. Disponible en: https://robotica.uta.edu.ec/reglamentos/REGLAMENTO-CARRERA-DE-INSECTOS.pdf.
- [41] POLOLU, "Pololu 50:1 Micro Metal Gearmotor HPCB 12V with Extended Motor Shaft". https://www.pololu.com/product/3050/pictures (consultado may 30, 2021).
- [42] "10 Diferencias entre filamento PLA y ABS, ¿Cuál es mejor?" https://www.mastoner.com/blog/post/diferencia-entre-filamento-pla-y-abs/ (consultado jun. 22, 2021).
- [43] "Plastics Prospector". https://plastics.ulprospector.com/ (consultado jun. 22, 2021).
- [44] "¿Que es una batería LiPo? Aprende a leer su nomenclatura." https://mobus.es/blog/que-es-una-bateria-lipo/ (consultado jun. 22, 2021).
- [45] P. Bonilla, "Diseño de sistemas de control industrial de robots basados en industria 4.0", Ambato, abr. 2020. Consultado: jun. 22, 2021. [En línea]. Disponible en: https://repositorio.uta.edu.ec/bitstream/123456789/31221/1/t1698id.pdf.
- [46] "Arduino Nano: todo lo que necesitas saber sobre esta placa de desarrollo | Hardware libre". https://www.hwlibre.com/arduino-nano/ (consultado jun. 22, 2021).
- [47] "Maple Mini STM32 AV Electronics". https://avelectronics.cc/producto/maple-mini-stm32/ (consultado jun. 22, 2021).
- [48] Raspberry, "Raspberry Pi Pico Raspberry Pi". https://www.raspberrypi.org/products/raspberry-pi-pico/ (consultado jun. 22, 2021).
- [49] "Motions of Formula 1 car". http://www.formula1 dictionary.net/motions of f1 car.html (consultado jun. 22, 2021).
- [50] SD Robotics, "Motor Driver in depth ", jun. 13, 2021. https://www.youtube.com/watch?v=PVyAcgYkzDs&ab\_channel=SDRobotics SDRobotics (consultado jun. 22, 2021).
- [51] Sparkfun, "TB6612FNG". https://www.sparkfun.com/products/14451 (consultado jun. 22, 2021).